#### **Department of Data Science Programme Outcomes and Programme Specific Outcomes MSc Data Science**

#### **Programme Outcomes**

Upon completion of MSc in Data Science degree, graduates will possess the following data science skills and abilities.

**PO1:** Possess a theoretical understanding, explain and critically assess the key concepts and techniques from the disciplines defining modern data science and analytics.

**PO2:** Critically evaluate emerging data analysis technologies and how they can be applied to heterogeneous data at volume, scale and types, in order to get insight for business, scientific or social innovation.

**PO3:** Analyse in depth how data analysis techniques can be applied to a range of interdisciplinary research areas.

**PO4:** Effectively use modern data science programming languages and technologies to scrape, clean, organize, explore, visualize, and model large volumes and varieties of data.

**PO5:** Evaluate, select, combine and apply advanced skills, data science tools and techniques in the related areas of artificial intelligence to the design of solutions to data science and analytics tasks.

**PO6:** Prepare for careers as data scientists by proposing, planning, developing, evaluating and creating a commercially and/or research-wise relevant project and/or product for business, science and society.

**PO7:** Develop professional communication skills (e.g., writing, presentations, interviews, email etiquette, etc.), effective time and resource management skills as well as leadership and team working skills towards meeting organizational goals.

**PO8:** Understand, value and safeguard social, legal and ethical use of data that increasingly challenge and confront data scientists while developing data science systems.

**PO9:** Learn effectively and independently to acquire new knowledge and skills for the purpose of continuing professional development in related areas of data science.

#### **Programme Specific Outcomes**

**PSO1:** Show mastery over different applications of data analytics namely web analytics, customer analytics, supply chain analytics and social network analytics.

**PSO2:** Build software applications using new languages and tools such as Neo4J, Tableau, Julia, SpaCy and Rasa

**PSO3:** Develop a disruptive entrepreneurship spirit and integrate with the data science community.

**PSO4:** Identify and assess the needs of an organization for a data science task by conducting a needs assessment and communicating data science options and limitations that could meet organizational needs.

#### **BISHOP HEBER COLLEGE (AUTONOMOUS), TIRUCHIRAPPALLI-620 017 M. Sc., Data Science (Applicable to Candidates admitted from the Academic Year 2020-2021 onwards**

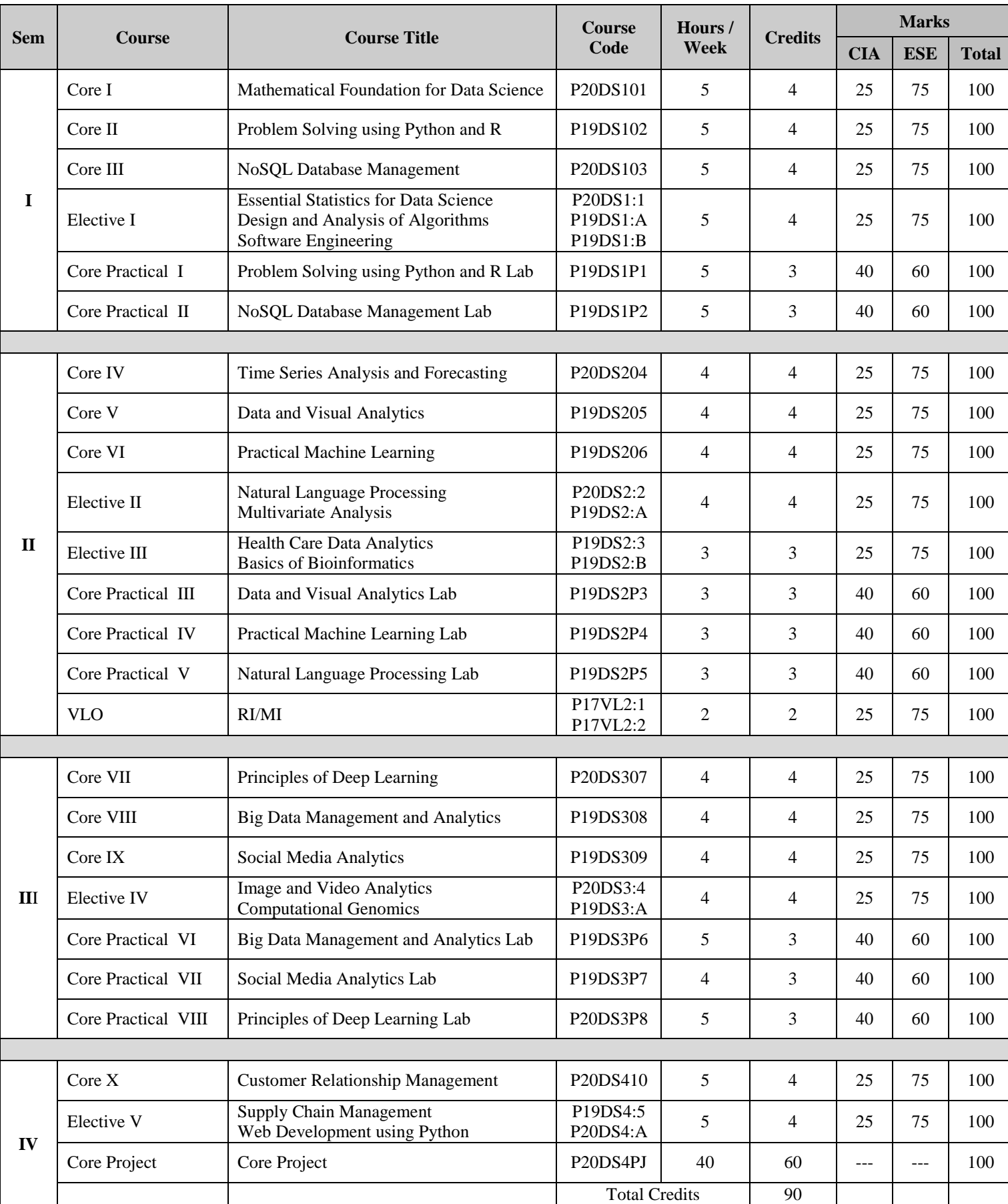

## **PROGRAMME ARTICULATION MATRIX**

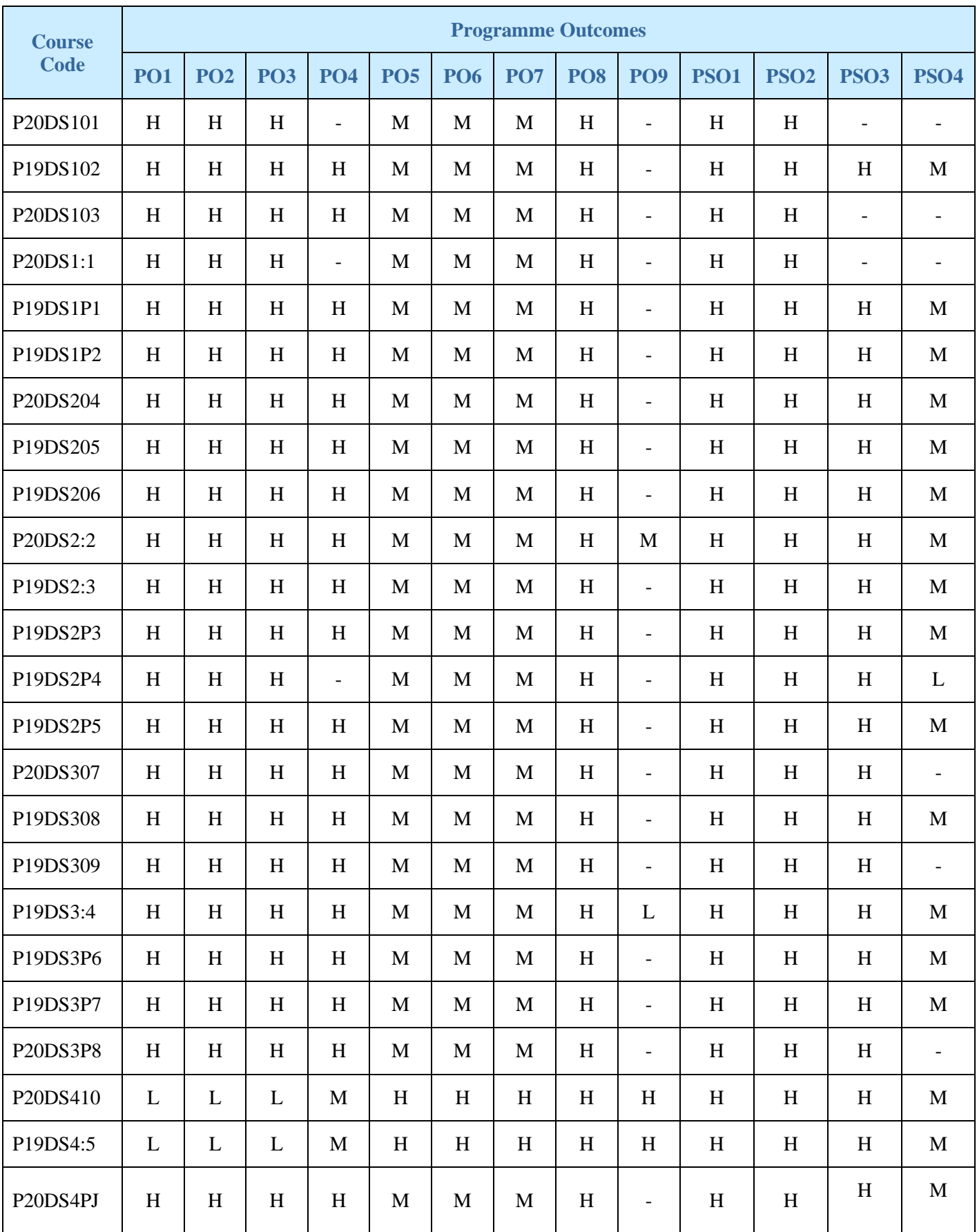

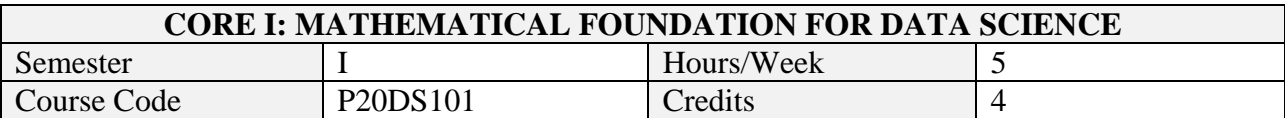

After the successful completion of this course the students will be able to

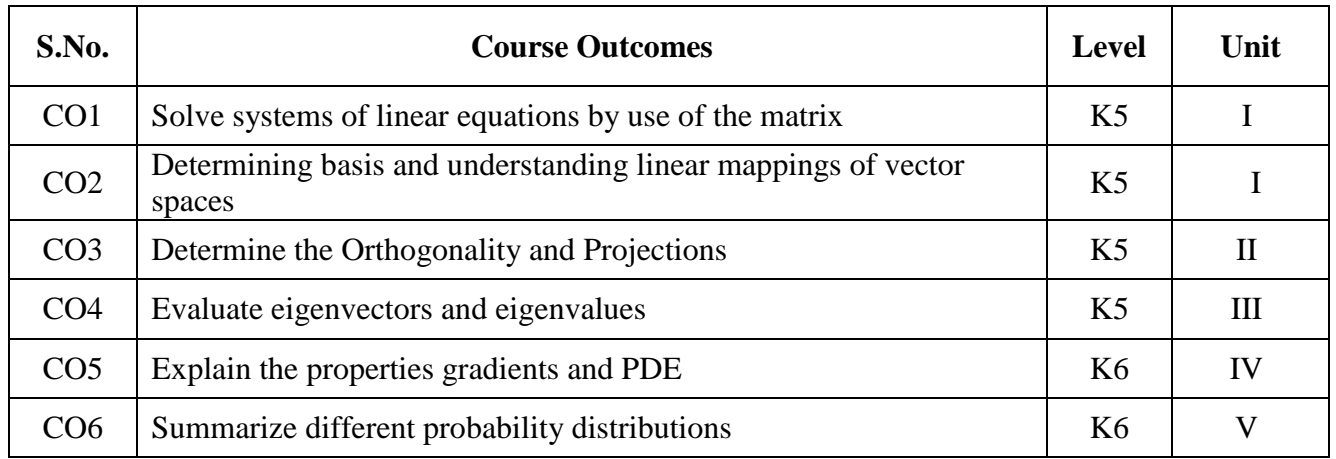

#### **2. A. SYLLABUS**

#### **UNIT - I: Linear Algebra**

Systems of Linear Equations – Matrices - Solving Systems of Linear Equations - Vector Spaces - Linear Independence - Basis and Rank - Linear Mappings - Affine Spaces.

#### **UNIT - II: Analytic Geometry**

Norms - Inner Products - Lengths and Distances - Angles and Orthogonality - Orthonormal Basis - Orthogonal Complement - Inner Product of Functions - Orthogonal Projections - Rotations

#### **UNIT - III: Matrix Decompositions**

Determinant and Trace - Eigenvalues and Eigenvectors - Cholesky Decomposition – Eigen decomposition and Diagonalization - Singular Value Decomposition Matrix Approximation - Matrix Phylogeny -

#### **UNIT – IV: Vector Calculus**

Differentiation of Univariate Functions - Partial Differentiation and Gradients - Gradients of Vector-Valued Functions - Gradients of Matrices - Useful Identities for Computing Gradients - Backpropagation and Automatic Differentiation - Higher-Order Derivatives - Linearization and Multivariate Taylor Series

#### **UNIT – V: Probability and Distributions**

Probability and Distributions: Construction of a Probability Space - Discrete and Continuous Probabilities - Sum Rule, Product Rule, and Bayes' Theorem - Summary Statistics and Independence - Gaussian Distribution.

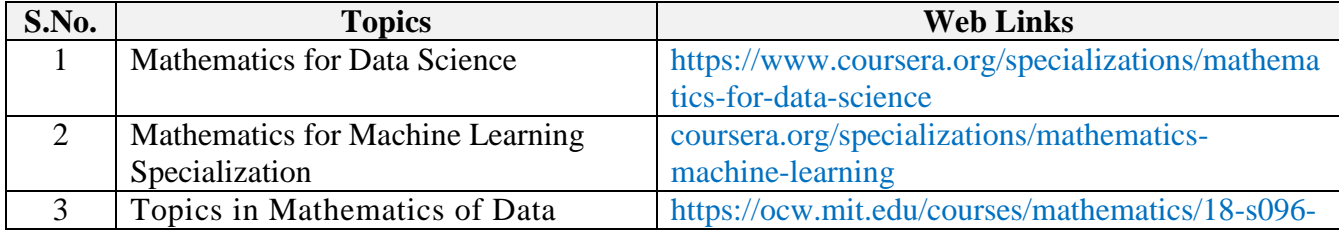

#### **B. TOPICS FOR SELF-STUDY**

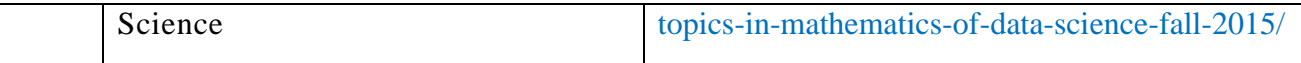

#### **C. TEXT BOOK(S)**

1. Marc Peter Deisenroth, A. Aldo Faisal, Cheng Soon Ong, **"** *Mathematics for Machine Learning***"**, Cambridge Press, 2019 (Chapters 2, 3, 4,5,6)

#### **D. REFERENCE BOOKS**

- 1. Gilbert Strang, **"Introduction to Linear Algebra***",* 3ed, Cambridge Press, 2003.
- 2. M. D. Weir, J. Hass, and G. B. Thomas**, "Thomas' calculus***"*, Pearson, 2016.

#### **E. WEB LINKS**

- 1. <https://elitedatascience.com/learn-math-for-data-science>
- 2. [https://machinelearningmastery.com/gentle-introduction-linear-algebra/'](https://machinelearningmastery.com/gentle-introduction-linear-algebra/)

## **3. SPECIFIC LEARNING OUTCOMES (SLO)**

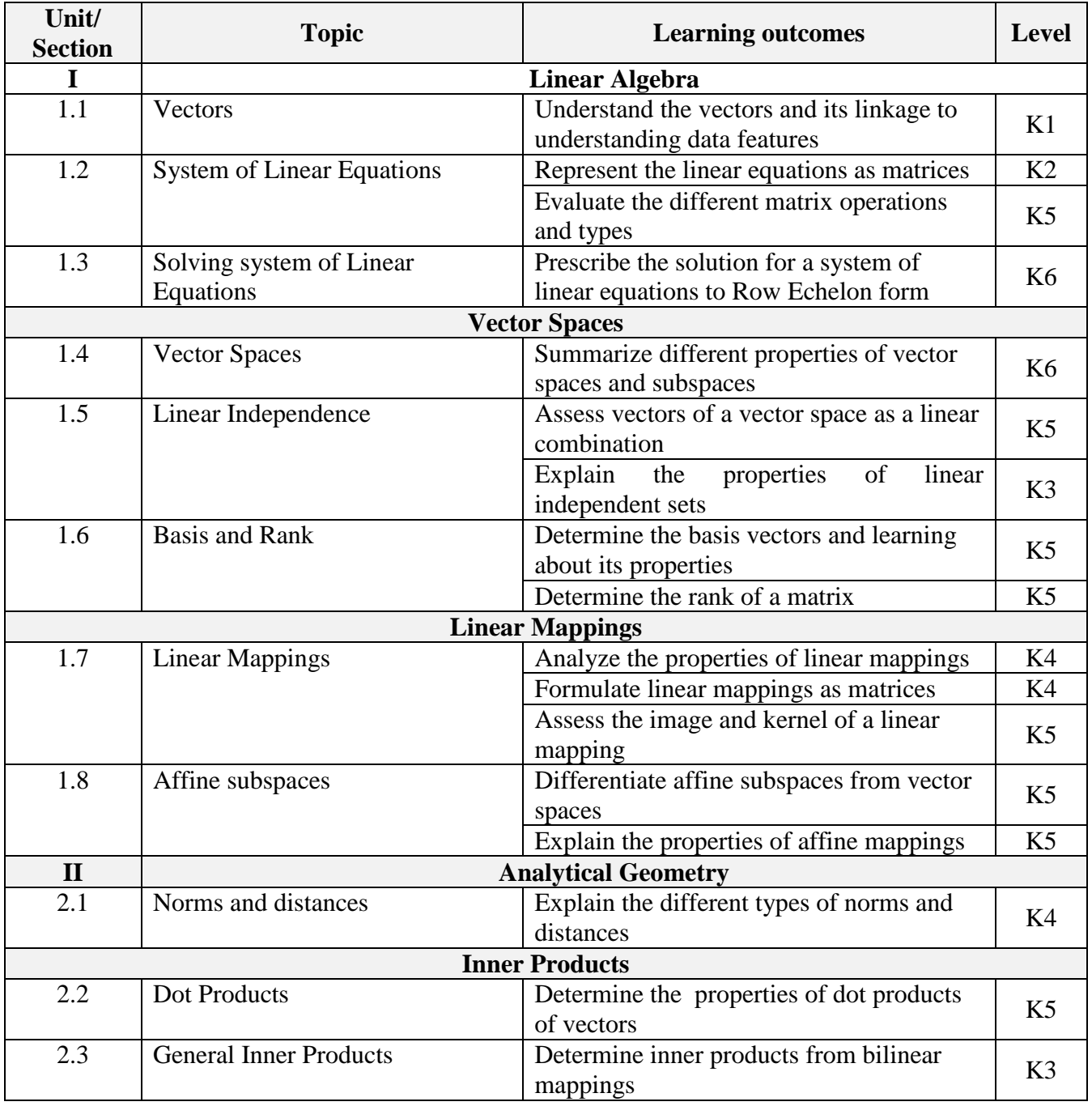

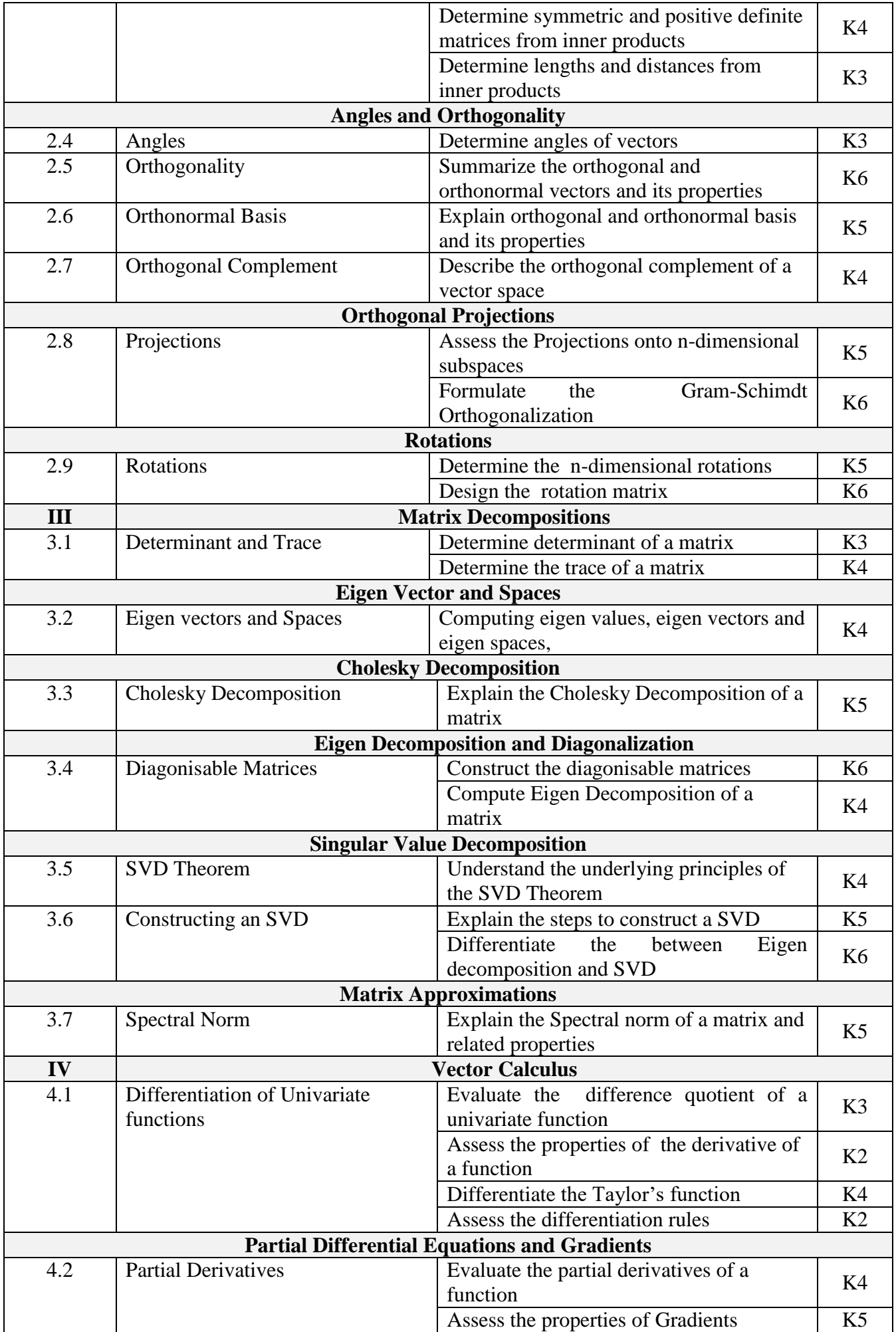

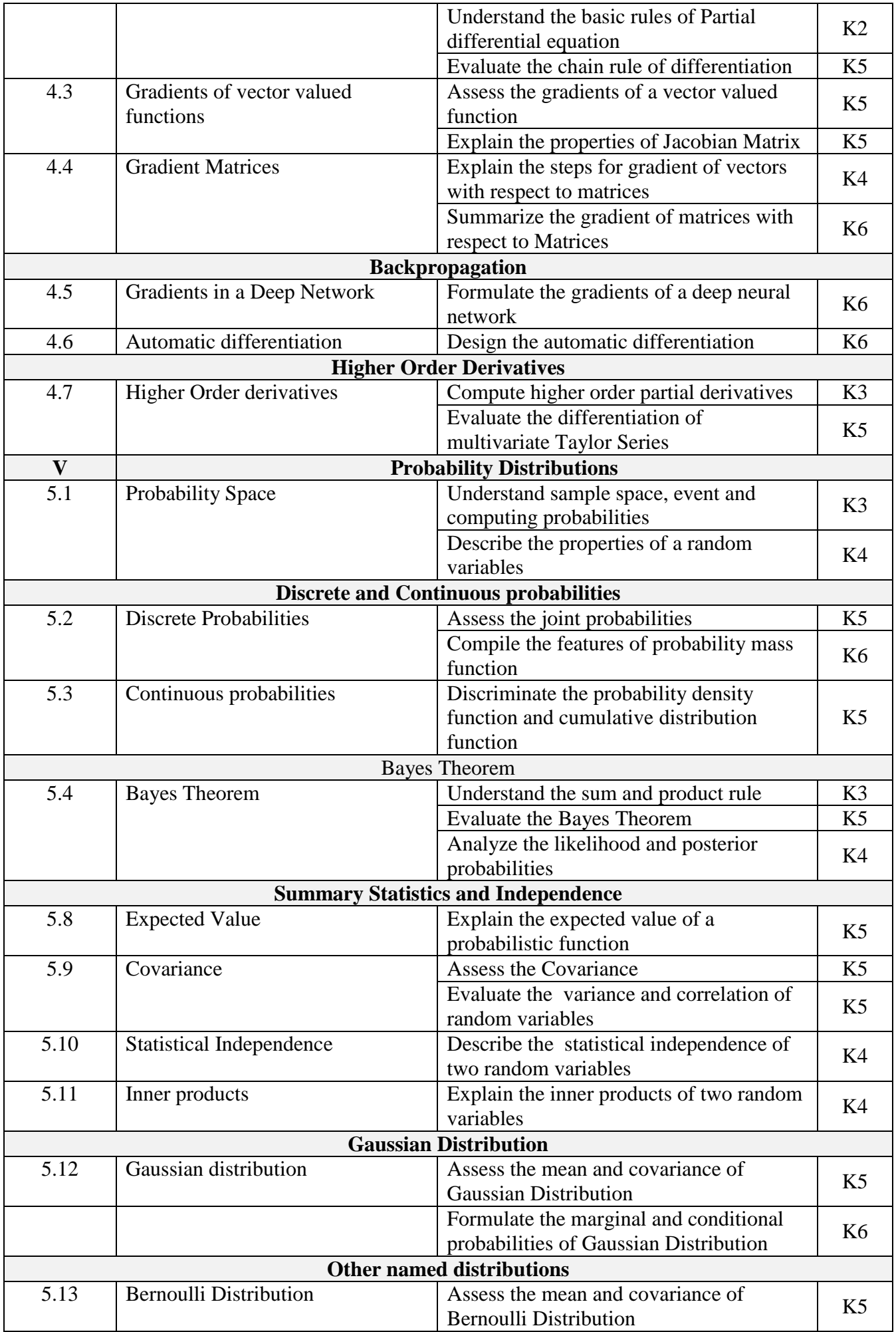

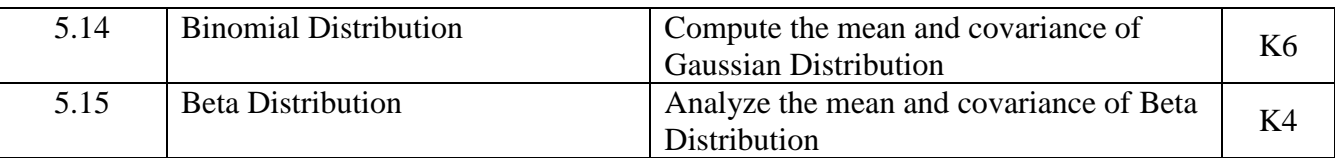

## **4. MAPPING ( CO, PO, PSO)**

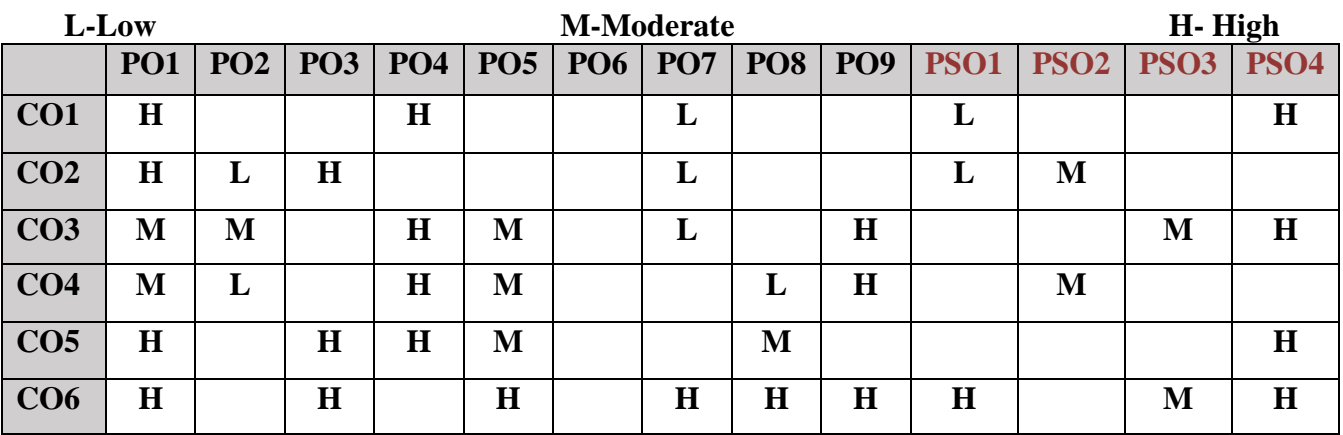

## **5. COURSE ASSESSMENT METHODS**

#### **DIRECT:**

- 1. Continuous Assessment Test: T1, T2 (Theory & Practical Components): Closed Book
- 2. Open Book Test.
- 3. Cooperative Learning Report, Assignment, Group Presentation, Group Discussion, project Report, Field Visit Report, Poster Presentation, Seminar, Quiz (written).
- 4. Pre-Semester & End Semester Theory Examination

#### **INDIRECT**:

1. Course end survey (Feedback)

#### **Name of the Course Coordinator: Dr. P. S. Eliahim Jeevaraj**

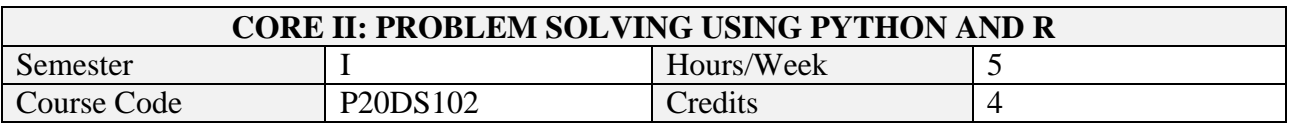

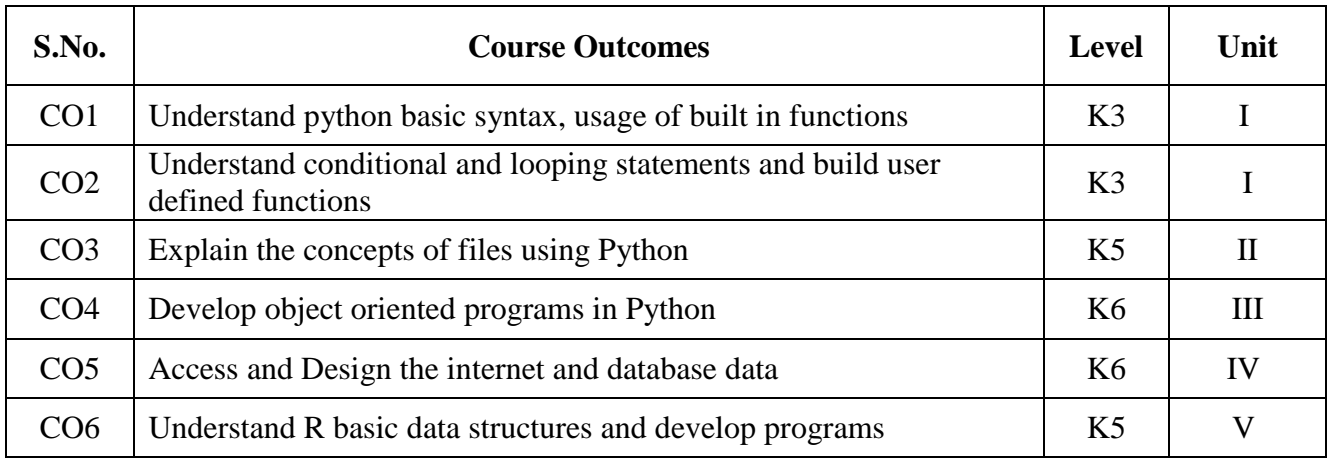

After the successful completion of this course the students will be able to

#### **2. A. SYLLABUS**

#### **UNIT - I: Python Basics, Functions, Loops and Strings**

Variables – Getting Inputs – Conditions – Catching exceptions – Function calls – Built-in functions – Type conversion functions and math functions – Parameters and arguments –While statement – Infinite loops -Continue statement – For loops – Strings -Slice - The in operator – String comparison – String methods- parsing strings – Format operator.

#### **UNIT - II: Files and Lists**

Opening files – Text files – Reading files – Searching through files – Writing files – Traversing list – List operations – List slice – List methods – Deleting elements – Built-in list functions – Objects, value and aliasing – List arguments.

#### **UNIT - III: Dictionaries, Tuples and OOP**

Dictionaries – Files and dictionaries – Looping and dictionaries – Tuples – Comparing tuples – Tuple assignments – Dictionaries and tuples – Tuples as keys in dictionaries – Creating objects – Encapsulation – Classes as types – Object lifecycle – Instances – Inheritance.

#### **UNIT – IV: Internet Programming**

Regular expressions – Character matching – Extracting data – Escape character – Designing simple web browser using sockets – Retrieving images using HTTP – Retrieving web pages using urllib – Reading binary files using urllib – Accessing data from databases

#### **UNIT – V: Programming with R**

Variables - Vector, matrix, arrays – List – Data Frames – Functions – Strings – Factors – Loops – Packages –Date and Time – Files - Making packages

#### **B. TOPICS FOR SELF-STUDY**

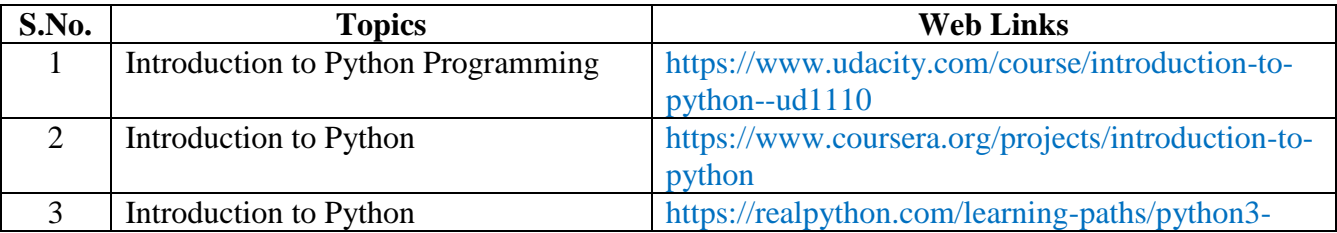

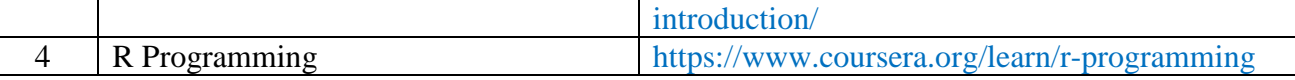

#### **C. TEXT BOOK(S)**

- 1. Allen B. Downey, —Think Python: How to Think like a Computer Scientist, 2<sup>nd</sup> edition, Updated for Python O Reilly Publishers, 2016
- 2. Charles R. Severance, Python for Everybody: "**Exploring data using Python 3"**, Schroff Publishers, 1ed, 2017, ISBN 978-9352136278.
- 3. Richard Cotton, "Learning R", O'Reilly, 2013

### **D. REFERENCE BOOKS**

- 1. Zed Shaw's, Learn Python the Hard Way: A Very Simple Introduction to the Terrifyingly Beautiful World of Computers and Code, Addison-Wesley Professional; 3 edition, 2013
- 2. Robert Sedgewick, Kevin Wayne, Robert Dondero, Introduction to Programming in Python: An Inter Figure 2.1 and the extent of the state of the state of the state of the state of the state of the state of the state of the state of the state of the state of the state of the state of the state of the state of th
- disciplinary Approach, Pearson India Education Services Pvt. Ltd., 2016.
- 3. Wesley J Chun, Core Python Programming , 2nd edition, Prentice Hall ,2009
- 4. Colin Gillespie, Robin Lovelace, and Efficient R Programming: A Practical Guide to Smarter Programming," O'Reilly Media, Inc.", 2016
- 5. Paul Teetor, R Cookbook-Proven Recipes for Data Analysis, Statistics, and Graphics, O'Reilly Media, 2011

#### **E. WEB LINKS**

- <https://www.kaggle.com/learn/python>
- <https://www.dataquest.io/course/introduction-to-data-analysis-in-r/>

#### **3. SPECIFIC LEARNING OUTCOMES (SLO)**

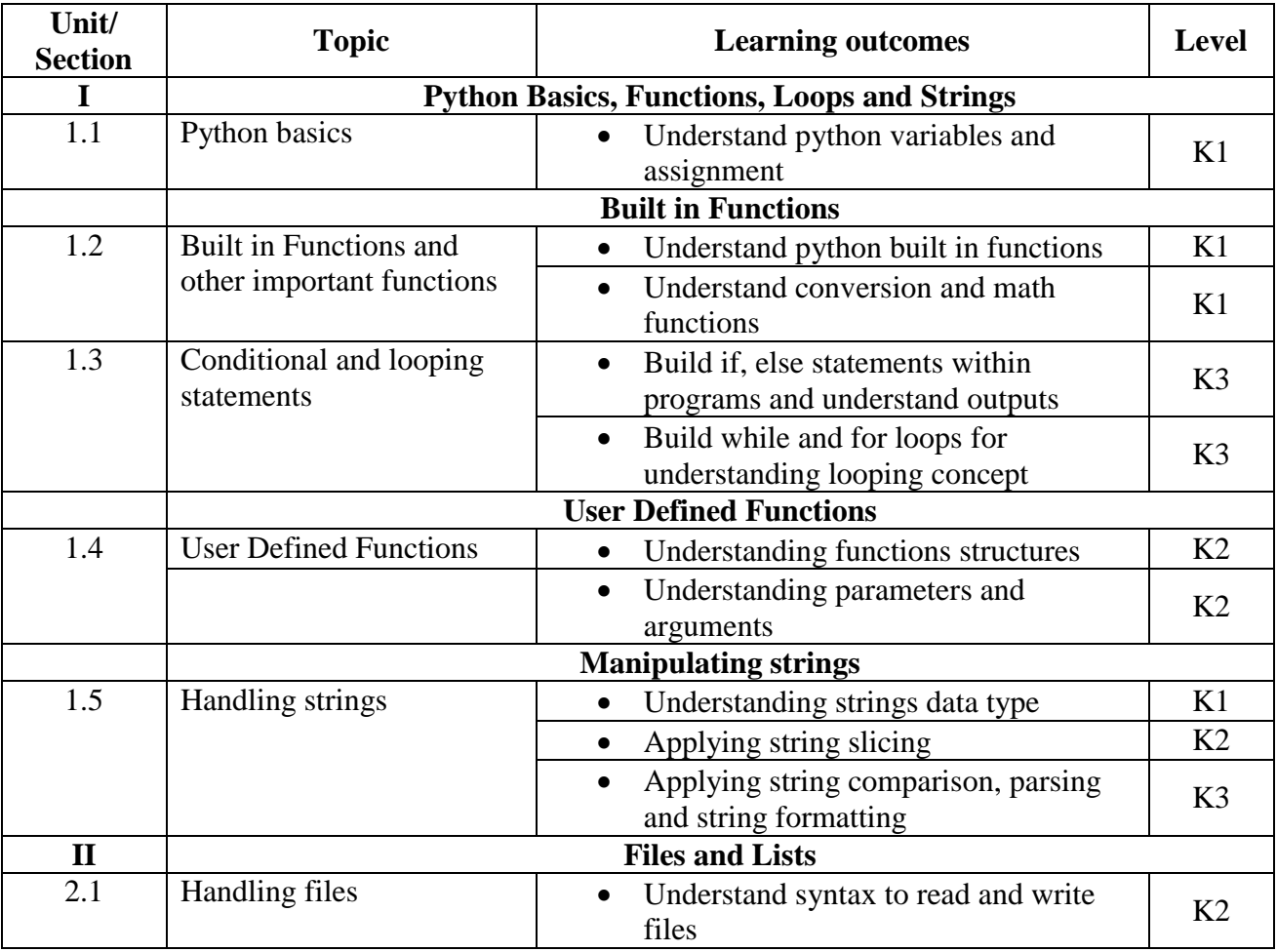

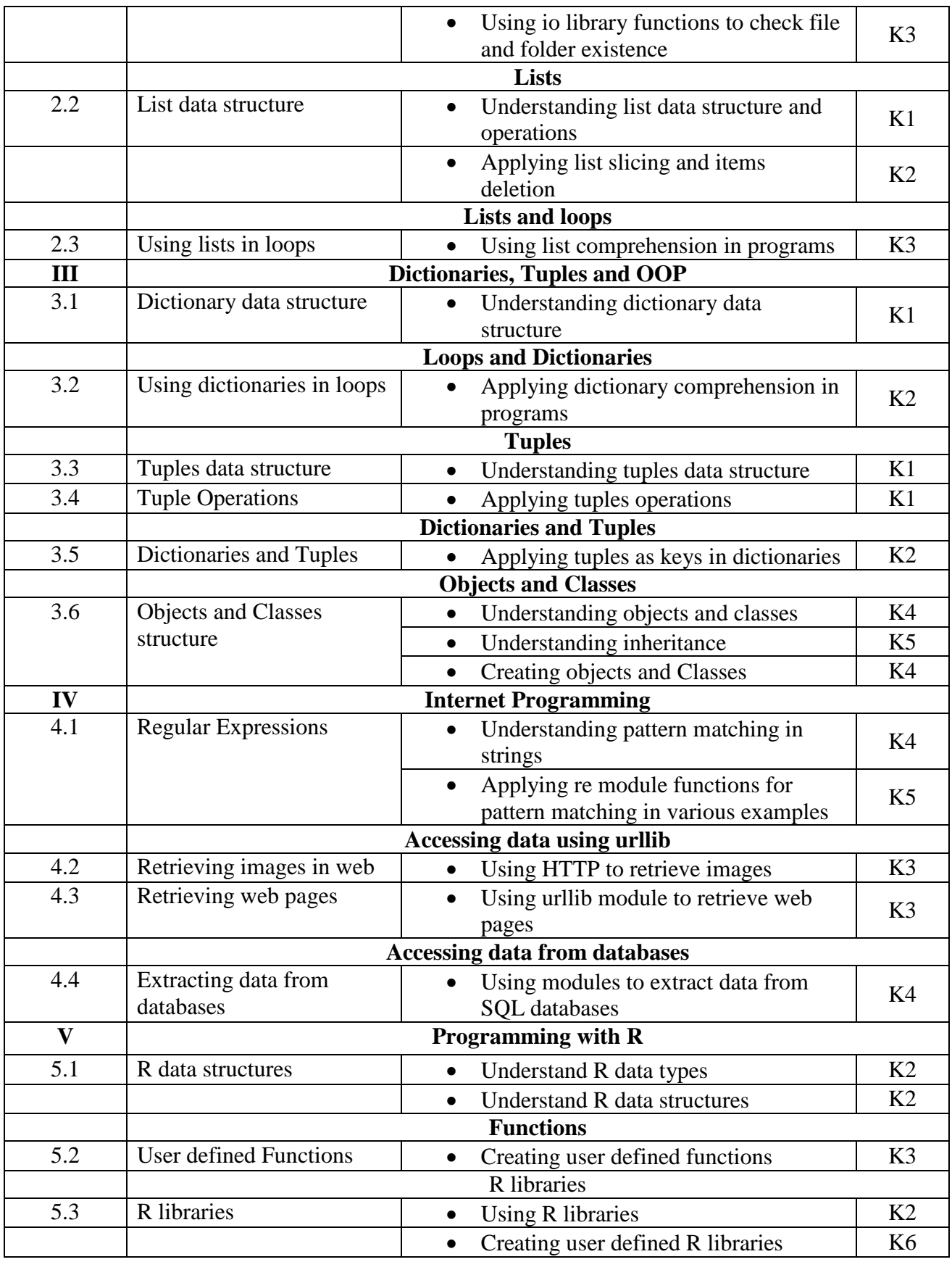

**4. MAPPING ( CO, PO, PSO)**

| L-Low      | <b>M-Moderate</b> |  |  |  |  |  |  |  | H-High                                                                    |  |  |  |
|------------|-------------------|--|--|--|--|--|--|--|---------------------------------------------------------------------------|--|--|--|
| <b>PO1</b> |                   |  |  |  |  |  |  |  | PO2   PO3   PO4   PO5   PO6   PO7   PO8   PO9   PSO1   PSO2   PSO3   PSO4 |  |  |  |

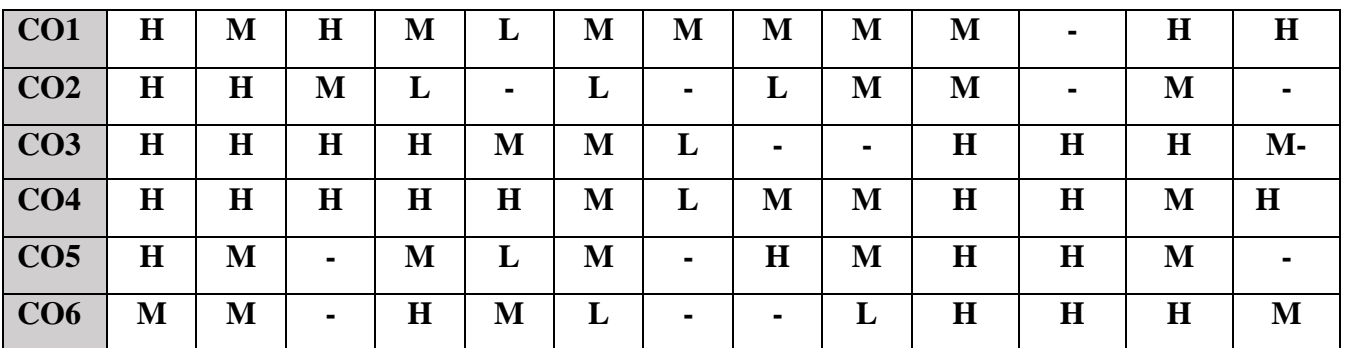

#### **5. COURSE ASSESSMENT METHODS**

#### **DIRECT:**

- 1. Continuous Assessment Test: T1, T2 (Theory & Practical Components): Closed Book
- 2. Open Book Test.
- 3. Cooperative Learning Report, Assignment, Group Presentation, Group Discussion, project, Report, Field Visit Report, Poster Presentation, Seminar, Quiz (written).
- 4. Pre-Semester & End Semester Theory Examination

#### **INDIRECT**:

1. Course end survey (Feedback)

**Name of the Course Coordinator: Prof. K. Jemimah**

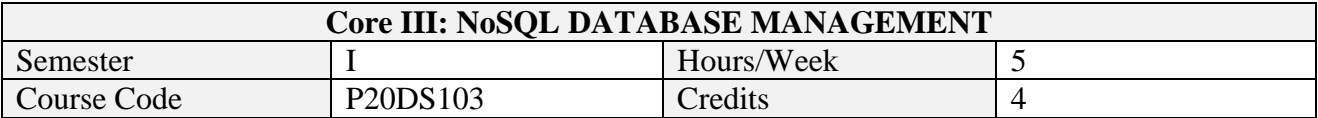

After the successful completion of this course the students will be able to

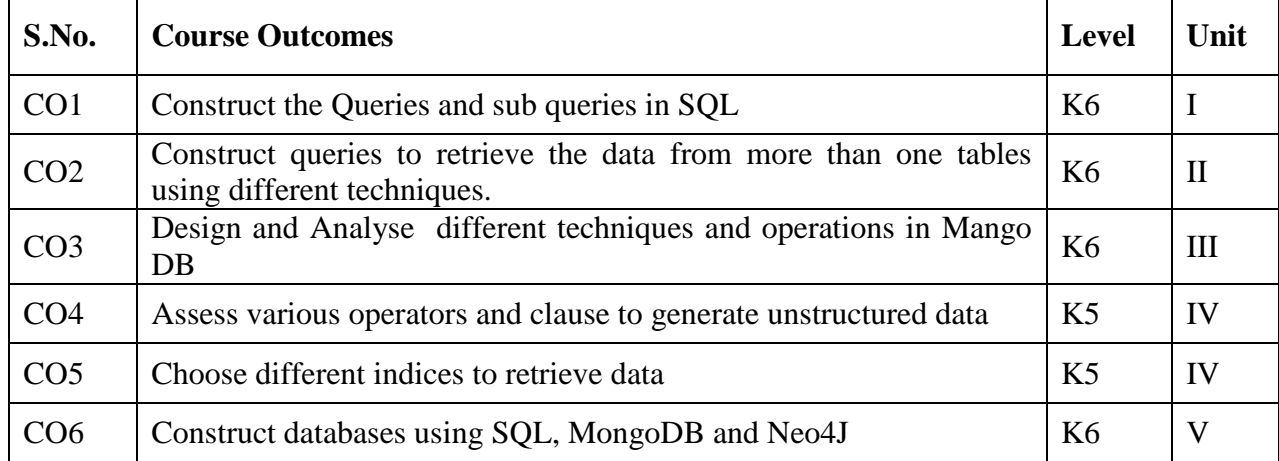

#### **2. A. SYLLABUS**

#### **UNIT 1- Structured Query Language-I 12 Hours**

ER Model: Entity types, Attribute types, Relationship types – Weak entity types, Ternary relationship types – Examples of ER model. Enhanced ER model: Specialization/Generalization – Categorization - Aggregation – Examples of EER. Relational DB Process and outcome approach - Simple Queries on one table – First look at joins – Sub queries.

#### **UNIT 2- Structured Query Language-II 12 Hours**

Self Joins: Self relationships, Questions involving Both – Multiple relations between tables – Set operations – Aggregate Operations – Window functions – Efficiency considerations: Indexing and Join Techniques.

#### **UNIT 3- MongoDB-I 12 Hours**

Introduction: MongoDB document, collection and database – Basic Operations – Datatypes – Creating, deleting, updating documents: insert, batch insert, remove, find, findone, update – arrays – insert – Updating multiple documents

#### **UNIT 4- MongoDB-II 12 Hours**

Comparison operators – OR and NOT queries – Querying arrays – Querying on embedded documents – WHERE queries – Limits, skips and sort – Compound Index – Unique index – Sparse Index – Pipeline aggregation: MATCH, PROJECT, GROUP and UNWIND clauses.

#### **UNIT 5- Neo4J and Cypher 12 Hours**

Labelled Property Graph Model – Querying graphs using Cypher: CREATE AND ASSERT, MATCH, WHERE and RETURN clauses– ORDER BY – WITH clause – Case Study: Telent.net Social recommendations application.

#### **B. TOPICS FOR SELF-STUDY**

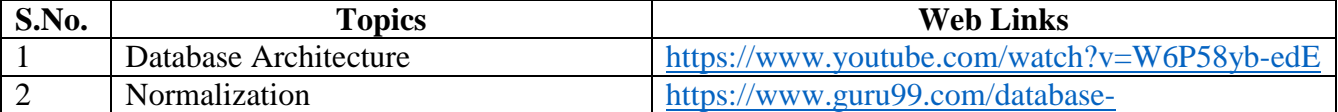

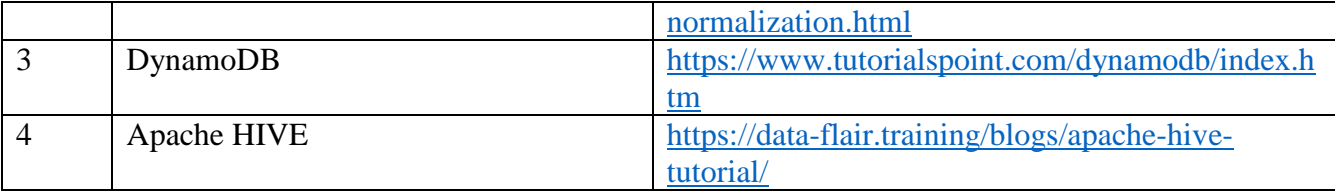

#### **C. TEXT BOOKS**

- 1. Clare Churcher. *Beginning SQL Queries: From Novice to Professional*, APress, 2ed, 2016. ISBN 978-1-4842-1954-6
- 2. Wilfried Lemahieu, Seppe vanden Broucke and Bart Baesens. *Principles of Database Management: The Practical Guide to Storing, Managing and Analyzing Big and Small Data*, Cambridge University Press, 2018. ISBN 978-1-107-18612-5 (Chapter 3 ER diagram only)
- 3. Kristina Chodorow, *MongoDB: The Definitive Guide*, 2ed, Oreilly Publishers
- 4. Ian Robinson, Jim Webber and Emil Eifrem. Graph Databases: New Opportunities for connected data. 2ed, Oreilly Publishers. ISBN 978-1491930892.

#### **D. REFERENCES BOOKS**

- 1. Eric Redmond; Jim R. Wilson. *Seven Databases in Seven Weeks: A Guide to Modern Databases and the NoSQL Movement*. Pragmatic Bookshelf. 2012. ISBN: 1934356921Pramod J. Sadalage; Martin Fowler. *NoSQL Distilled: A Brief Guide to the Emerging World of Polyglot Persistence*. Addison-Wesley. 2012 ISBN: 0321826620
- 2. Adam Fowler. *NoSQL for Dummies*. John Wiley. 2015. ISBN 978-1-118-90574-6
- 3. Guy Harrison. *Next Generation Databases*. APress. 2016. 978-1-484213-30-8
- 4. Thomas M. Connolly and Carolyn E. Begg. Database Systems: "*A Practical Approach to Design, Implementation, and Management",* 6th Edition, Pearson, 2015.

#### **E. WEB LINKS**

- 1. <https://www.simplilearn.com/introduction-to-nosql-databases-tutorial-video>
- 2. <https://www.w3schools.com/sql/>

#### **3. SPECIFIC LEARNING OUTCOMES (SLO)**

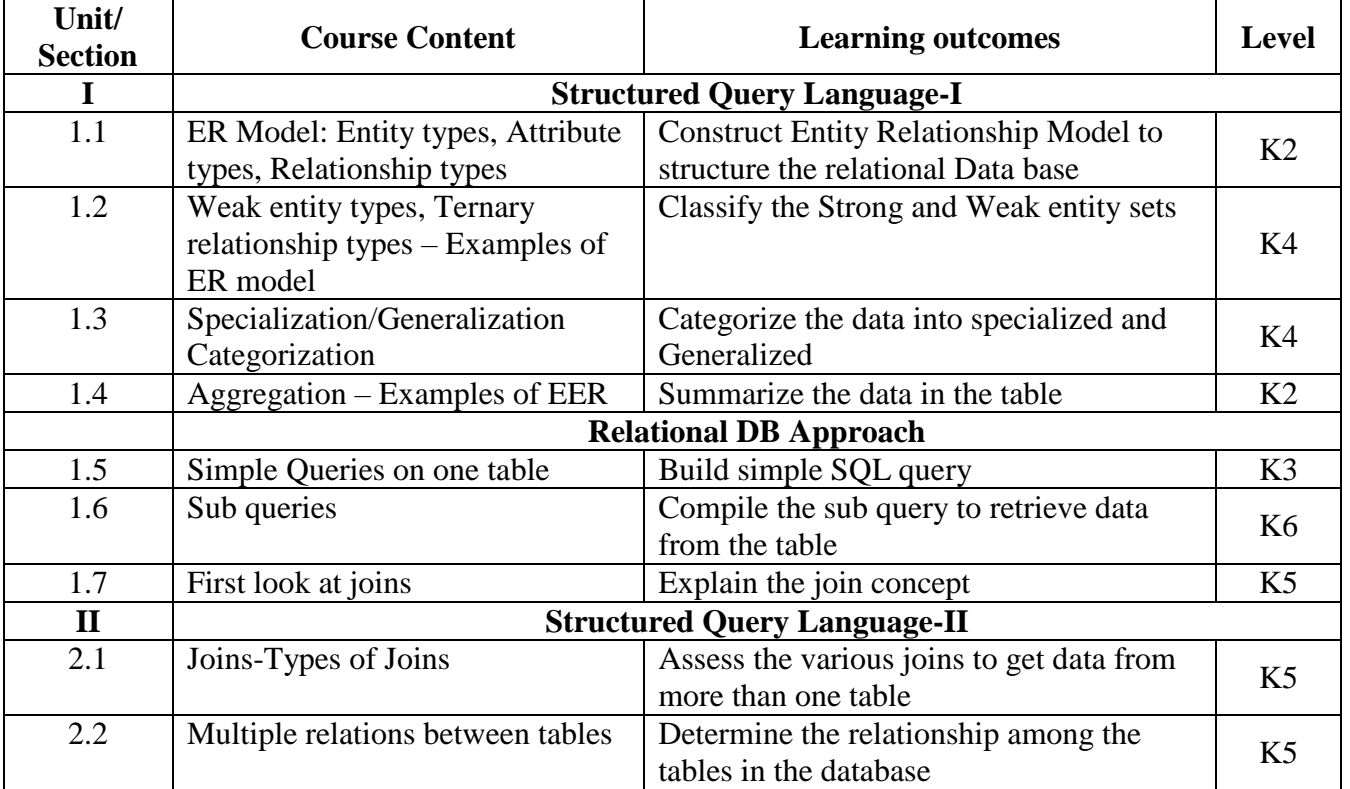

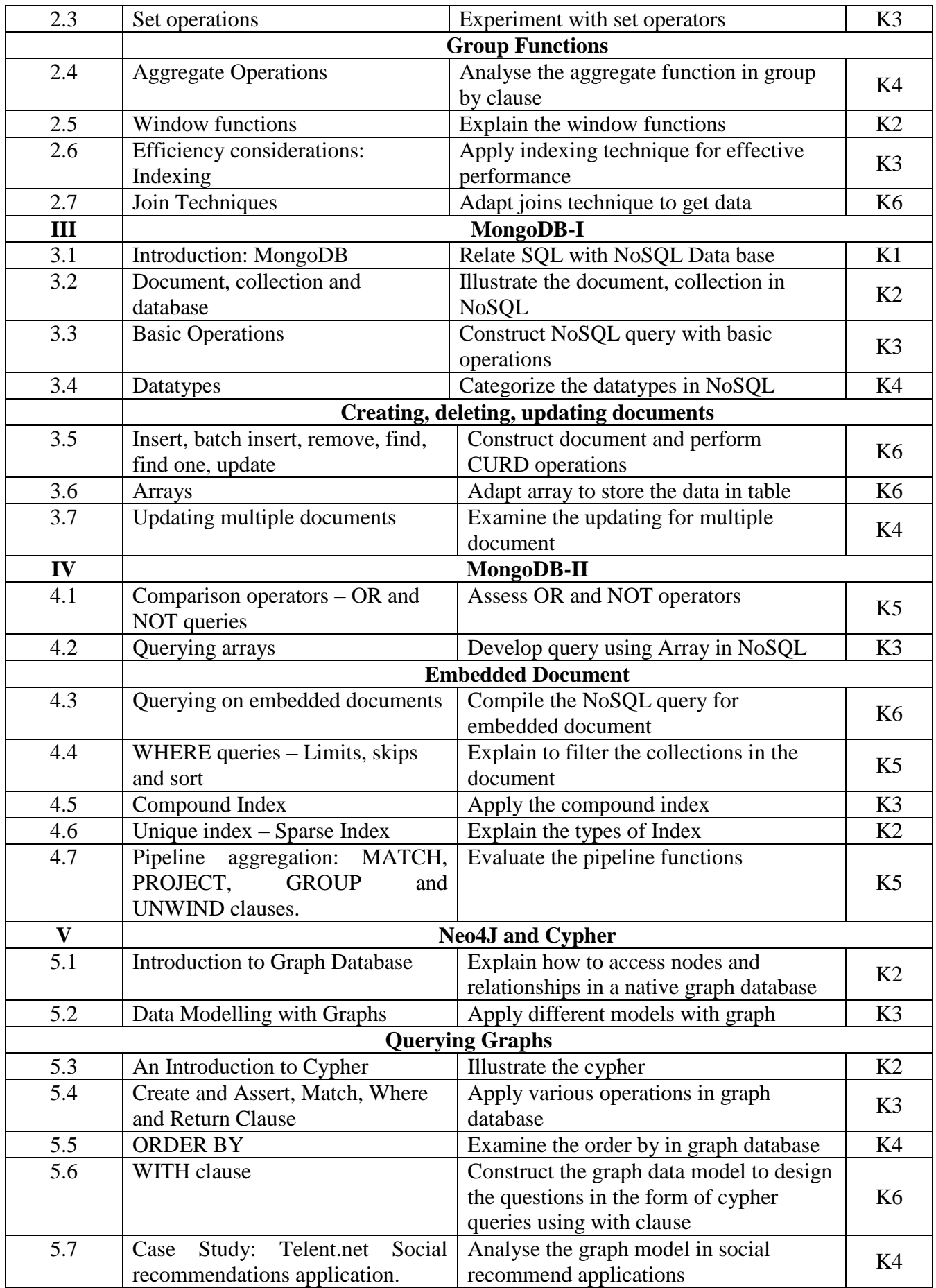

### **4. MAPPING (CO, PO, PSO)**

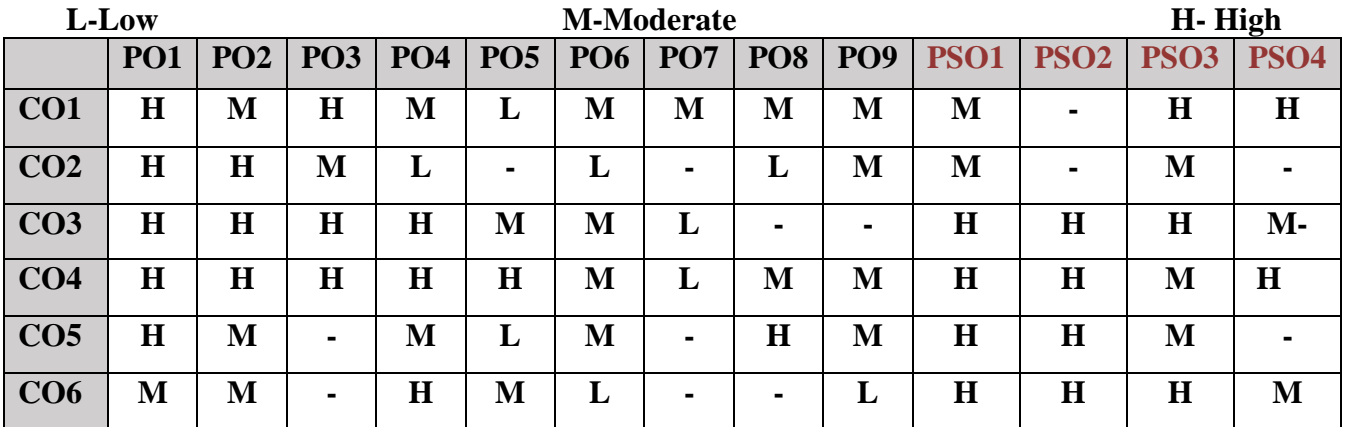

#### **5. COURSE ASSESSMENT METHODS**

#### **DIRECT:**

- 1. Continuous Assessment Test: T1, T2 (Theory & Practical Components): Closed Book
- 2. Open Book Test.
- 3. Cooperative Learning Report, Assignment, Group Presentation, Group Discussion, project Report, Field Visit Report, Poster Presentation, Seminar, Quiz (written).
- 4. Pre-Semester & End Semester Theory Examination

#### **INDIRECT**:

1. Course end survey (Feedback)

#### **Name of the Course Coordinator: Dr. M. Lovelin Pon Felichiah**

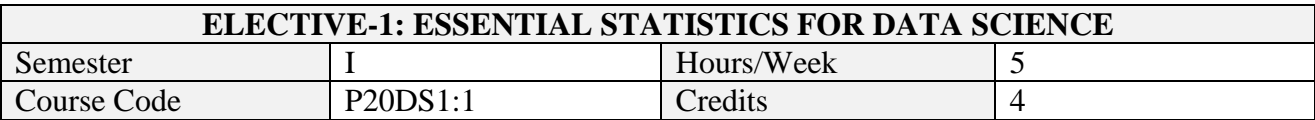

After the successful completion of this course the students will be able to

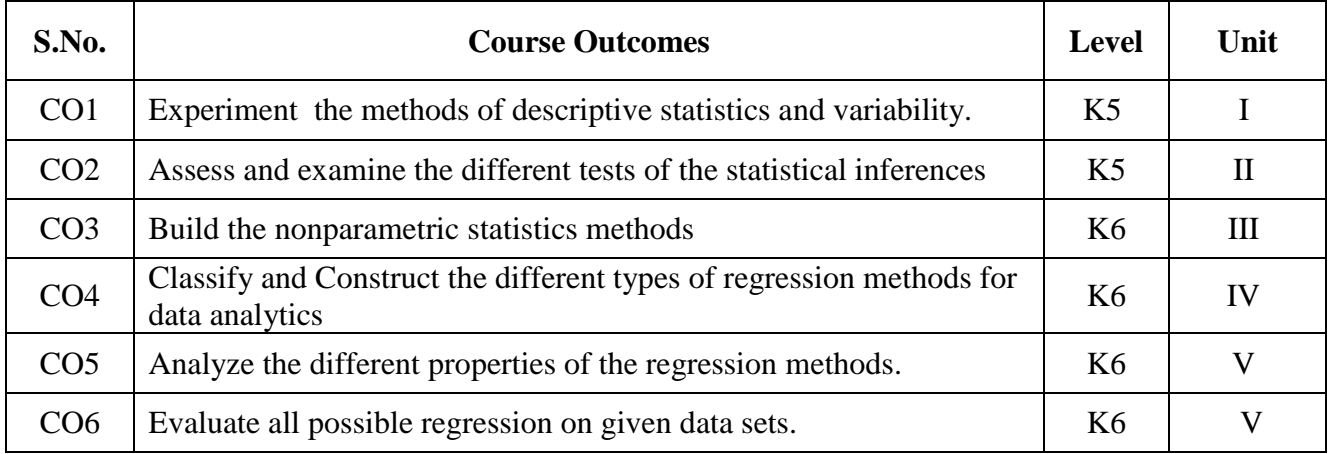

## **2. A. SYLLABUS**

#### **Unit I: Descriptive Statistics**

Introduction to Statistics - Organizing Data Using Tables and Graphs- Measures of Central Tendency: Mode – Median – Mean. Measures of Variability: Variability – Range - Interquartile Range - Standard Deviation.

#### **Unit II: Inferential Statistics – I**

Sampling Distribution of Means: Sampling Distribution - Central Limit Theorem. Hypothesis Testing: Hypothesis Testing Steps - Effect Size for a Z-Test - Assumptions – Errors – Power. One-Sample t Test: t-Statistics – t- Distributions - One-Sample t Test – Effect Size – Assumptions. Two-Sample t Test: Independent Samples Design: Calculations – Hypothesis Testing – Effect Size – Assumptions. Two-Sample t Test: Related Samples Design: Calculations – Hypothesis Testing – Effect Size – Assumptions.

#### **Unit III: Inferential Statistics - II**

Confidence Interval versus Point Estimation: Introduction- Point Estimates - Confidence Intervals – One Sample t- Test - Two-Sample t Test: Independent Samples Design – Repeated Measure Design - Degree of Confidence Vs. Degree of Specificity One-Way Analysis of Variance: Introduction – Variance – F- statistics – Hypothesis Testing with F- Statistic - F- Distribution Table - Notations for ANOVA - Calculations – Hypothesis Testing – Effect Size – Assumptions. Chi-Square: Chi-Square - Chi-Square Statistic – Assumptions- Goodness of Fit - Goodness of Fit for Known Proportions-Goodness of Fit for No Preference – Test of Independence - Nonparametric Statistics for Ordinal Data: Mann-Whitney U Test - Kruskal-Wallis H Test. Correlation: Introduction – Scatter Plot - Pearson Product Moment Correlation - Hypothesis Testing - Coefficients of Determination and Non determination – Interpretation and Uses of The Pearson Correlation.

#### **Unit IV: Regression Analysis - I**

Regression Model - Goals of Regression Analysis - Statistical Computing in Regression Analysis - Simple Linear Regression – Multiple Linear Regression – Logistic Regression – Poisson Regression

#### **Unit V: Regression Analysis - II**

Detection of Outliers and Influential Observations: Detection of Outliers in Multiple Linear Regression - Detection of Influential Observations in Multiple Linear Regression - Test for Meanshift Outliers - Graphical Display of Regression Diagnosis. Model Selection: Effect of Underfitting and Overfitting - All Possible Regressions – Stepwise Selection. Model Diagnostics: Test Heteroscedasticity - Detection of Regression Functional Form

## **B. TOPICS FOR SELF-STUDY**

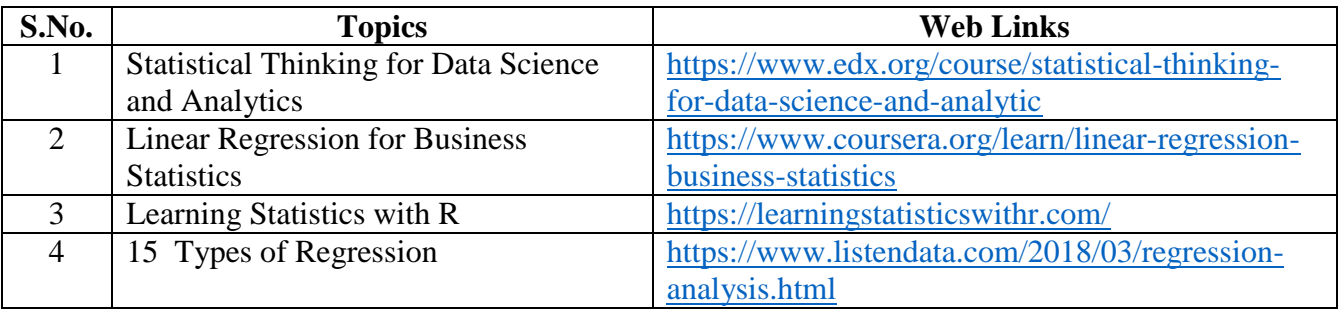

## **C. TEXT BOOKS**

1. Cheryl Ann Willard, *"Statistical Methods: An Introduction to Basic Statistical Concepts and Analysis"*, Routledge, 2020. (Unit  $-I - III$ )

2. Xin Yan & Xiaogang Su, *"Linear Regression Analysis : Theory and Computing***",** World Scientific Pulishing Ltd, 2009. (Unit – IV: Chapter 1,2,3, 8.5,8.6; Unit – V: Chapters 4.2,4.3, 4.4, 4.5, 5.1-5.3, 6.1, 6.2)

## **D. REFERENCE BOOKS**

1. John.E.Freund, Irwin Miller, Marylees Miller *"Mathematical Statistics with Applications* ", 8th, Prentice Hall of India, 2014

2. Ross, Sheldon. M, *"Introduction to Probability and Statistics for Engineers and Scientists*", Academic Press, 2009

3. D.C Montgomery, E.A Peck and G.G Vining, *"Introduction to Linear Regression Analysis***"**, John Wiley and Sons, 2003.

4. S. Chatterjee and AHadi, **"***Regression Analysis by Example***"**, 4th Ed., John Wiley and Sons, Inc, 2006

## **E. WEB LINKS**

- <https://www.listendata.com/2018/03/regression-analysis.html>
- <https://www.coursera.org/learn/linear-regression-business-statistics>

## **3. SPECIFIC LEARNING OUTCOMES(SLO)**

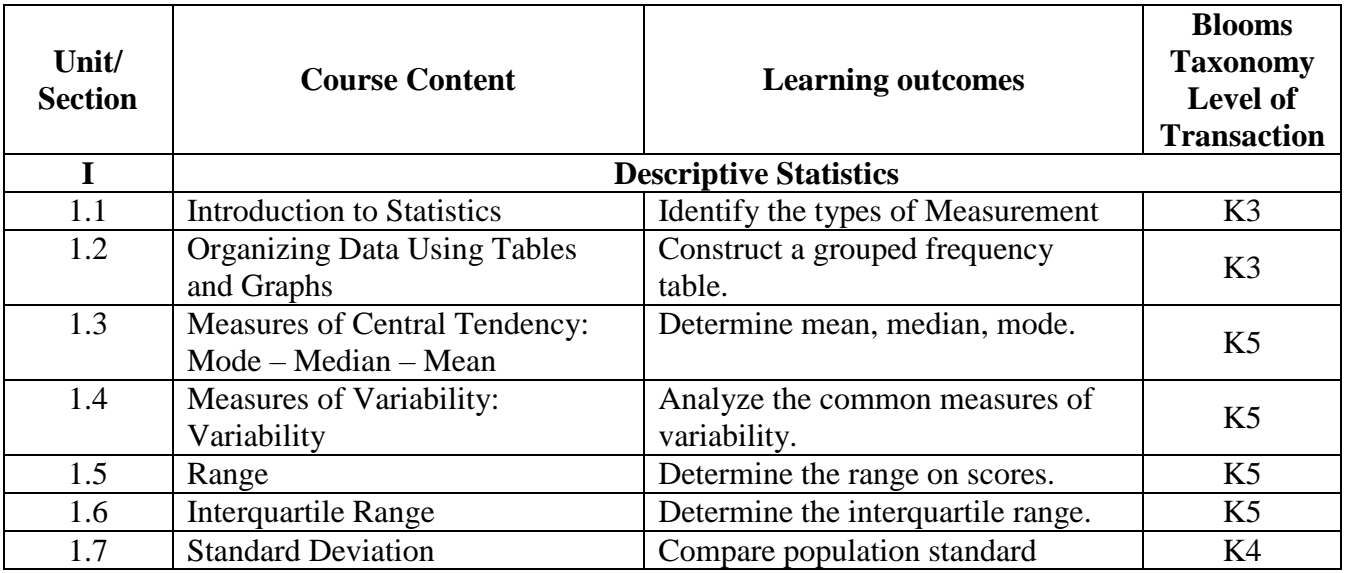

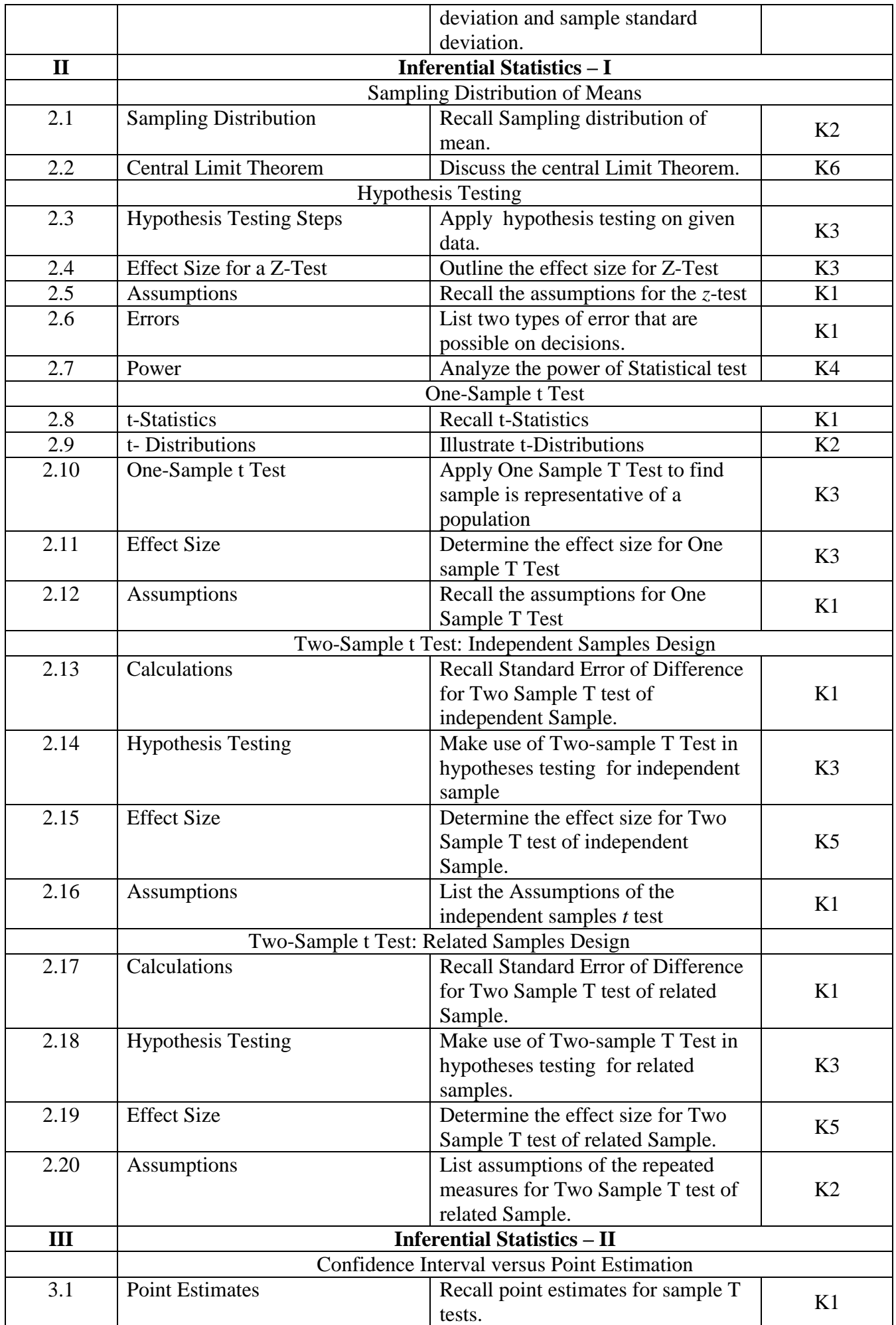

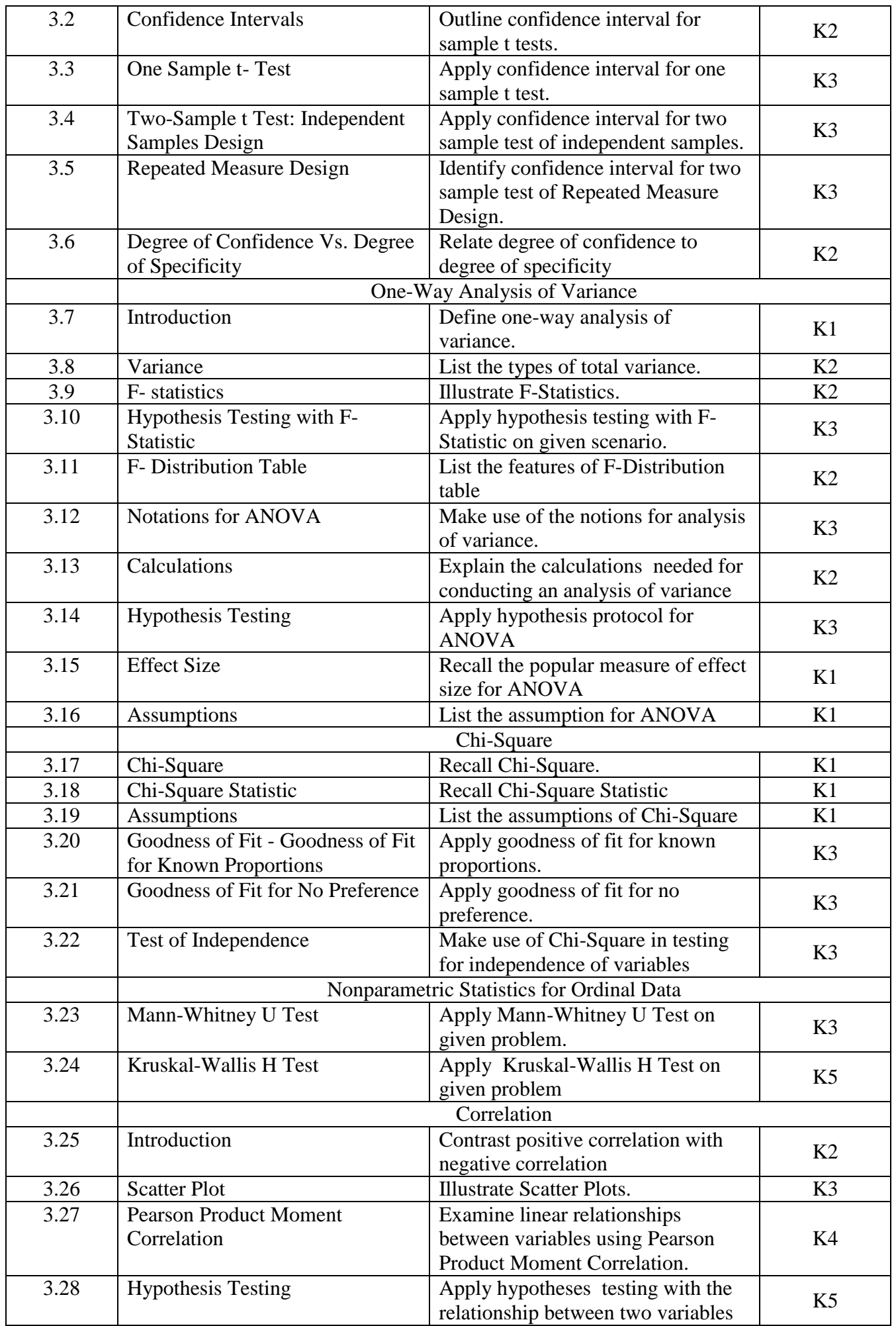

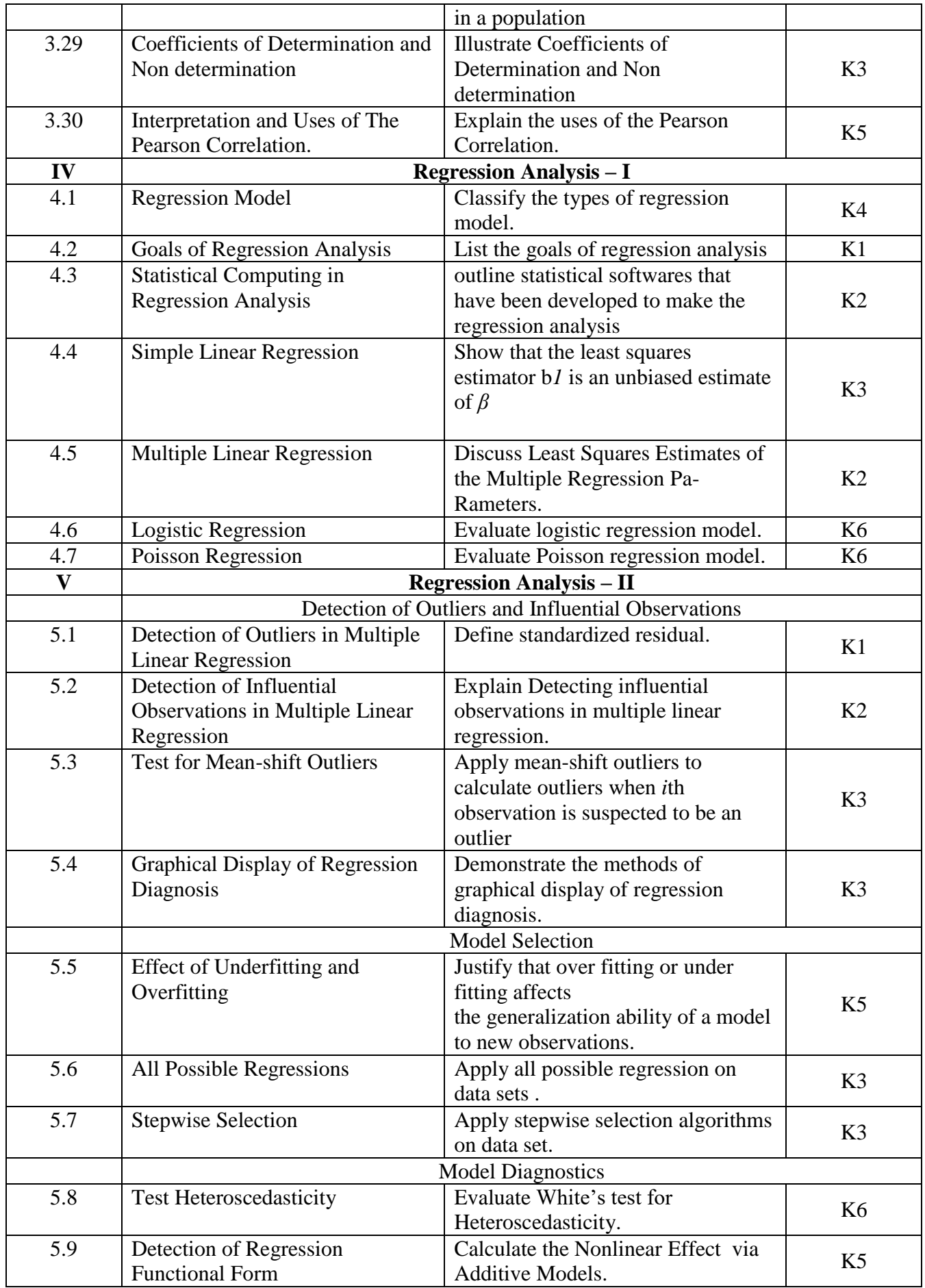

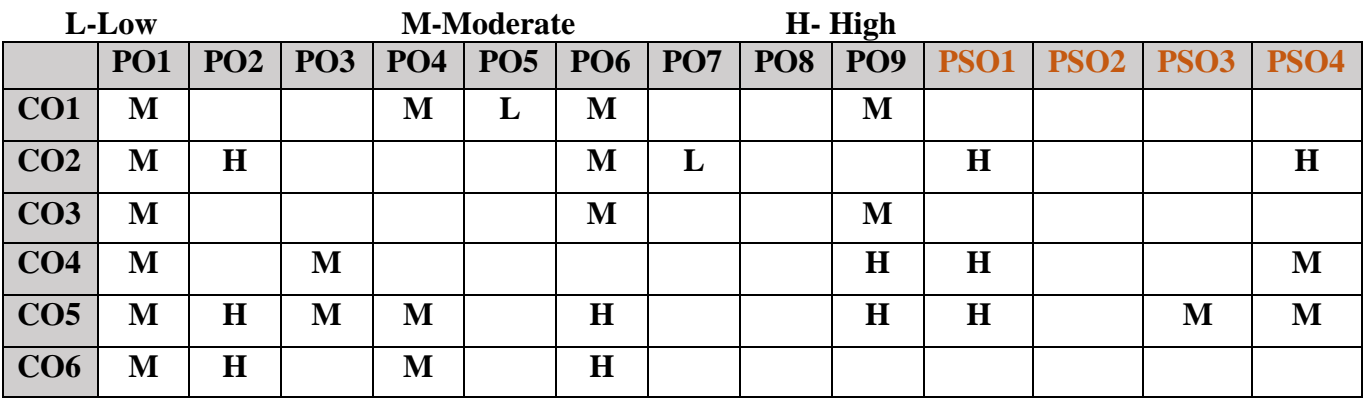

### **5. COURSE ASSESSMENT METHODS**

#### **DIRECT:**

- 1. Continuous Assessment Test: T1, T2 (Theory & Practical Components): Closed Book
- 2. Open Book Test.
- 3. Cooperative Learning Report, Assignment, Group Presentation, Group Discussion, project Report, Field Visit Report, Poster Presentation, Seminar, Quiz (written).
- 4. Pre-Semester & End Semester Theory Examination

#### **INDIRECT**:

**1.** Course end survey (Feedback)

**Name of the Course Coordinator: Dr. A. Santhanasamy**

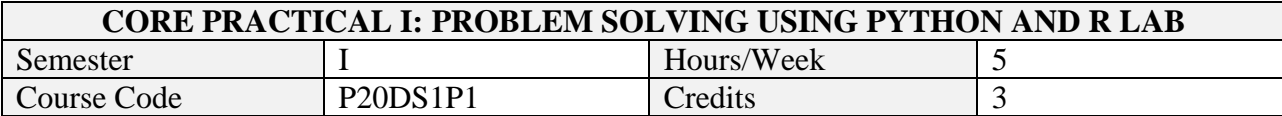

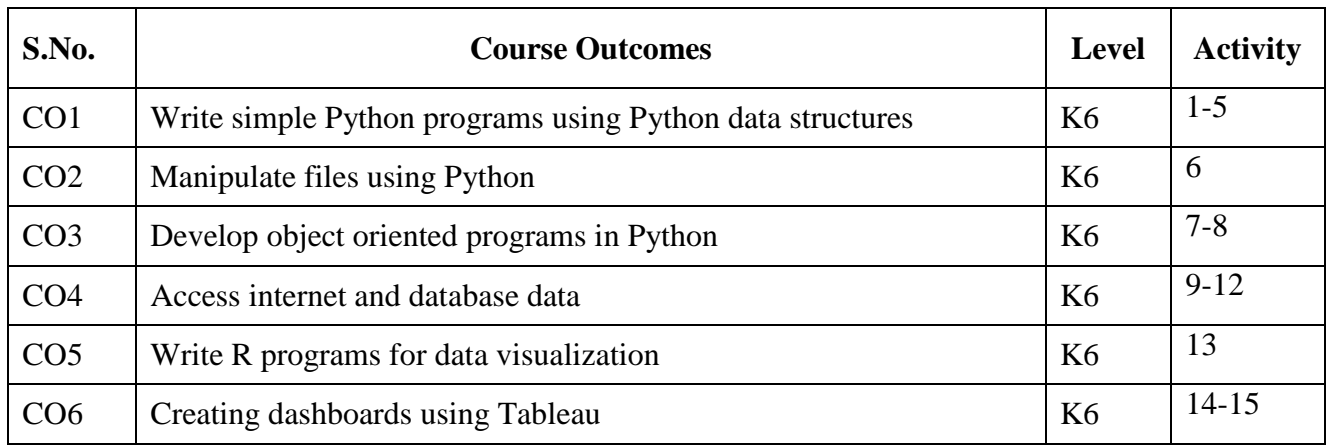

## **2. SYLLABUS**

Develop applications that will demonstrate the following Python and R programming features

- Functions
- String processing
- List processing
- Dictionaries
- Tuples
- File processing
- Regular Expressions
- $\bullet$  OOP
- Retrieving webpages from web
- Data visualization in Matplotlib, Seaborn and R
- Database programming
- Concurrent programming

## **3. SPECIFIC LEARNING OUTCOMES (SLO)**

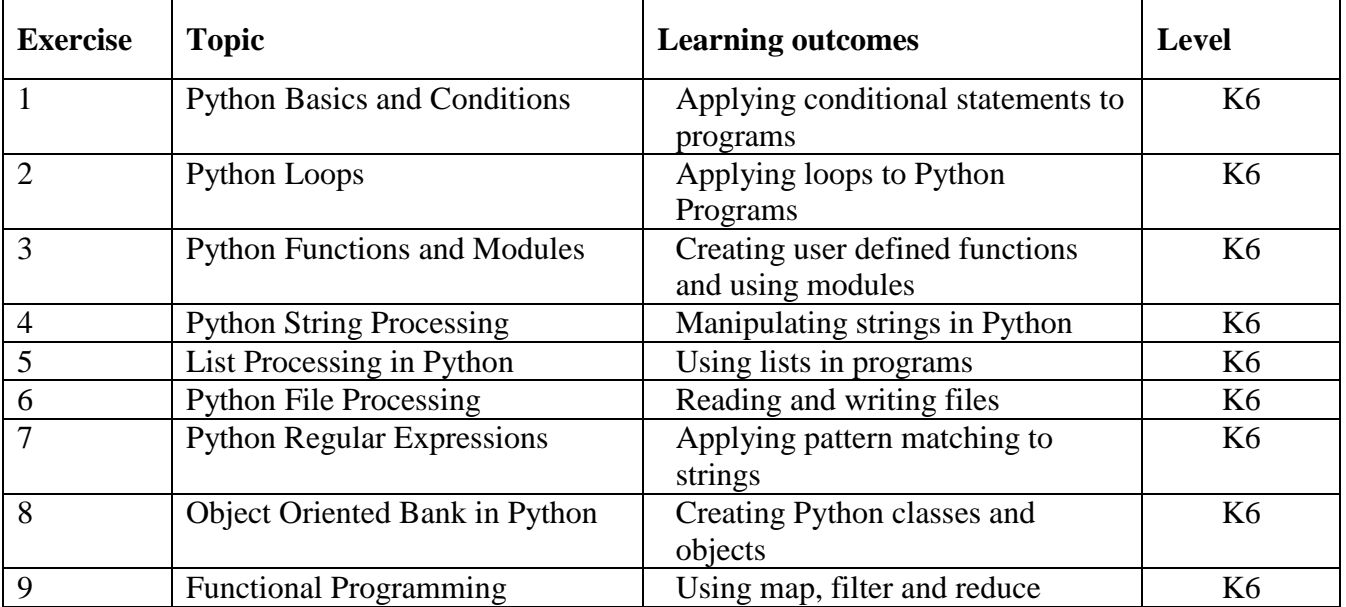

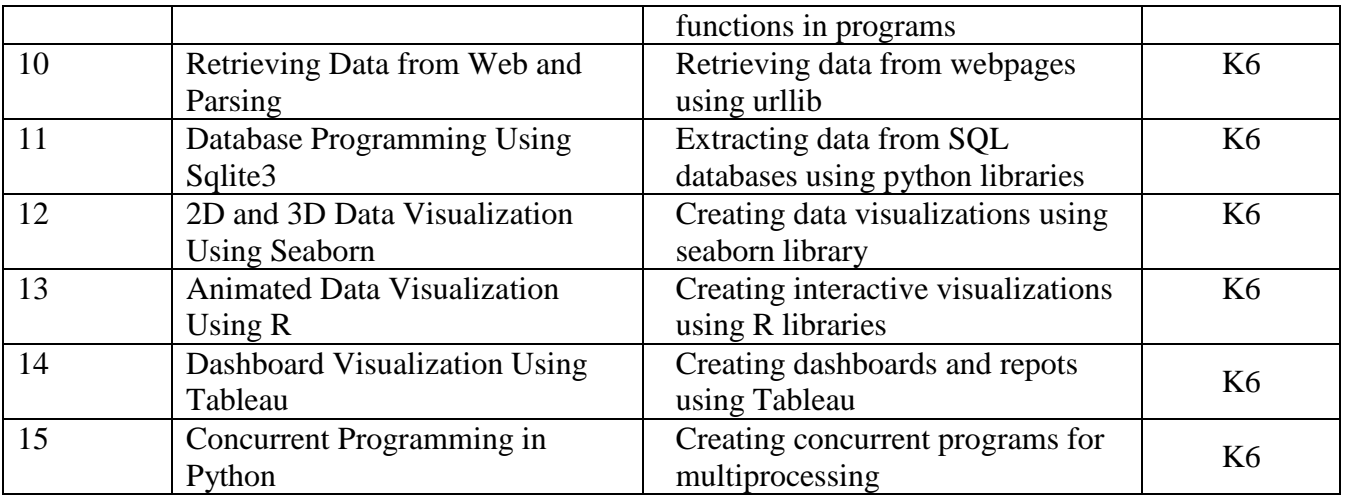

#### **4. MAPPING ( CO, PO, PSO) L-Low M-Moderate H- High**

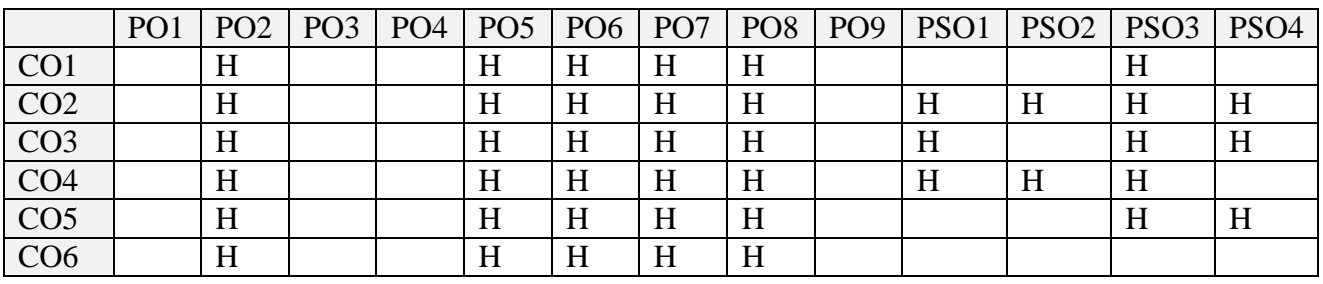

#### **5. COURSE ASSESSMENT METHODS**

#### **DIRECT:**

- 1. Continuous Assessment Test: T1, T2 (Theory & Practical Components): Closed Book
- 2. Open Book Test.
- 3. Cooperative Learning Report, Assignment, Group Presentation, Group Discussion, project Report, Field Visit Report, Poster Presentation, Seminar, Quiz (written).
- 4. Pre-Semester & End Semester Theory Examination

#### **INDIRECT**:

**1.** Course end survey (Feedback)

#### **Name of the Course Coordinator: Prof. K. Jemimah**

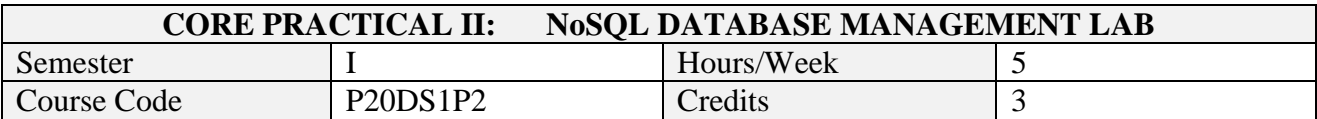

After the successful completion of this course the students will be able to

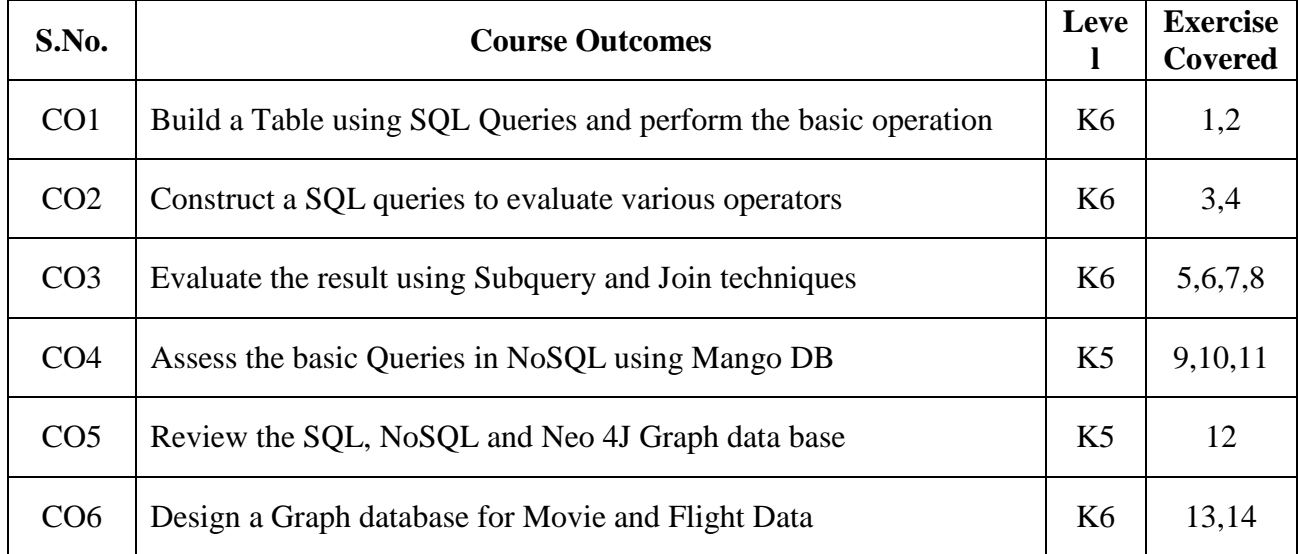

## **2. SYLLABUS**

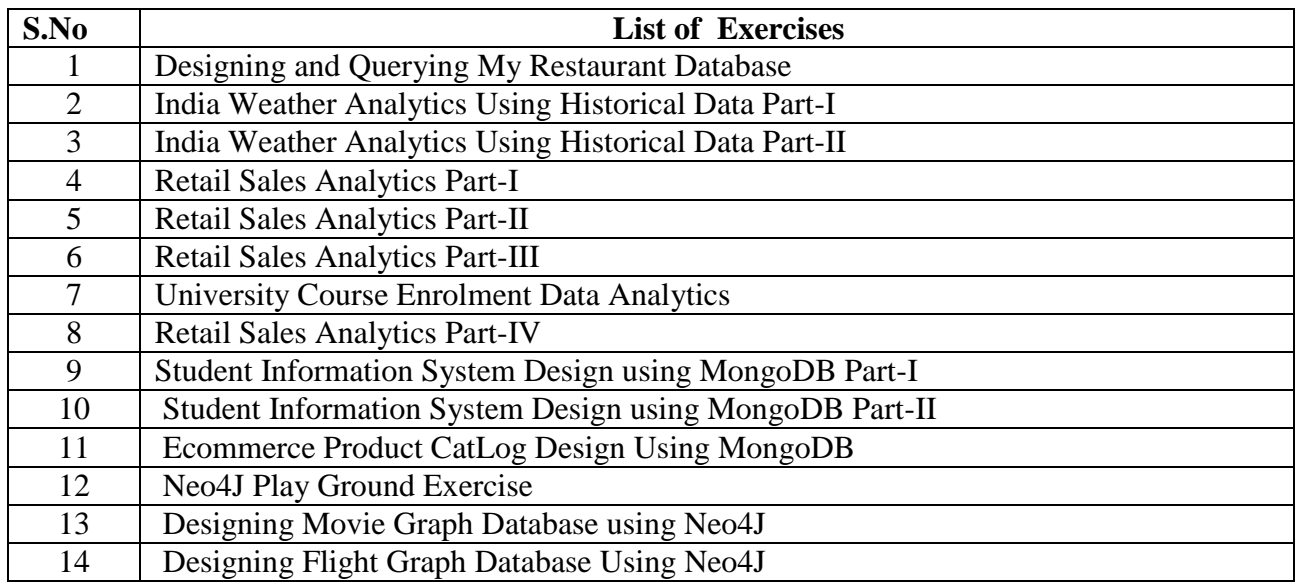

## **3. SPECIFIC LEARNING OUTCOMES (SLO)**

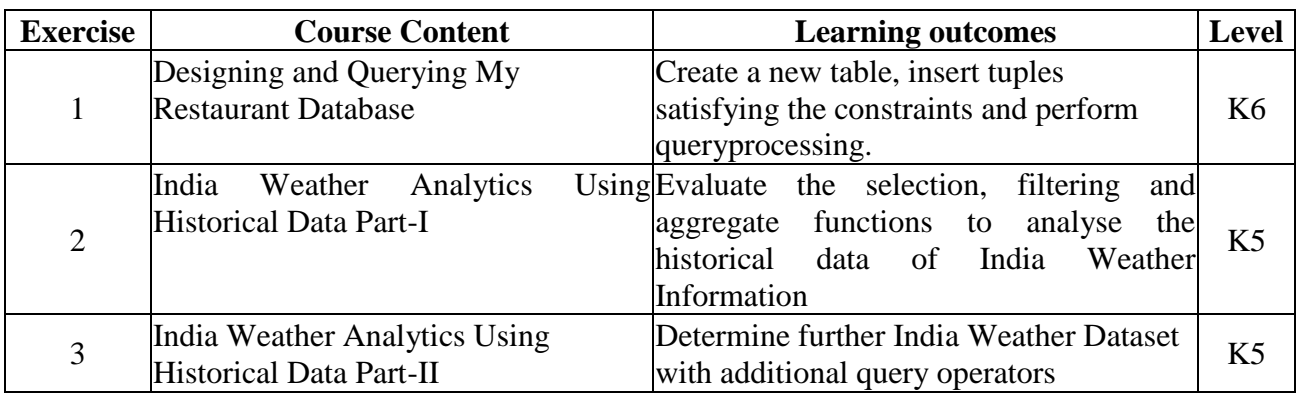

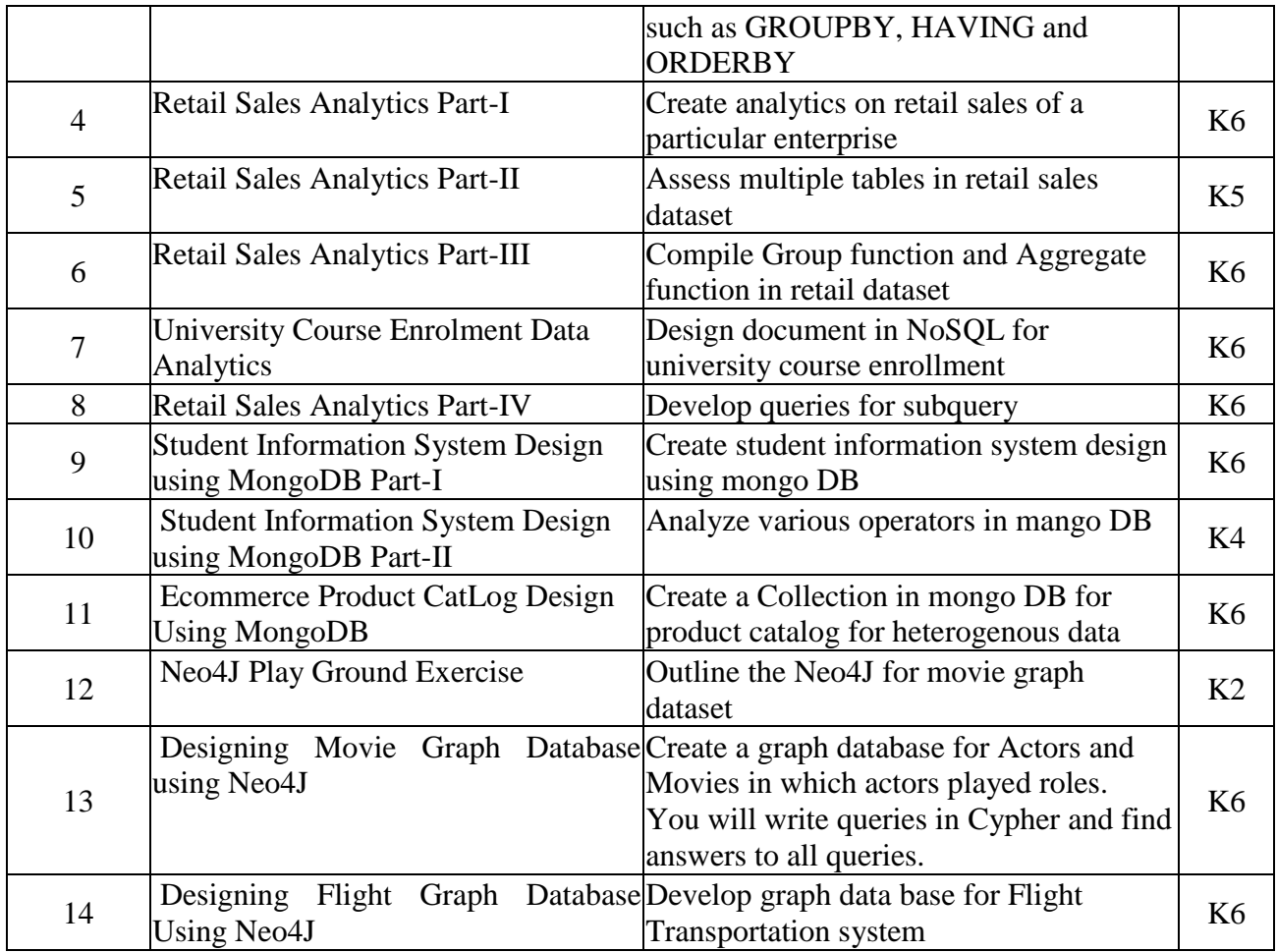

## **4. MAPPING ( CO, PO, PSO)**

#### **L-Low M-Moderate H- High**

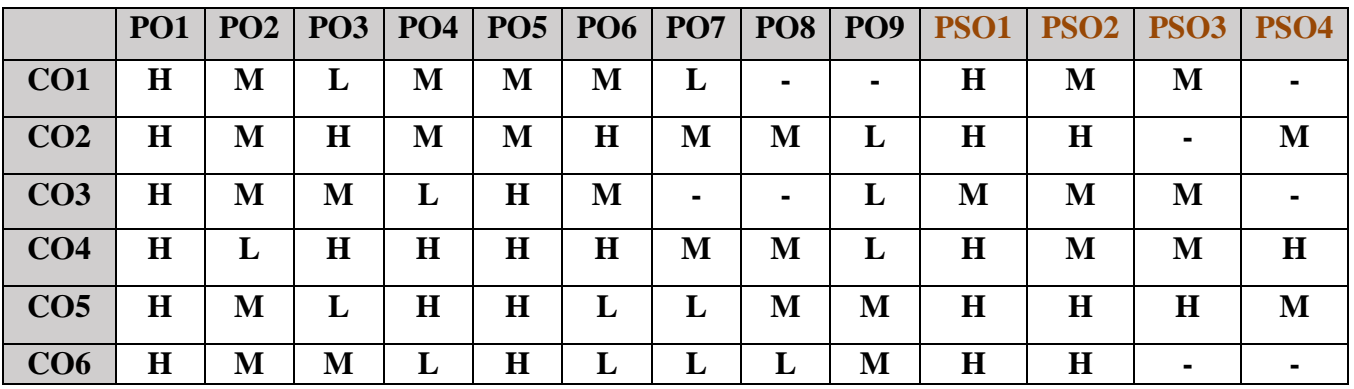

## **5. COURSE ASSESSMENT METHODS**

#### **DIRECT:**

- 1. Continuous Assessment Test: T1, T2 (Practical Components): Closed Book
- 2. Cooperative Learning Report, Assignment, Group Discussion, project Report, Field Visit Report, Seminar.
- 3. Pre/Post Test, Viva, Report for each Exercise.
- 4. Lab Model Examination & End Semester Practical Examination

## **INDIRECT**:

1. Course end survey (Feedback)

## **Name of the Course Coordinator: Dr. M. Lovelin Pon Felciah**

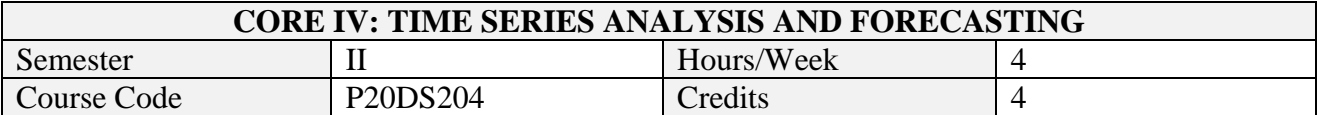

On successful completion of this course, students will be able to:

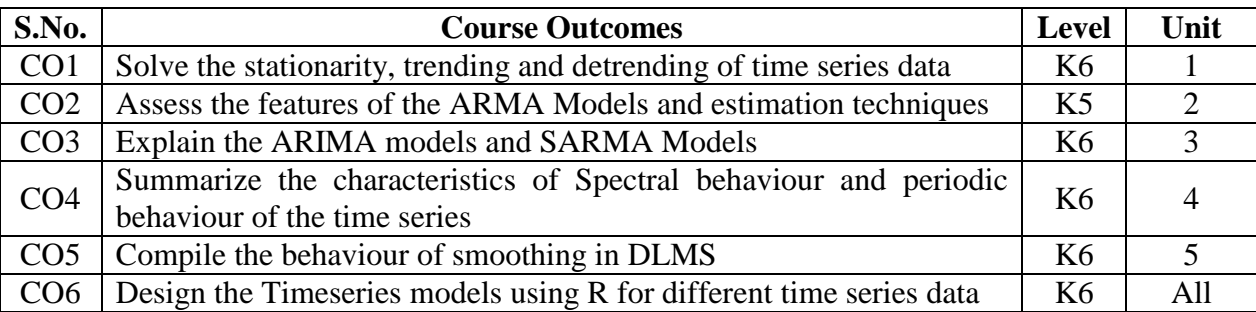

## **2. A. SYLLABUS**

#### **UNIT I - BASIS TIME SERIES MODELS 12 HOURS**

Examples of Nature of Time series data – Time series statistical models – Measures of dependence - Stationary. Time series regression – Detrending and differencing – Smoothing a time series

#### **UNIT II - AR MODELS, FORECASTING AND ESTIMATION 12 HOURS**

Auto Regressive models – Moving Average models - ARMA models – Auto Correlation Function - Partial Auto Correlation Function – Forecasting algorithms – **Estimation:** Yule-Walker, Method of moments, MLE and LSE

#### **Unit III - ARMA AND GARMA MODELS 12 HOURS**

Basics of ARIMA models: random models with drift, Steps to fitting ARMA model – **Multiplicative Seasonal ARIMA models:** Mixed, SARMA – Generalized Auto Regressive Conditionally Heteroscedastic (GARCH) models

#### **UNIT IV - SPECTRAL ANALYSIS 12 HOURS**

Cyclical Behaviour and Periodicity: concepts, Periodic Series, Star Magnitude - **The Spectral Density:** Periodic stationary process–Periodogram: Spectral analysis as ANOVA, Principal Component Analysis

#### **UNIT V - STATE SPACE MODELS 12 HOURS**

Dynamic Linear Models – Examples of DLMs – Filtering DLM – **Smoothing DLM:** Kalman, Lag One covariance – Forecasting DLM – Maximum Likelihood Estimator for DLMs

### **B. TOPICS FOR SELF -STUDY**

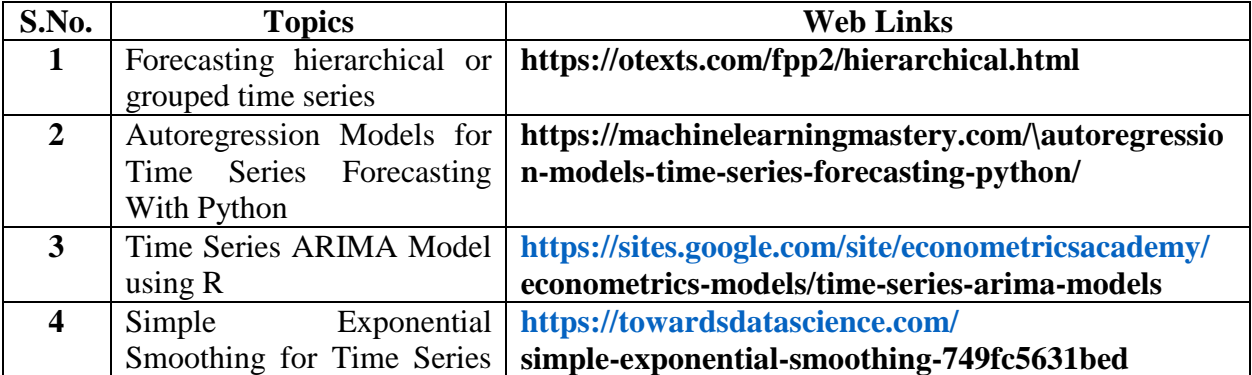

#### **C. TEXT BOOKS**

1. Shumway and Stoffer. Time Series Analysis and its applications, with examples in R. 4ed, Springer. 2016.

#### **D. REFERENCES BOOKS**

- 1. Brockwell& Davis. Introduction to Time Series and Forecasting, 3rd edition, Springer. 2016
- 2. Cryer& Chan. Time Series Analysis with Applications in R, Springer. 2008
- 3. Prado & West. Time Series: Modeling, Computation, and Inference Chapman & Hall. 2010
- 4. Petris, Petrone, Campagnoli. Dynamic Linear Models with R, Springer. 2009
- 5. Ruppert& Matteson. Statistics and Data Analysis for Financial Engineering with R examples, 2ed, Springer. 2016

#### **E. WEB LINKS**

- 1. <https://machinelearningmastery.com/autoregression-models-time-series-forecasting-python/>
- 2. **[https://sites.google.com/site/econometricsacademy/e](https://sites.google.com/site/econometricsacademy/)conometrics-models/time-series-arima-models**

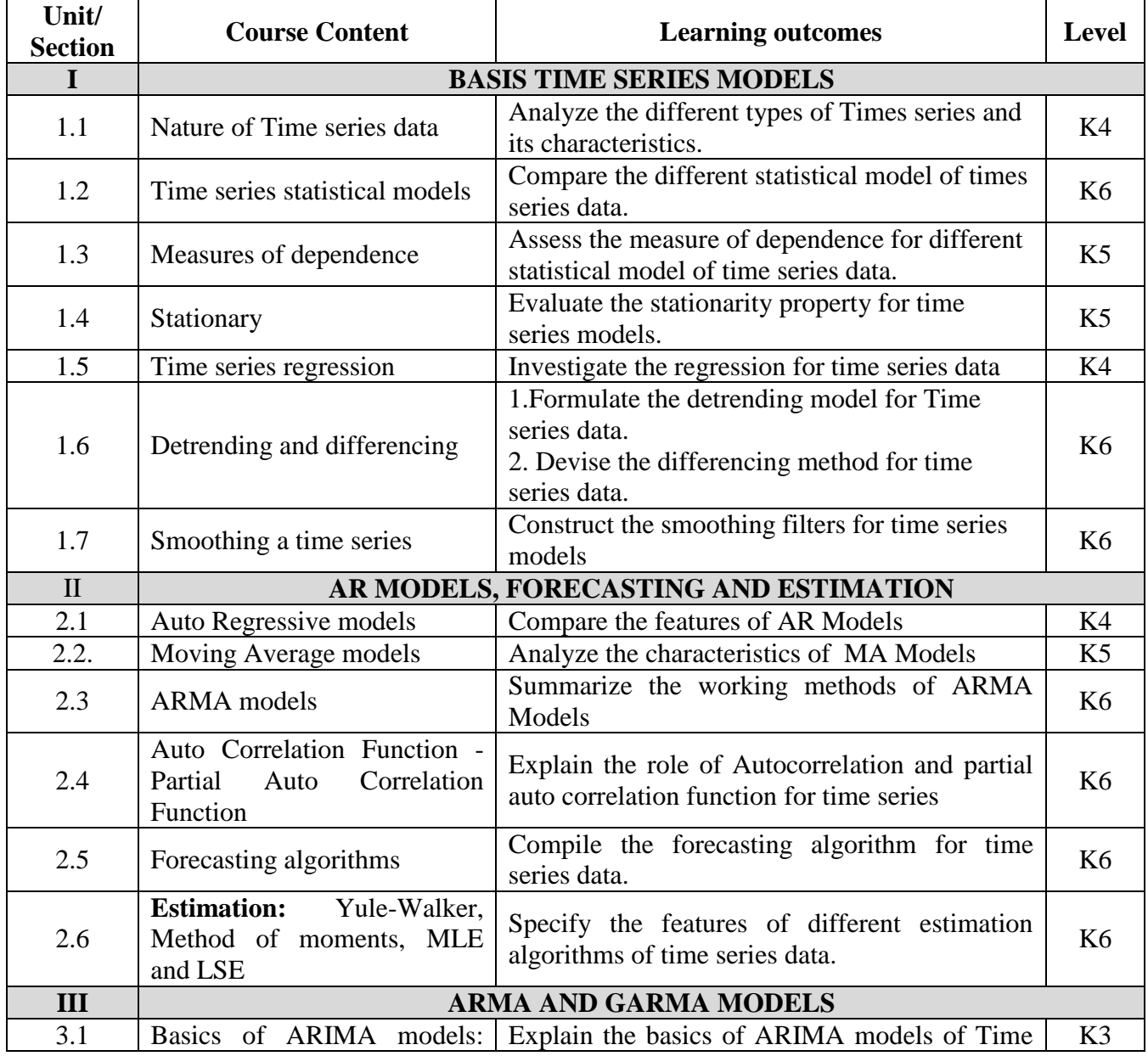

#### **3. SPECIFIC LEARNING OUTCOMES**

![](_page_28_Picture_472.jpeg)

## **4. MAPPING**

## **L-Low M-Moderate H- High**

![](_page_28_Picture_473.jpeg)

## **5. COURSE ASSESSMENT METHODS**

#### **DIRECT:**

- 1. Continuous Assessment Test: T1, T2 (Theory & Practical Components): Closed Book
- 2. Open Book Test.
- 3. Peer Learning Report, Assignment, Group Presentation, Group Discussion, project Report, Field Visit Report, Poster Presentation, Seminar, Quiz (written).
- 4. Pre-Semester & End Semester Theory Examination

#### **INDIRECT:**

- 1. Course evaluation survey
- 2. Faculty feedback about the course.

### **Name of the Course Coordinator: Dr. P. S. Eliahim Jeevaraj**

![](_page_30_Picture_293.jpeg)

On successful completion of this course, students will be able to:

![](_page_30_Picture_294.jpeg)

## **2. A. SYLLABUS**

#### **Unit-1. NumPy and Pandas Basics**

Why Python for Data analysis – Essential Python libraries – ndarray – Universal functions – Data processing using arrays – File I/O with arrays – Random number generation – Series, Data Frames – Indexing, re-indexing, sorting, ranking – Summarizing descriptive statistics – Handling missing data – Hierarchical indexing

#### **Unit-2. Data Loading and Wrangling**

Data Loading: reading and storing data in text format, binary format – Data Wrangling: Combining and merging data sets – Reshaping – Pivoting – Data transformation – String manipulation

#### **Unit-3. Plotting and Visualization using Matplotlib**

Figures – Subplots – Colors – Ticks – Label – Legends – Annotation – Saving plots to file – Plots: Line, Bar, Histogram, Density Plots – Scatter Plots

#### **Unit-4. Data Aggregation and Group Operations**

Iterating over groups – Selecting columns – Grouping with Series and functions – Data aggregation: Column wise aggregation, returning aggregated data – General-Split-Apply-Combine – Quantile and bucket analysis – Pivot table and cross tabulation

### **Unit-5. Time Series**

Date and Time – Time Series – Date Range, Frequencies and Shifting – Periods and period arithmetic – Resampling and frequency conversion – Time Series Plotting

![](_page_30_Picture_295.jpeg)

#### **B. TOPICS FOR SELF-STUDY**

## **C. TEXT BOOKS**

1. Wes. Mc Kinney, "*Python for Data Analysis"*, 2nd Edition, Schroff Publishers, 2013. ISBN 9789352136414

## **D. REFERENCES**

1. Cyrille Rossant. "Learning I*Python for interactive Computing and data visualization"*, First edition [Packt]

2. Jake VanderPlas ,Python Data Science Handbook - Essential Tools for Working with Data, O'Reily, 2016

3. Zhang.Y ,An Introduction to Python and Computer Programming, Springer Publications,2016

#### **E. WEB LINKS**

- <https://www.kaggle.com/agrawaladitya/step-by-step-data-preprocessing-eda>
- <https://www.kaggle.com/kashnitsky/a1-demo-pandas-and-uci-adult-dataset>

## **3. SPECIFIC LEARNING OUTCOMES**

![](_page_31_Picture_283.jpeg)

![](_page_32_Picture_306.jpeg)

![](_page_33_Picture_439.jpeg)

### **4. MAPPING**

## **L-Low M-Moderate H- High**

![](_page_33_Picture_440.jpeg)

#### **5. COURSE ASSESSMENT METHODS**

#### **DIRECT:**

- 1. Continuous Assessment Test: T1, T2 (Theory & Practical Components): Closed Book
- 2. Open Book Test.
- 3. Peer Learning Report, Assignment, Group Presentation, Group Discussion, project Report, Field Visit Report, Poster Presentation, Seminar, Quiz (written).

4. Pre-Semester & End Semester Theory Examination

### **INDIRECT:**

- 1. Course evaluation survey
- 2. Faculty feedback about the course.

# **Name of the Course Coordinator: Dr. B. Karthikeyan**

![](_page_35_Picture_283.jpeg)

On successful completion of this course, students will be able to:

![](_page_35_Picture_284.jpeg)

## **2. A. SYLLABUS**

## **Unit-1. ML Basics and Perceptron**

Three types Machine Learning – Three steps of ML process – Perceptron neural network – Adaline neural network – Stochastic gradient descent neural network

## **Unit-2. Supervised Learning classifiers**

Logistic regression – Support vector machines – Kernel SVM – Decision Trees – K-Nearest Neighbour classifier – Random Forest – Linear Regression–Sentiment Analysis of Movie Reviews using Logistic Regression - Developing a web application with Flask

## **Unit-3. Pre-processing and Dimensionality Reduction**

Pre-processing: Missing data, categorical data, feature scaling, feature selection. Dimensionality reduction: Principal Component Analysis, Linear Discriminant Analysis, Kernel PCA

#### **Unit-4. Model evaluation**

Pipelines - K-fold cross validation - Grid search - Confusion matrix, Precision, Recall, ROC curves, Scoring metrics –Majority vote classifier – Bagging, Bootstrapping, Adaptive Boosting

#### **Unit-5. Unsupervised Learning classifiers and Multilayer NN**

K-Means, K-Means++, Finding optimal no. of classifiers - Agglomerative Hierarchical clustering, Density based clustering -Multilayer Neural Network: Feed forward, Back Propagation Training, Multilayer Perceptron

## **B. TOPICS FOR SELF STUDY**

![](_page_35_Picture_285.jpeg)

#### **C. TEXT BOOK(S)**

1. Sebastian Raschka, "Python Machine Learning", First Edition, [PACKT], 2015.

#### **D. REFERENCES BOOK(S)**

1. Andreas C Muller and Sarah Guido, Introduction to Machine Learning with Python, Shroff Publishers, ISBN 978935213451
- 2. Joel Grus, "Data Science from Scratch", First Edition, O'Reilly,2015
- **3.** Gavin Hackeling, "Mastering machine learning with scikit-learn", First Edition, [PACKT] , 2014

# **E. WEB LINKS**

- <https://www.edx.org/course/predictive-analytics-using-machine-learning>
- <https://www.edx.org/course/machine-learning-with-python-a-practical-introduct>

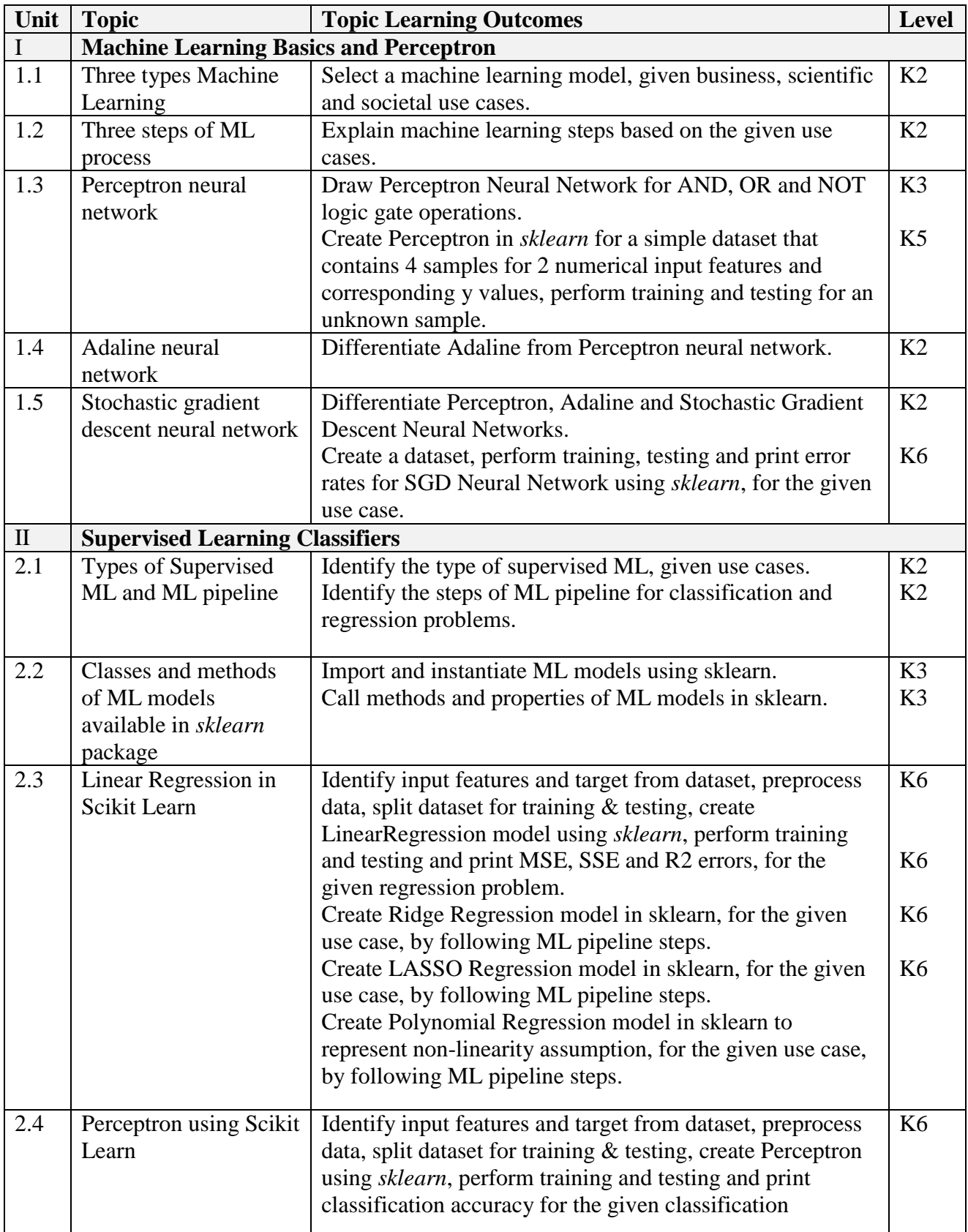

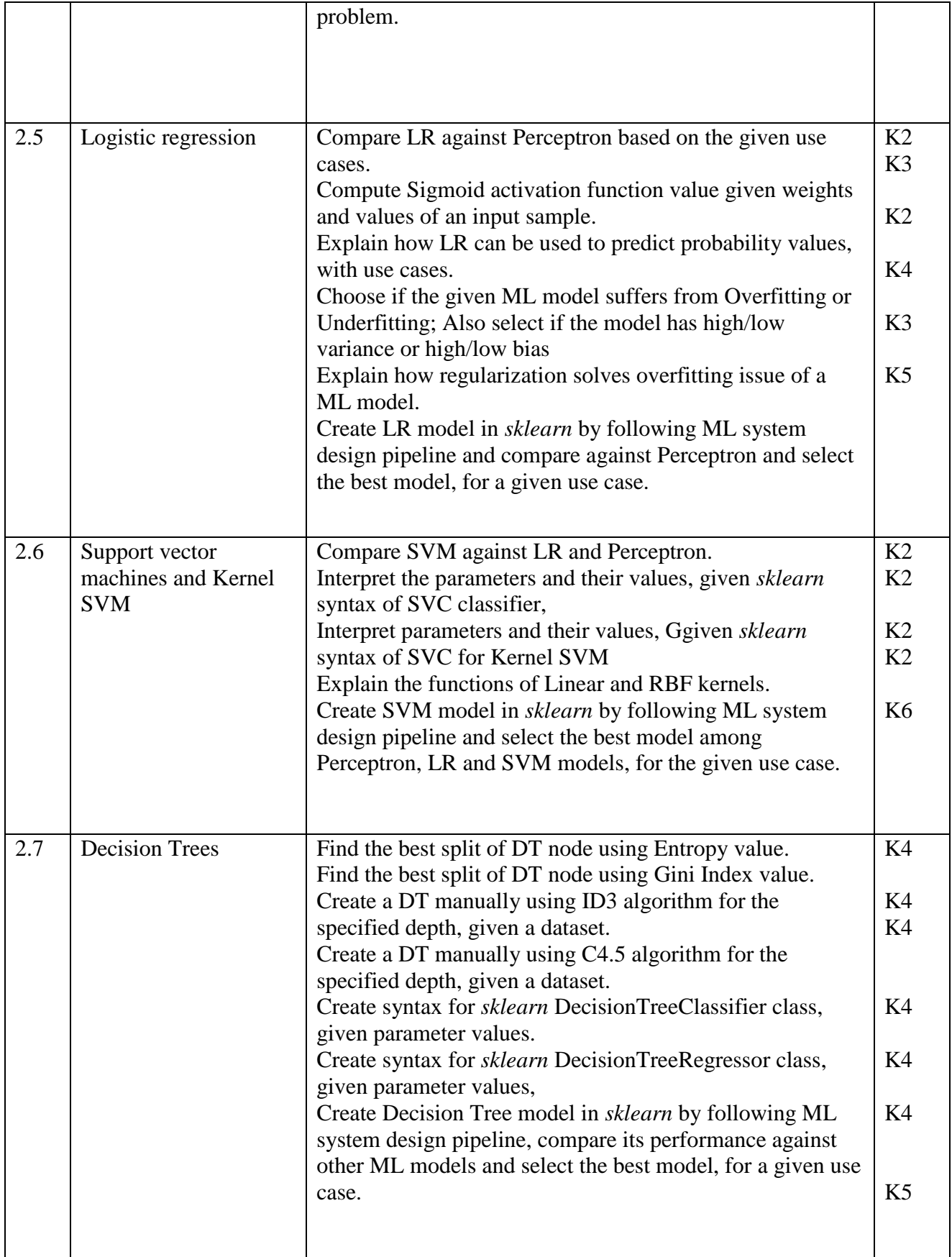

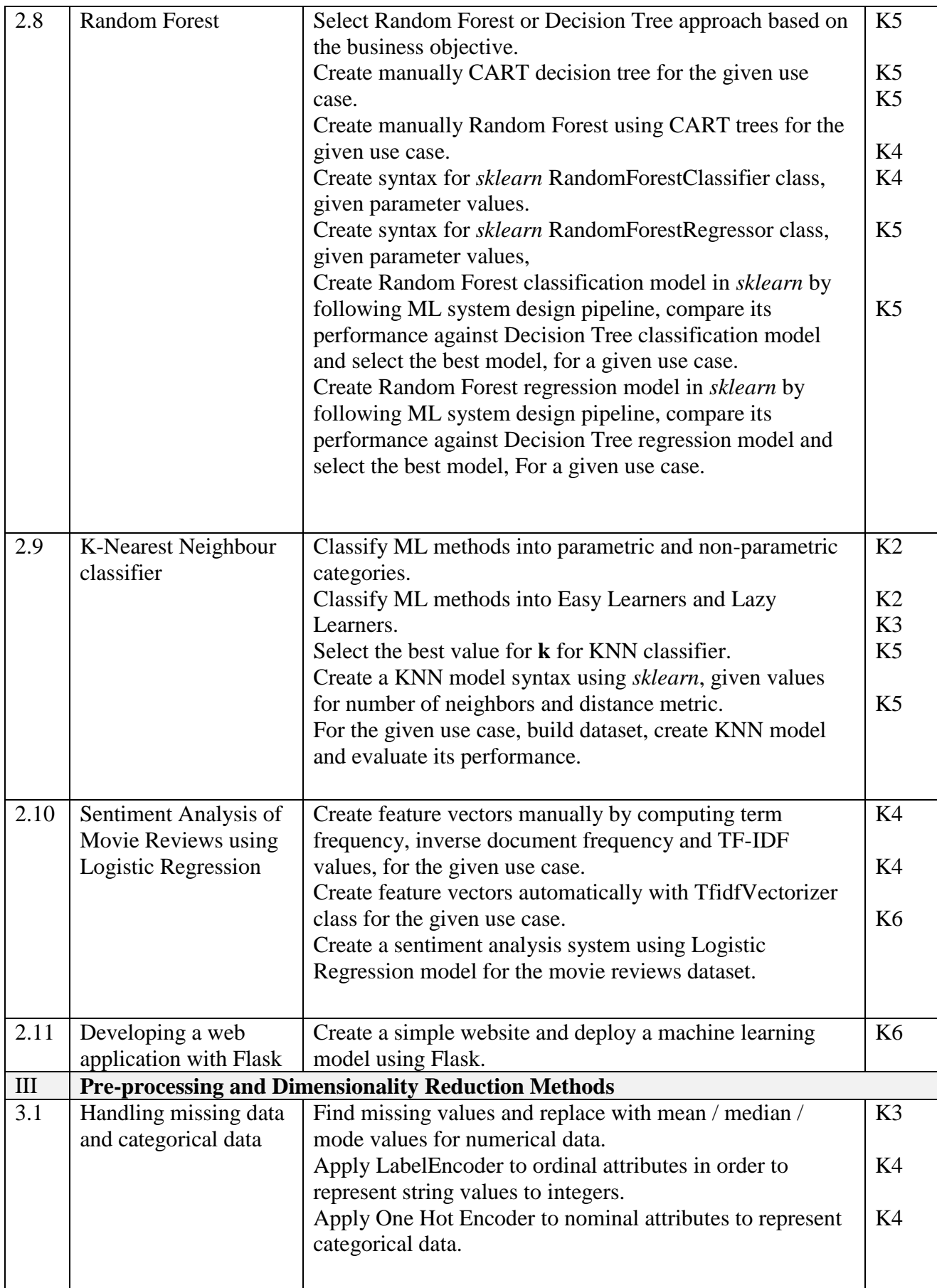

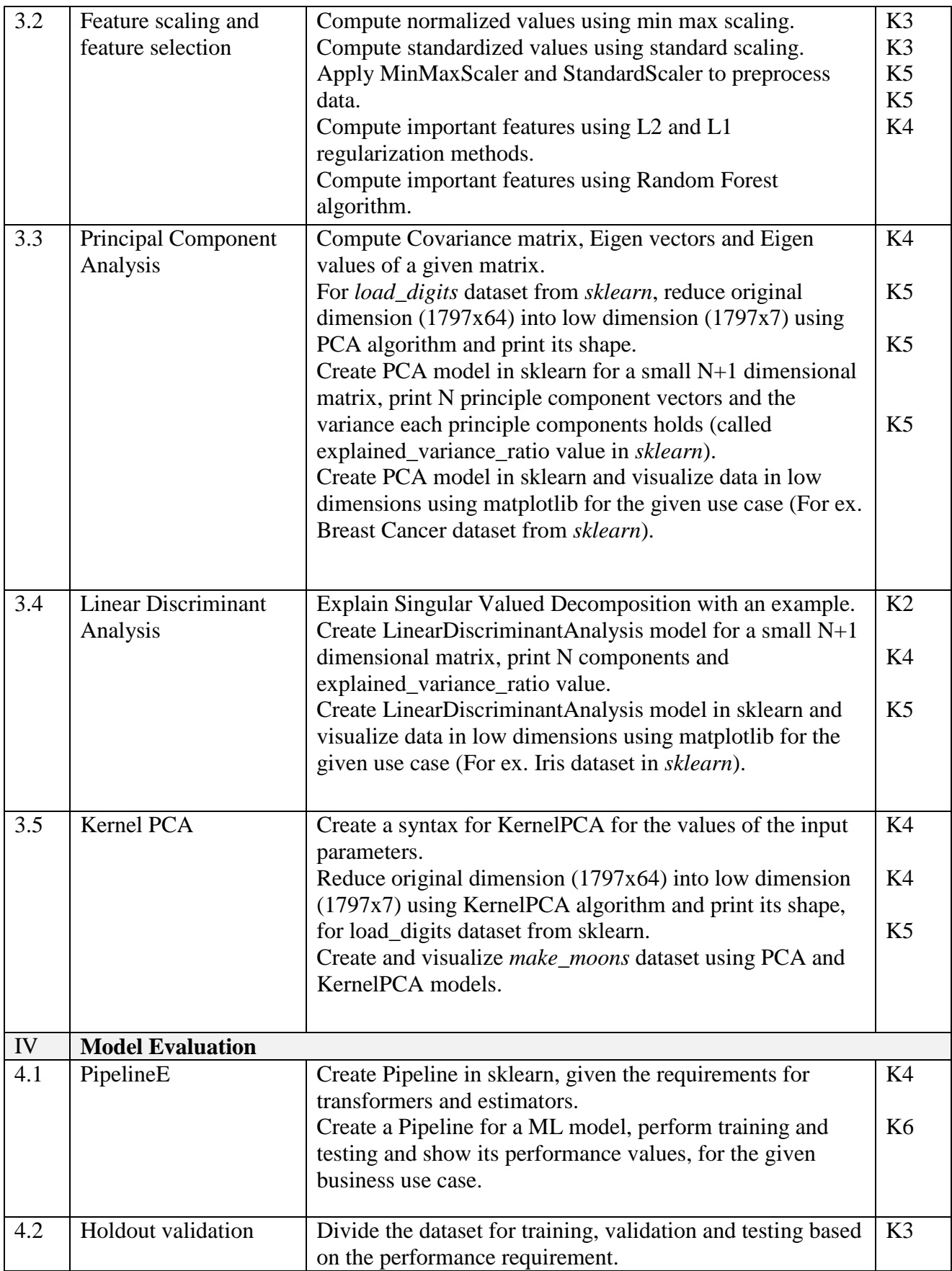

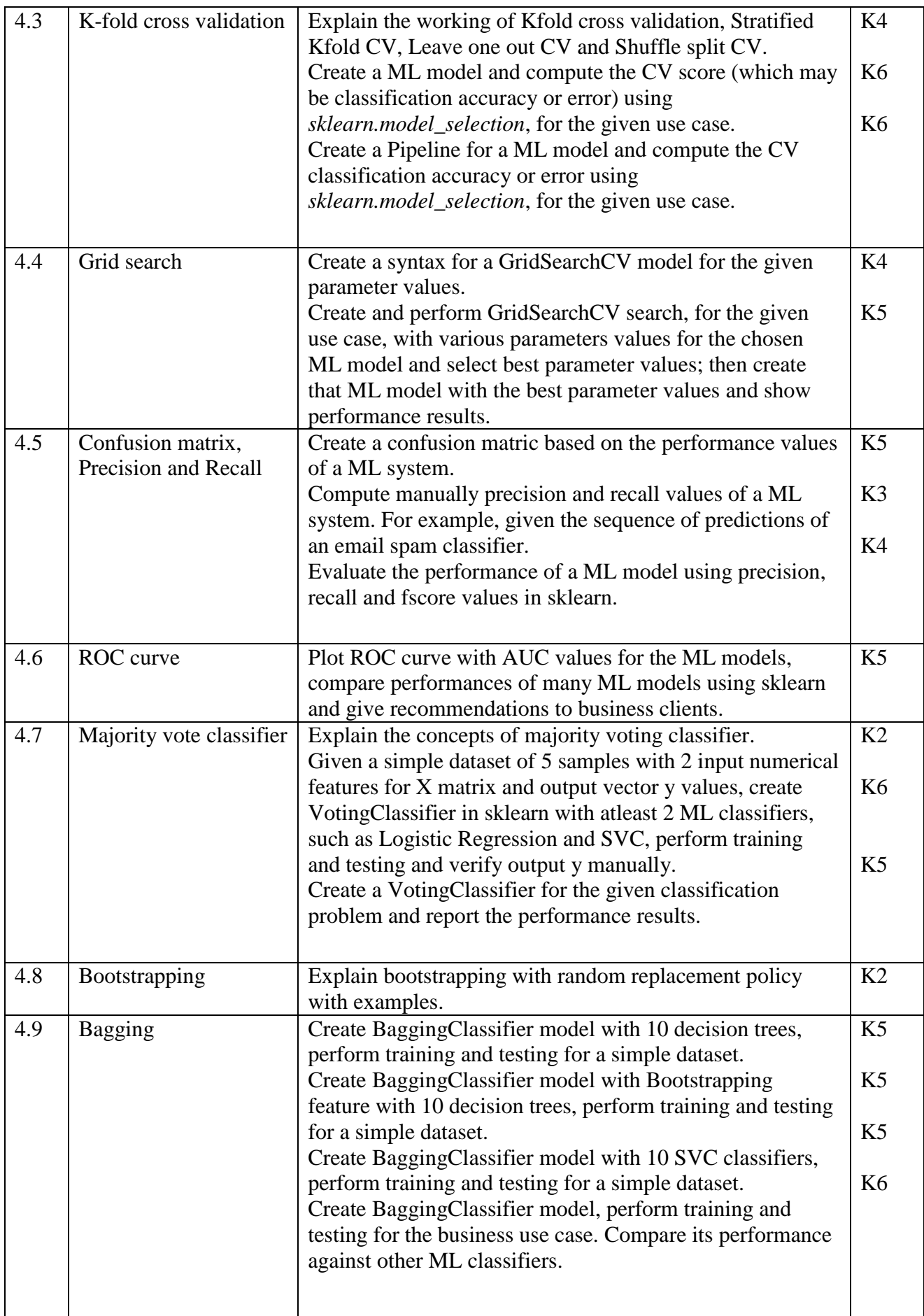

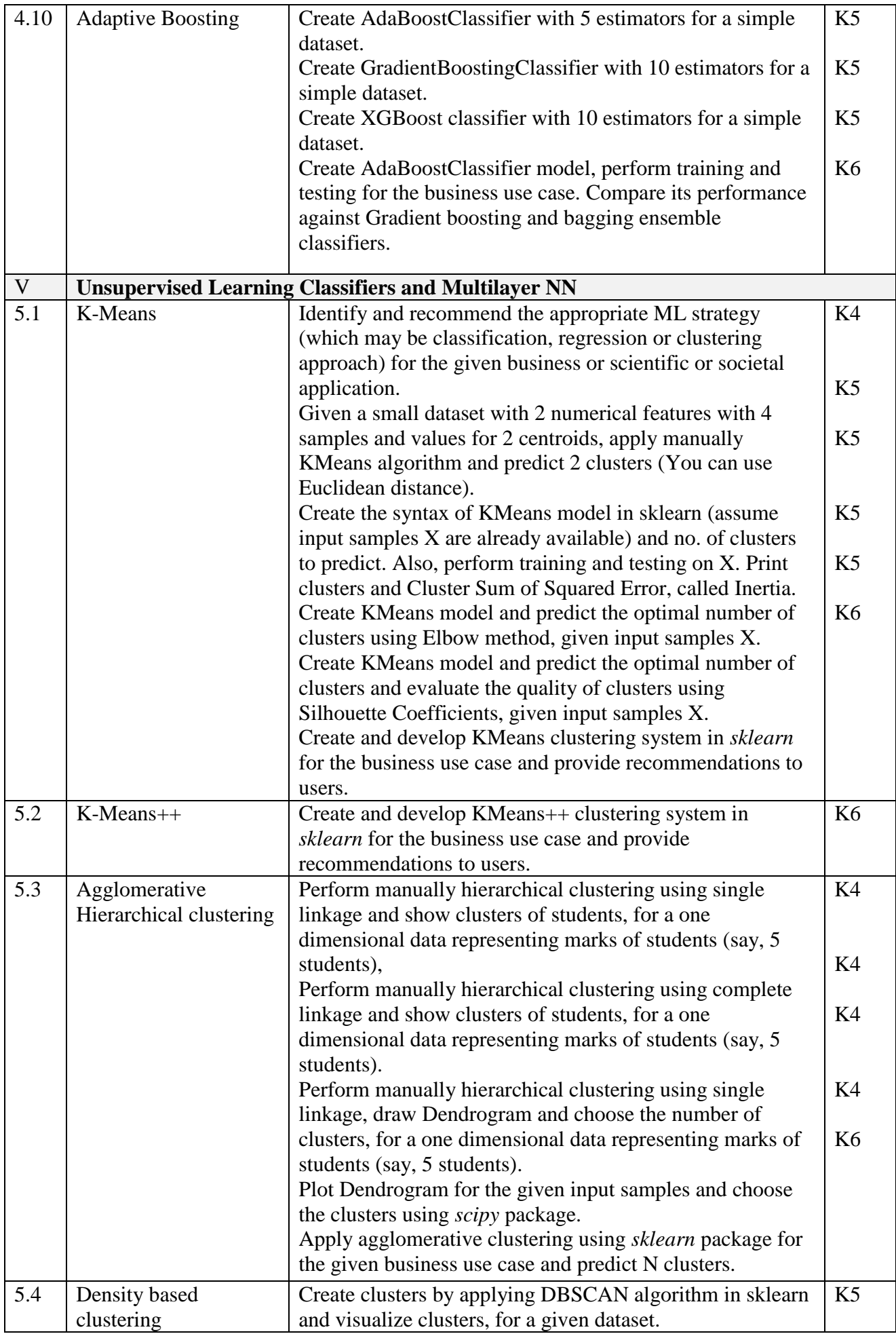

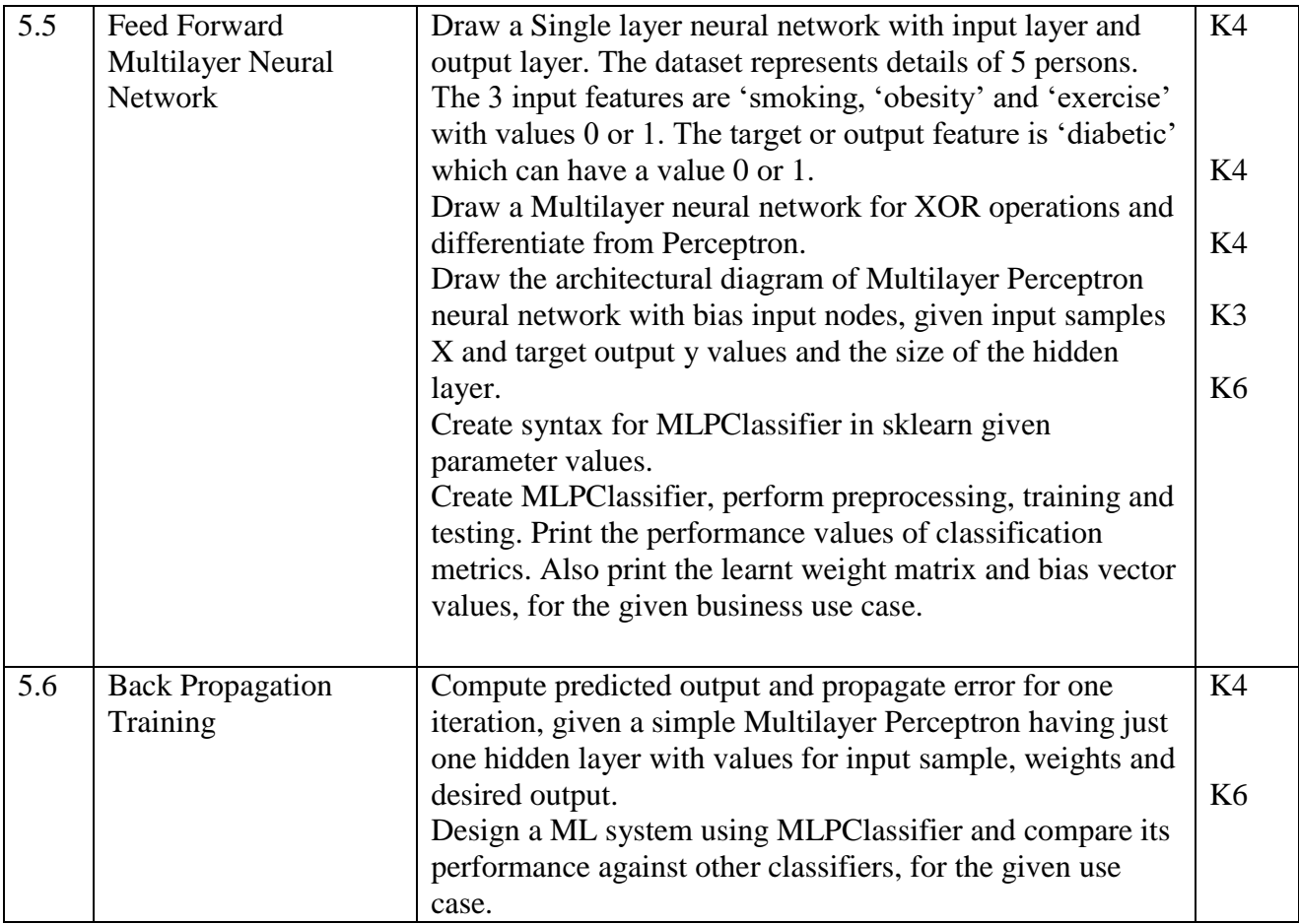

# **4. Mapping**

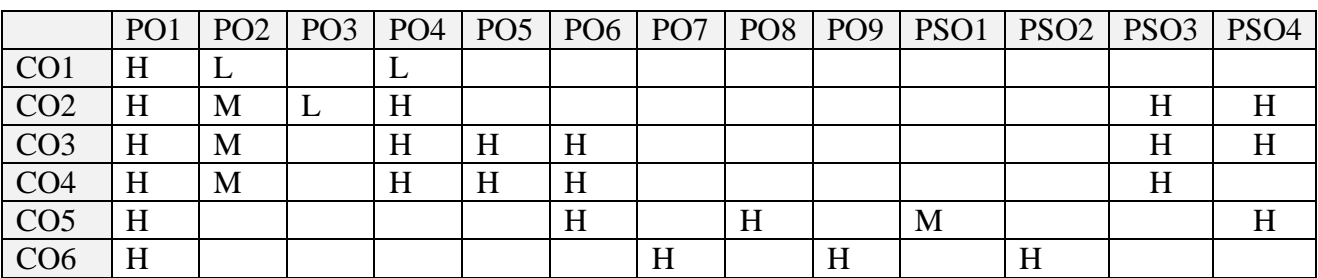

# **5. COURSE ASSESSMENT METHODS**

#### **DIRECT:**

- 1. Continuous Assessment Test: T1, T2 (Theory & Practical Components): Closed Book
- 2. Open Book Test.
- 3. Peer Learning Report, Assignment, Group Presentation, Group Discussion, project Report, Field Visit Report, Poster Presentation, Seminar, Quiz (written).
- 4. Pre-Semester & End Semester Theory Examination

#### **INDIRECT:**

- 1. Course evaluation survey
- 2. Faculty feedback about the course.

#### **Name of the Course Coordinator: Dr. K. Rajkumar**

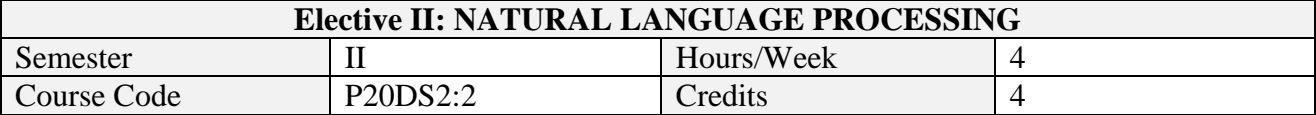

After the successful completion of this course the students will be able to

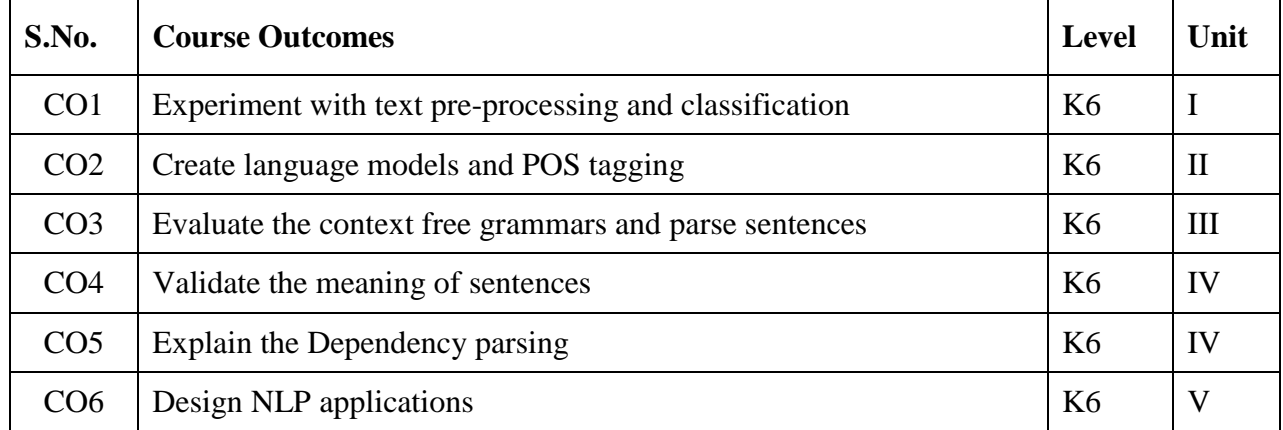

#### **2. A. SYLLABUS**

#### **UNIT I-Text Pre-processing, Classification and Evaluation 12 Hours**

Text tokenization, normalization, Lemmatization and Stemming – Minimum Edit Distance between two strings – Bigram, Trigram and NGrams – Perplexity – Smoothing Methods – Naïve Bayes Classifier – Binary Naïve Bayes for Sentiment Analysis and Spam Detection – Precision, Recall, F1-score, Cross Validation - Bootstrapping.

#### **UNIT II- Language Modeling 12 Hours**

Term Document Matrix and Word Word Matrix – Cosine Similarity – TFIDF weighting – Positive PMI – Skip Gram with Negative Sampling – Neural Network Unit – Feed Forward Neural Network – Neural Network for Language Model - English word classes for POS Tagging – Penn Treebank POS Tagset – POS Tagging Process – HMM POS Tagger – Viterbi Decoding algorithm for HMM.

#### **UNIT III- Context Free Grammars 12 Hours**

Context Free Grammars: Definition – Grammar rules for English – Tree Banks as Grammars – Grammar equivalence and normal forms – Lexical Grammars – Syntactic Parsing: Types of Ambiguities - CKY Parsing Algorithm – Chunking – Probabilistic CFG for Disambiguation and Language Modeling – Probabilistic CKY Parsing Algorithm for PCFGs – Probabilistic Lexicalized CFGs: Collins Parser – Parser Evaluation Methods.

#### **UNIT IV- Dependency Parsing 12 Hours**

Dependency Parsing: Dependency Relations from Universal Dependency Set – Dependency Tree – Shift Reduce Parsing – Arc Eager Transition Based Parsing – Edge Factored Parsing model using MST – First Order Logic for meaning representation: elements, variables, quantifiers, lambda notation, inference – Event Representation – Event Time Representation – Representation and Inference using Description Logic

#### **UNIT V- NLP Applications 12 Hours**

NLP Applications: Named Entity Recognition – Word Sense Disambiguation - Factiod Question Answering – Rule based and corpus based chatbots – Dialogue State Architecture for chatbots.

# **B. TOPICS FOR SELF-STUDY:**

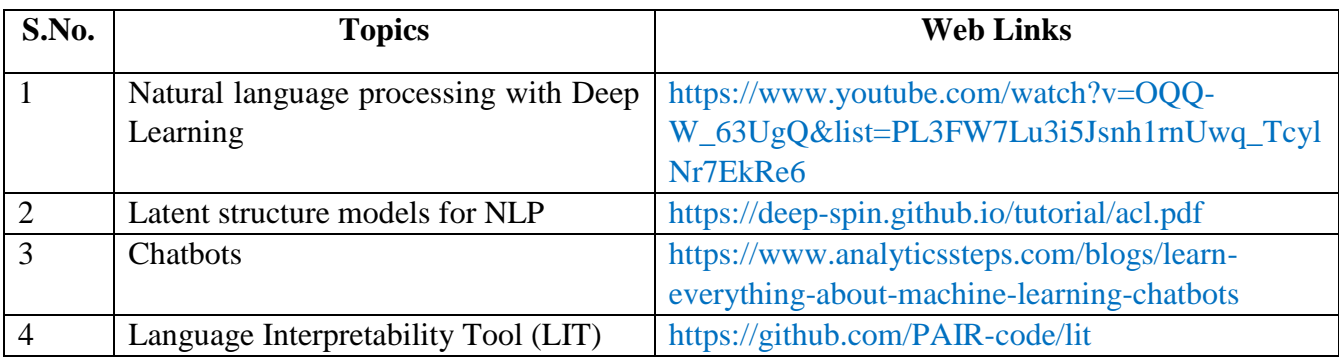

# **C. TEXT BOOK**

1. Jurafsky and Martin, Speech and Language Processing: An Introduction to Natural Language Processing, Computational Linguistics and Speech Recognition, 3ed. 2020.

# **D. REFERENCES BOOKS**

- 1. Steven Bird, Ewan Klein, and Edward Loper , Natural Language Processing with Python– Analyzing Text with the Natural Language Toolkit.
- 2. Indurkhya, Nitin and Fred Damerau, Handbook of Natural Language Processing, 2ed, 2010, Chapman & Hall/CRC.
- 3. Christopher Manning and HinrichSchutze, Foundations of Statistical Natural Language Processing, MIT Press.

# **E. WEB LINKS**

- 1. [https://london.ac.uk/sites/default/files/study-guides/introduction-to-natural-language](https://london.ac.uk/sites/default/files/study-guides/introduction-to-natural-language-processing.pdf)[processing.pdf](https://london.ac.uk/sites/default/files/study-guides/introduction-to-natural-language-processing.pdf)
- 2. [http://www.datascienceassn.org/sites/default/files/Natural%20Language%20Processing%20](http://www.datascienceassn.org/sites/default/files/Natural%20Language%20Processing%20with%20Python.pdf) [with%20Python.pdf](http://www.datascienceassn.org/sites/default/files/Natural%20Language%20Processing%20with%20Python.pdf)

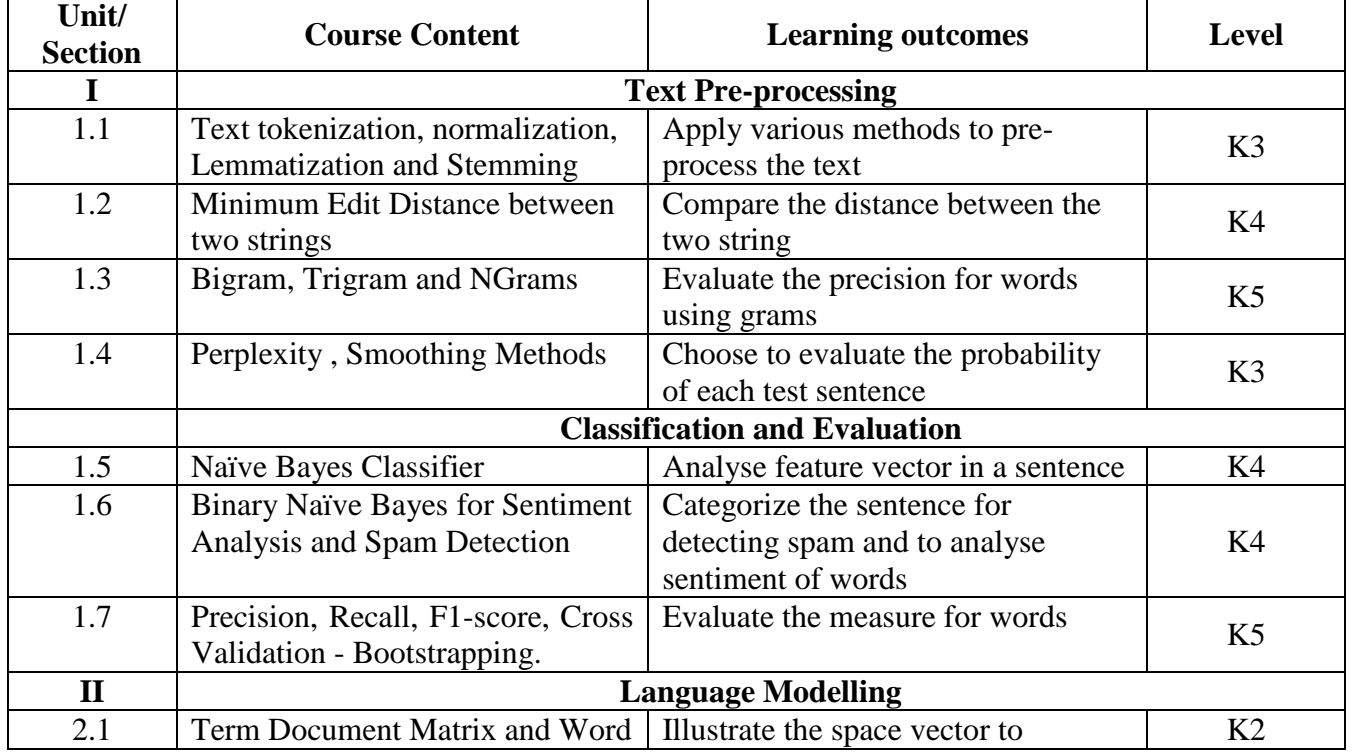

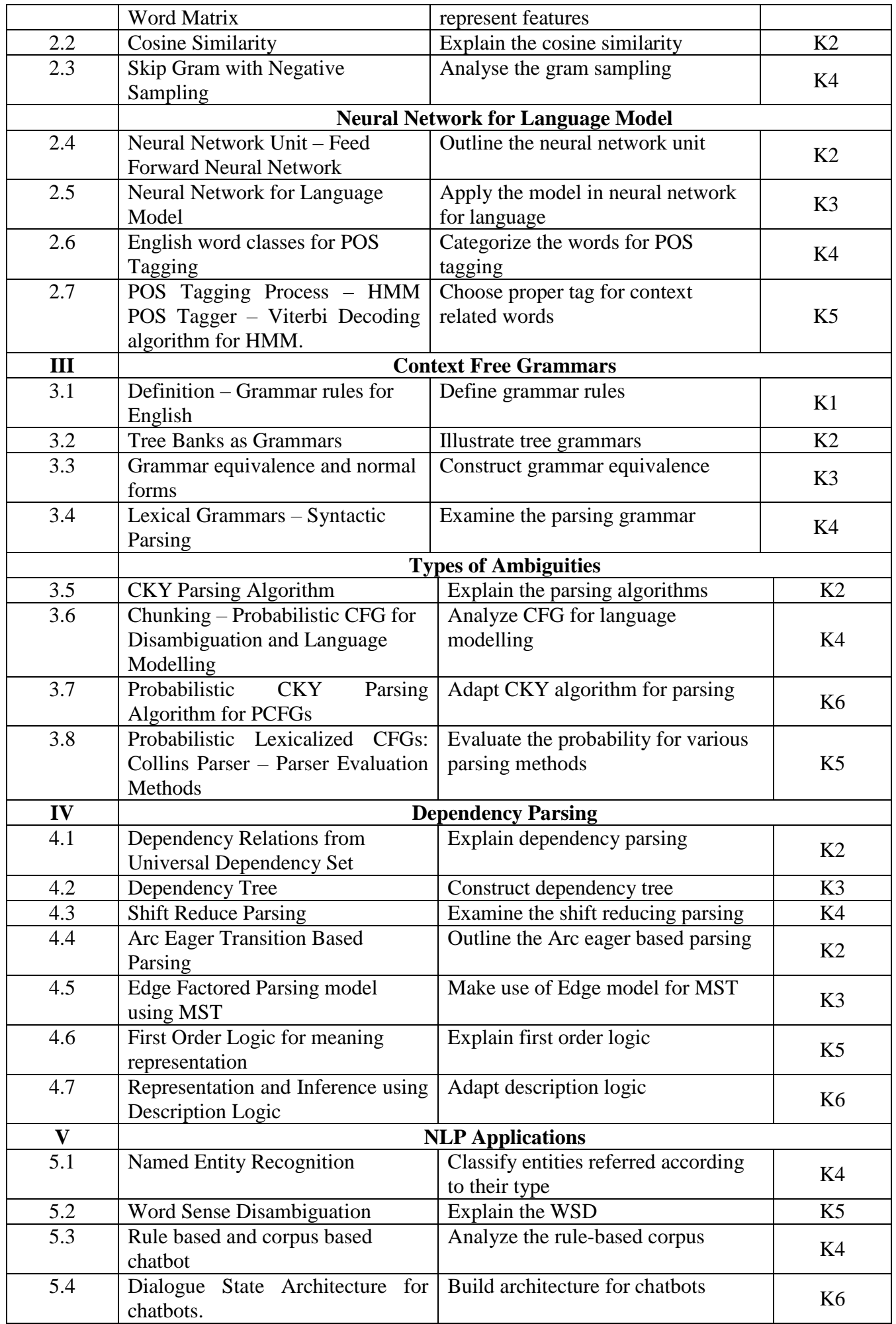

### **4. MAPPING (CO, PO, PSO)**

# **L-Low M-Moderate H- High**

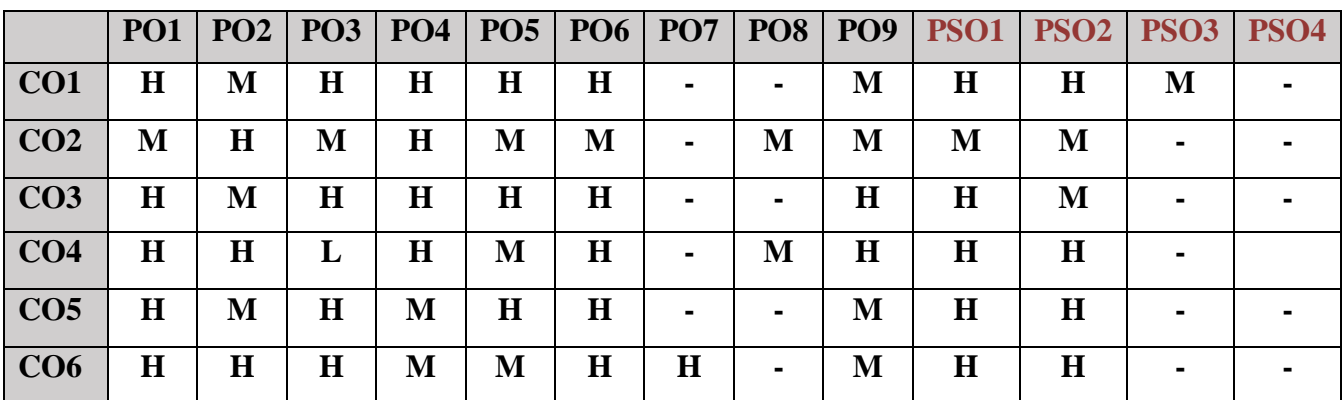

## **5. COURSE ASSESSMENT METHODS**

#### **DIRECT:**

- 1. Continuous Assessment Test: T1, T2 (Theory & Practical Components): Closed Book
- 2. Open Book Test.
- 3. Cooperative Learning Report, Assignment, Group Presentation, Group Discussion, project Report, Field Visit Report, Poster Presentation, Seminar, Quiz (written).
- 4. Pre-Semester & End Semester Theory Examination

#### **INDIRECT**:

1. Course end survey (Feedback)

**Name of the Course Coordinator : Dr. Janani Selvaraj**

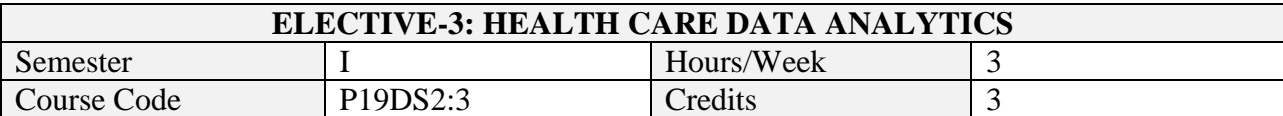

After the successful completion of this course the students will be able to

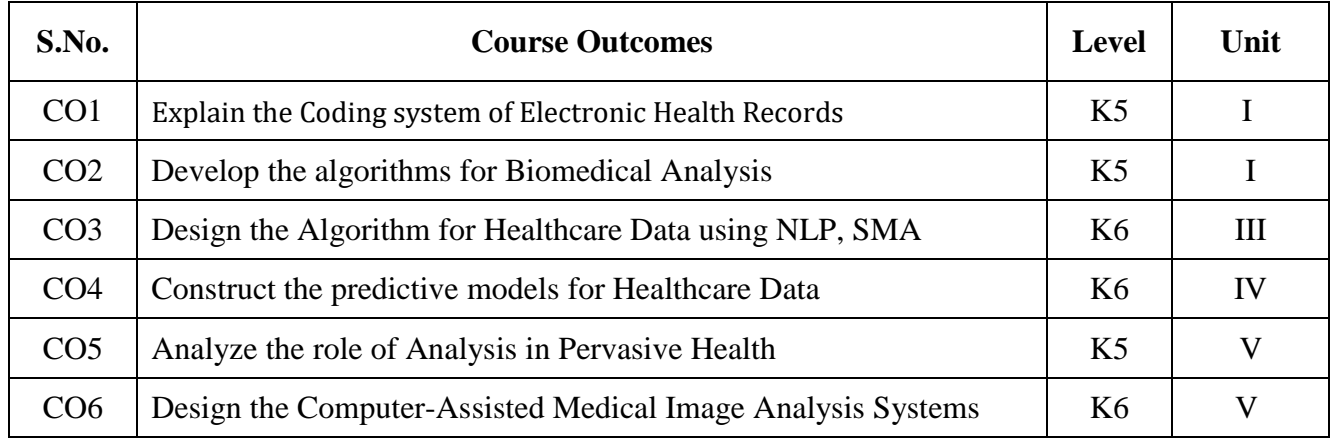

## **2. A. SYLLABUS**

#### Unit-1. Introduction

Introduction to Healthcare Data Analytics- Electronic Health Records–Components of EHR-Coding Systems- Benefits of EHR- Barrier to Adopting EHR Challenges-Phenotyping Algorithms.

#### Unit-2. Analysis

Biomedical Image Analysis- Mining of Sensor Data in Healthcare- Biomedical Signal Analysis-Genomic Data Analysis for Personalized Medicine.

#### Unit-3. Analytics

Natural Language Processing and Data Mining for Clinical Text- Mining the Biomedical- Social Media Analytics for Healthcare.

#### Unit-4. Advanced Data Analytics

Advanced Data Analytics for Healthcare– Review of Clinical Prediction Models- Temporal Data Mining for Healthcare Data- Visual Analytics for Healthcare- Predictive Models for Integrating Clinical and Genomic Data- Information Retrieval for Healthcare- Privacy-Preserving Data Publishing Methods in Healthcare.

#### Unit-5. Applications

Applications and Practical Systems for Healthcare– Data Analytics for Pervasive Health- Fraud Detection in Healthcare- Data Analytics for Pharmaceutical Discoveries- Clinical Decision Support Systems- Computer-Assisted Medical Image Analysis Systems- Mobile Imaging and Analytics for Biomedical Data

#### **B. TOPICS FOR SELF-STUDY**

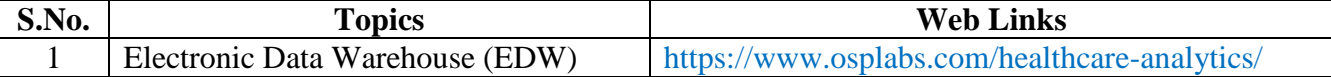

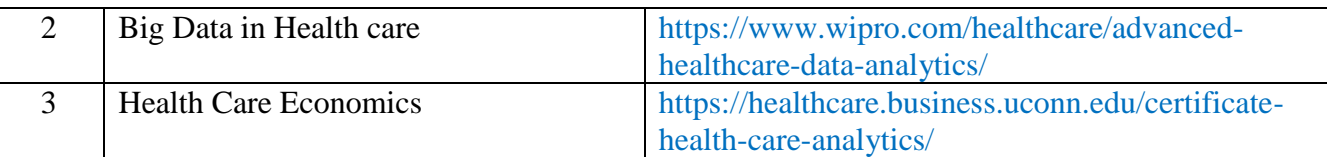

# **C. TEXT BOOK(S)**

- 1. Chandan K. Reddy and Charu C Aggarwal, "Healthcare data analytics", Taylor &Francis, 2015
- 2. Hui Yang and Eva K. Lee, "Healthcare Analytics: From Data to Knowledge to Healthcare Improvement, Wiley, 2016.

# **D. REFERENCE BOOKS**

- 1. Vikas Kumar, Healthcare Analytics Made Simple: Techniques in healthcare computing using machine learning and Python, Packt Publishing, 2018
- 2. Ross M. Mullner, Edward M. Rafalski, Healthcare Analytics Foundations and Frontiers, Routledge, 2019.

# **E. WEB LINKS**

- <https://onlinedegrees.sandiego.edu/classes/advanced-health-care-analytics/>
- [https://www.hci.net.in/courses/advanced-post-graduate-diploma-healthcare-decision](https://www.hci.net.in/courses/advanced-post-graduate-diploma-healthcare-decision-analytics/)[analytics/](https://www.hci.net.in/courses/advanced-post-graduate-diploma-healthcare-decision-analytics/)

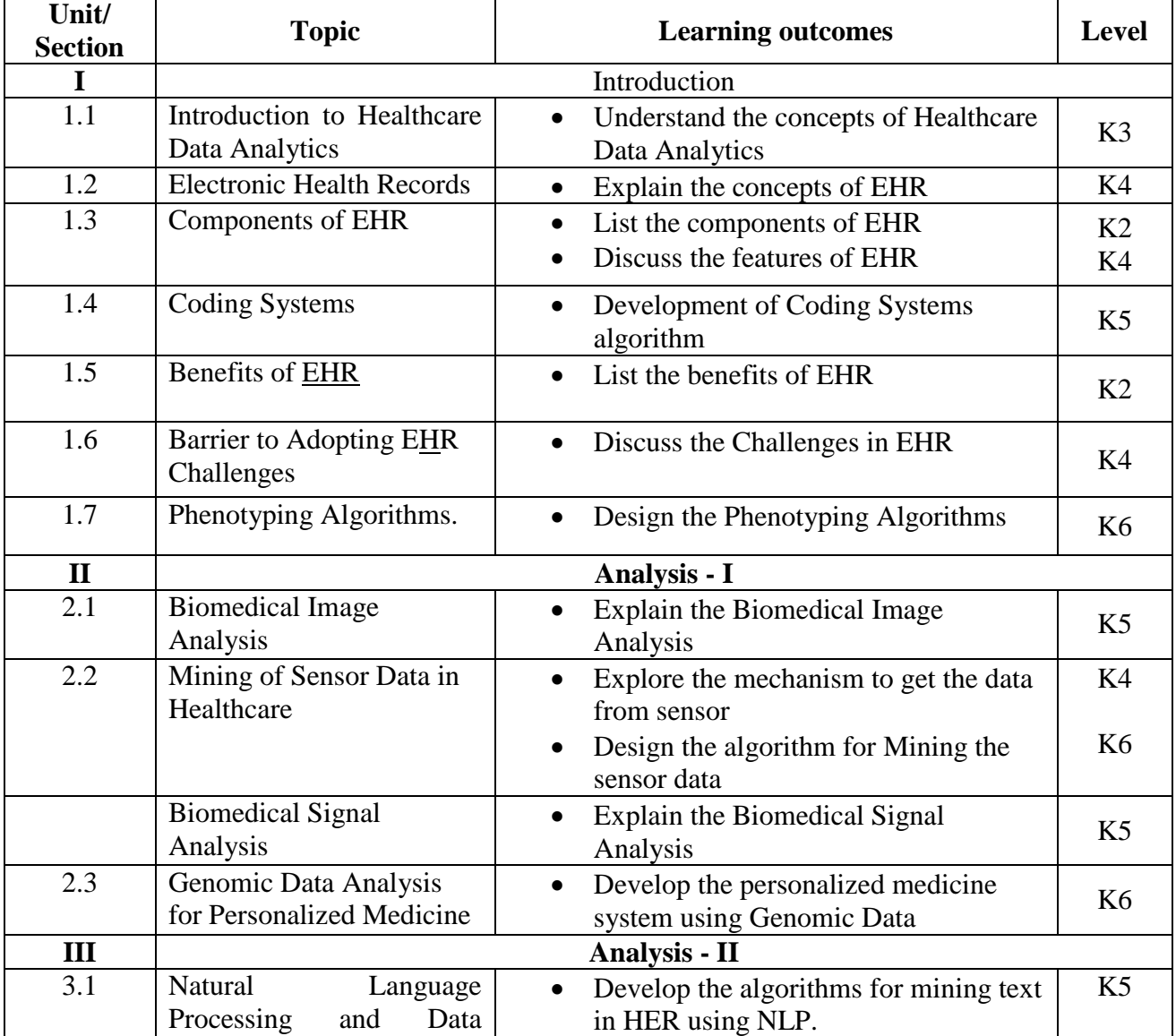

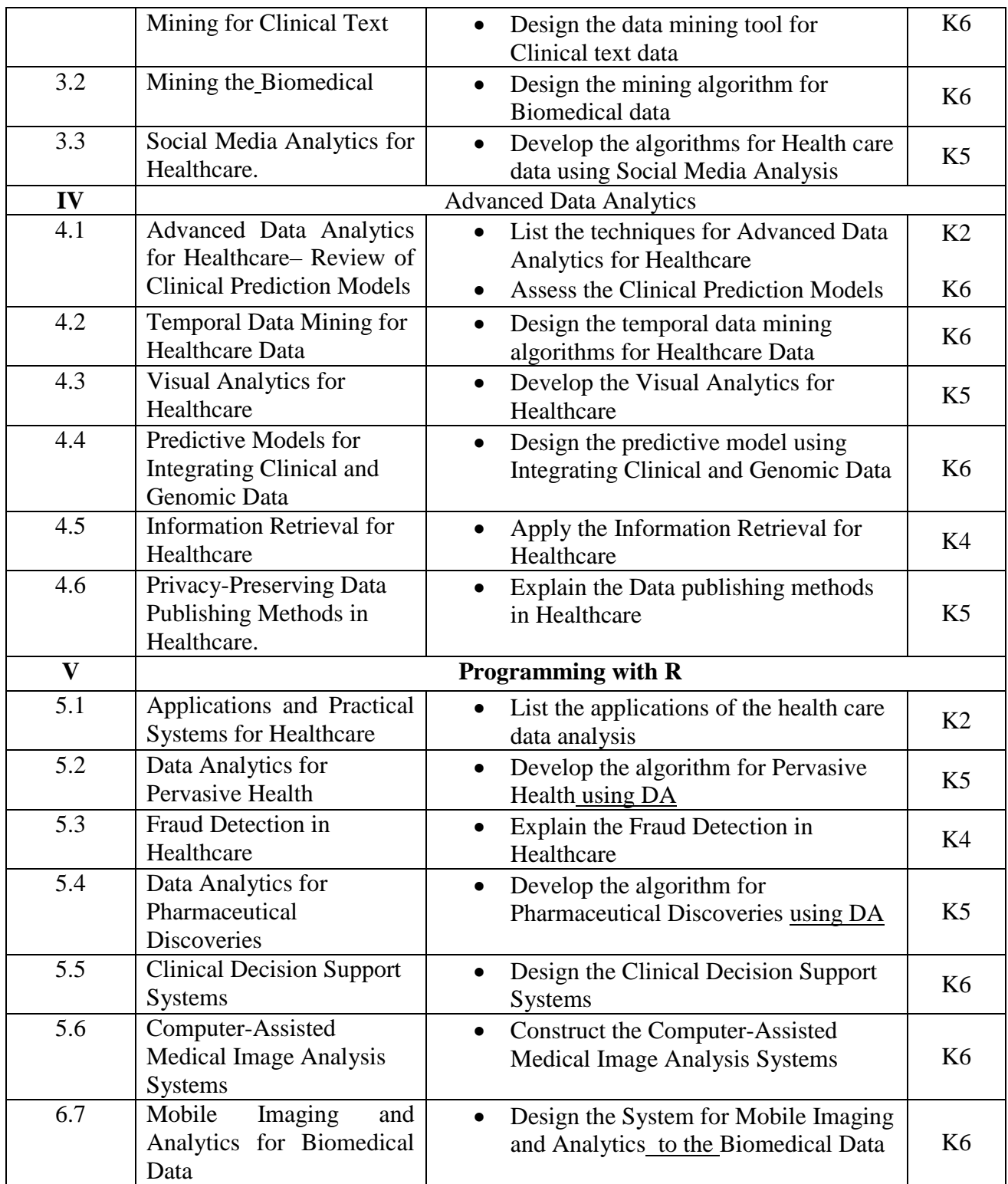

# **4. MAPPING ( CO, PO, PSO)**

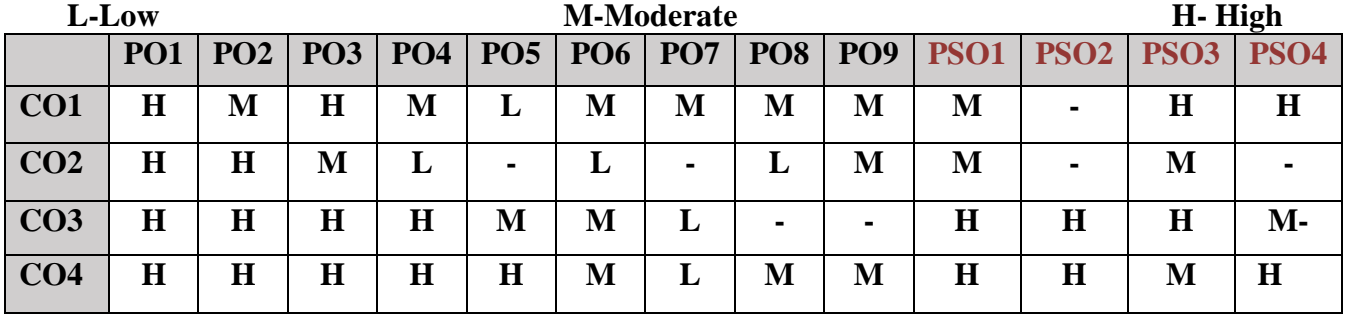

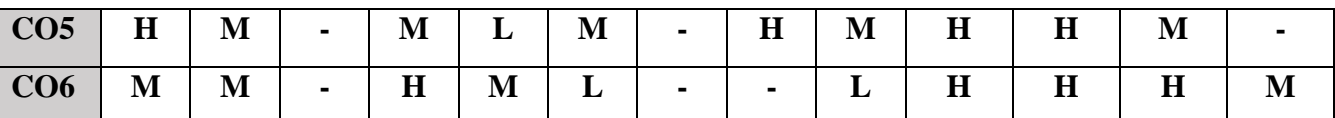

# **5. COURSE ASSESSMENT METHODS**

#### **DIRECT:**

- 5. Continuous Assessment Test: T1, T2 (Theory & Practical Components): Closed Book
- 6. Open Book Test.
- 7. Cooperative Learning Report, Assignment, Group Presentation, Group Discussion, project, Report, Field Visit Report, Poster Presentation, Seminar, Quiz (written).
- 8. Pre-Semester & End Semester Theory Examination

#### **INDIRECT**:

1. Course end survey (Feedback)

## **Name of the Course Coordinator: Dr. M. Lovelin Pon Felciah**

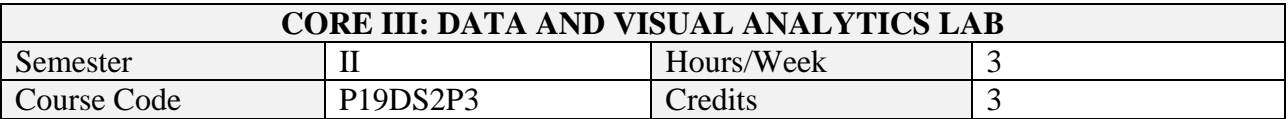

On successful completion of this course, students will be able to:

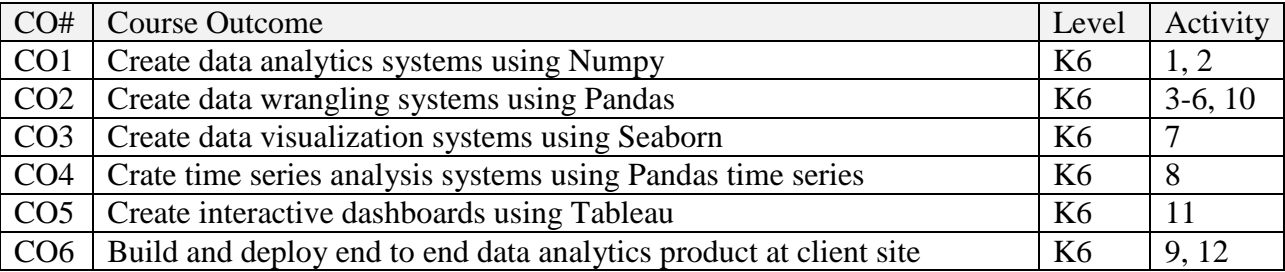

# **2. SYLLABUS**

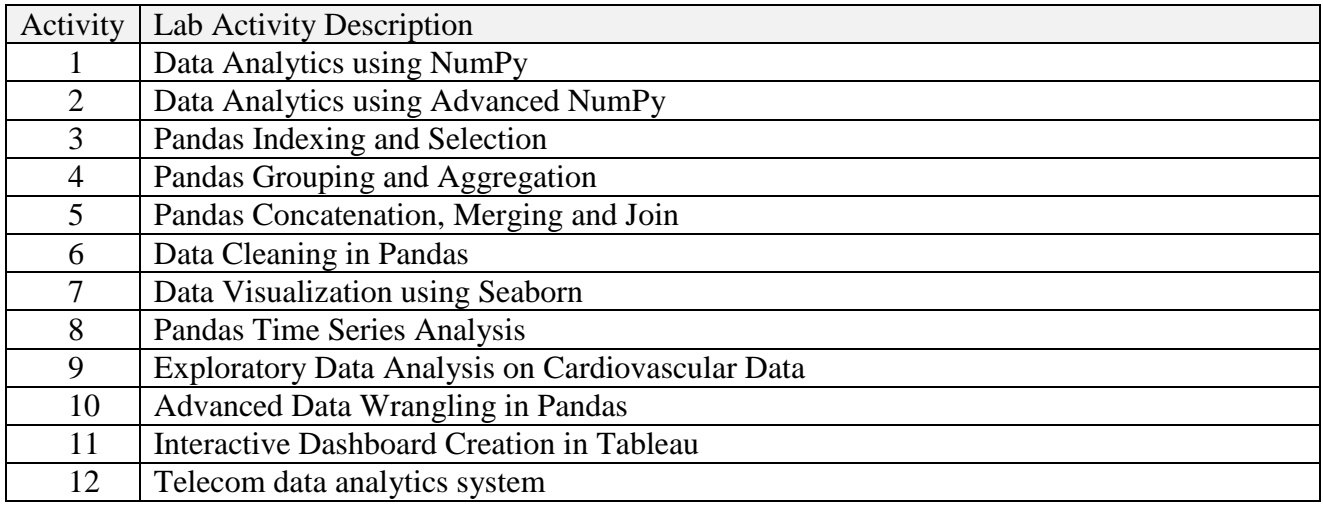

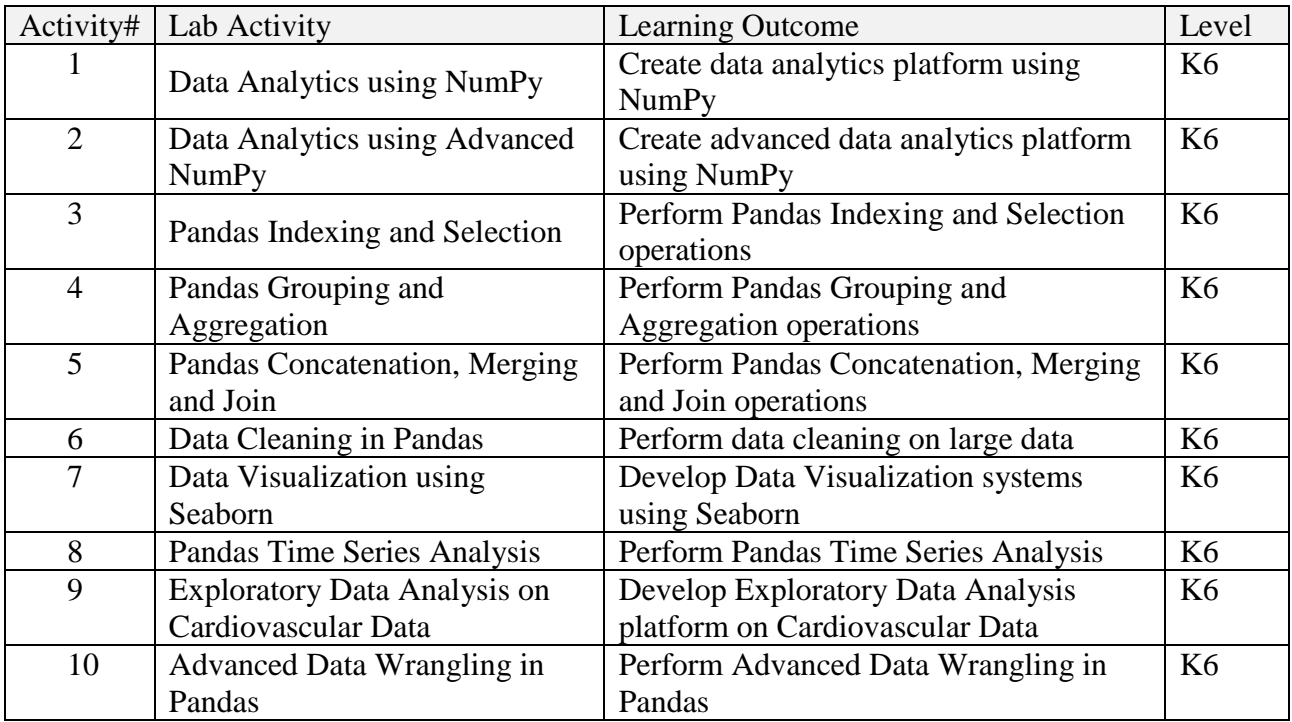

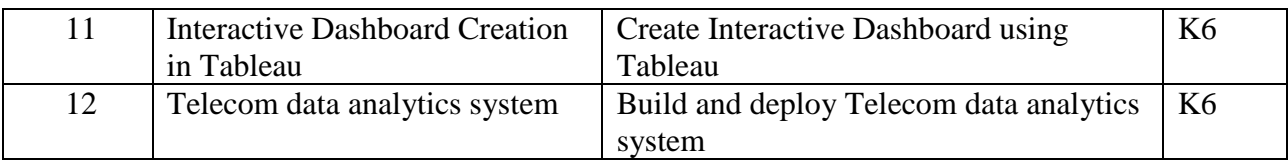

# **4. MAPPING ( CO, PO, PSO) L-Low M-Moderate H- High**

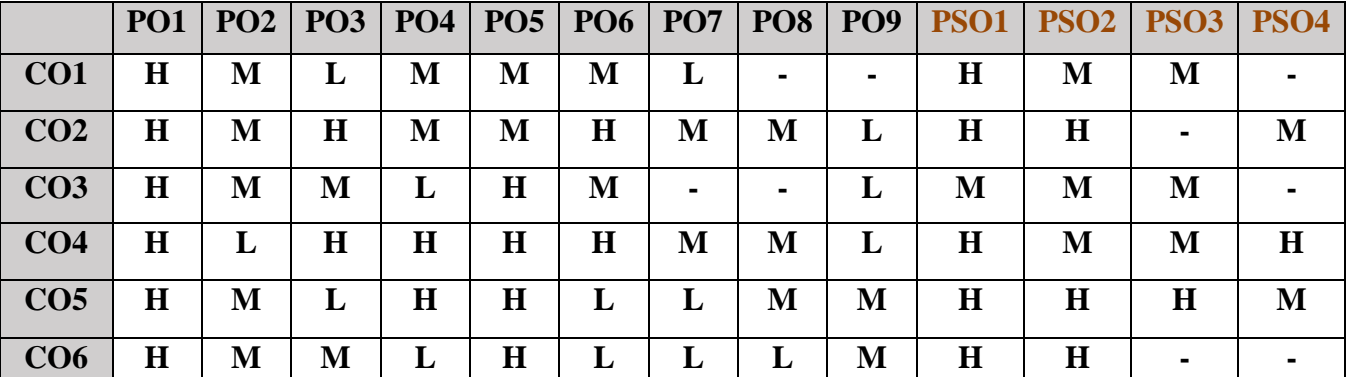

# **5. COURSE ASSESSMENT METHODS**

## **DIRECT:**

- 1. Continuous Assessment Test: T1, T2 (Practical Components): Closed Book
- 2. Cooperative Learning Report, Assignment, Group Discussion, project Report, Field Visit Report, Seminar.
- 3. Pre/Post Test, Viva, Report for each Exercise.
- 4. Lab Model Examination & End Semester Practical Examination

#### **INDIRECT**:

1. Course end survey (Feedback)

# **Name of the Course Coordinator: Dr. B. Karthikeyan**

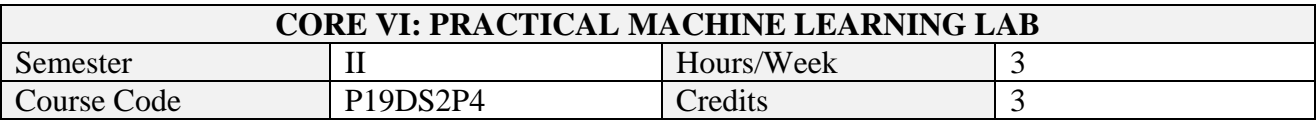

On successful completion of this course, students will be able to:

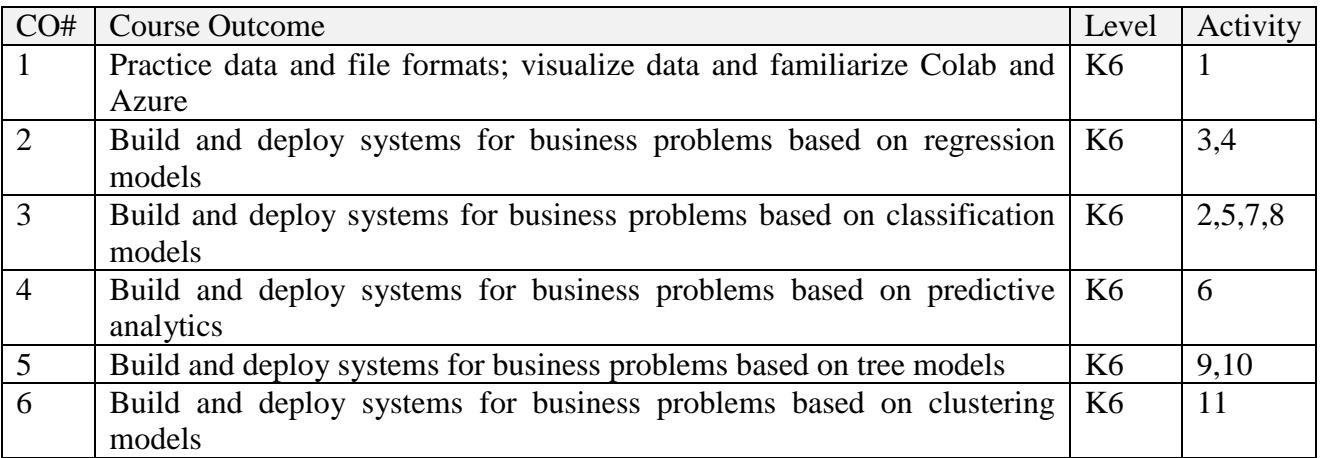

# **2. SYLLABUS**

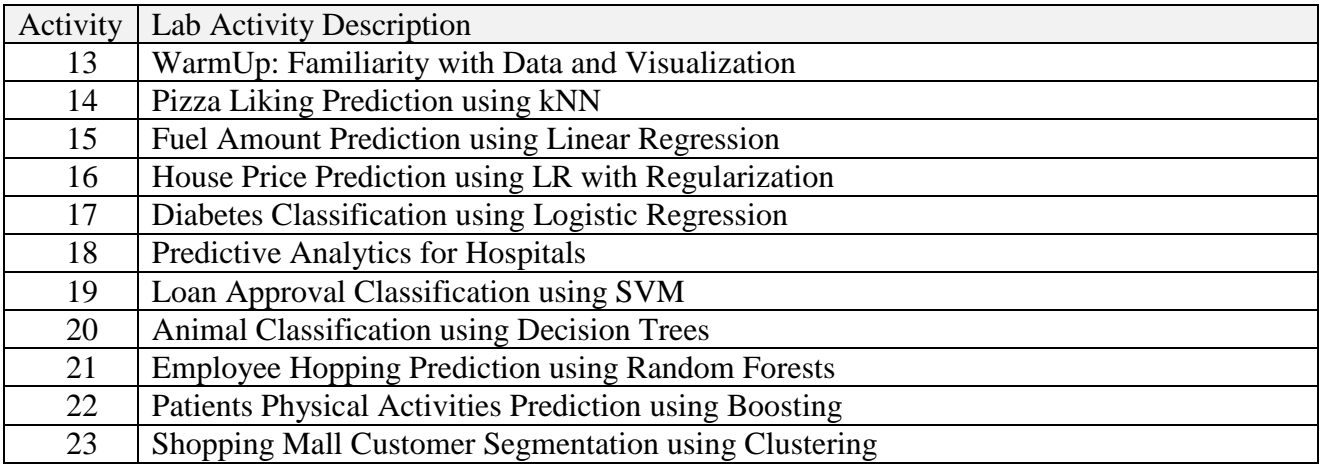

# **TOPICS FOR SELF STUDY**

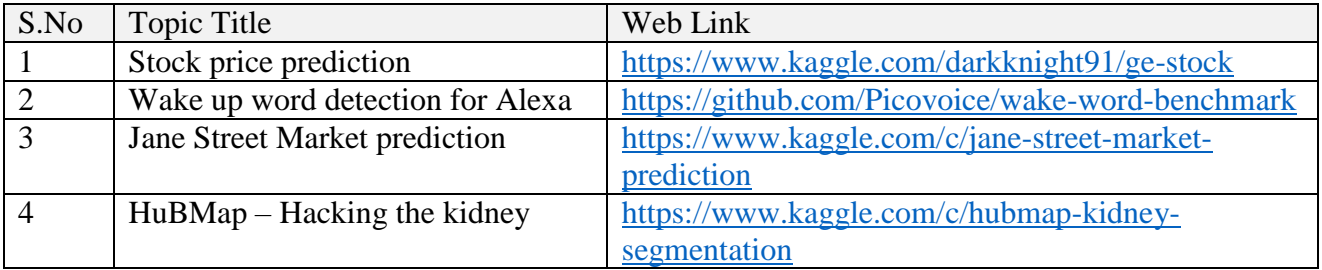

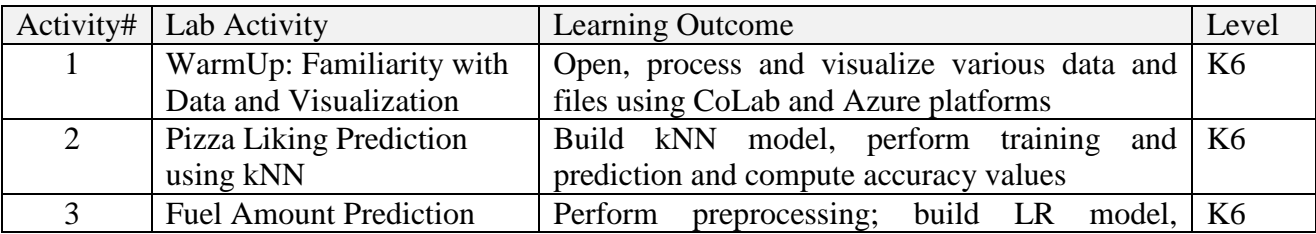

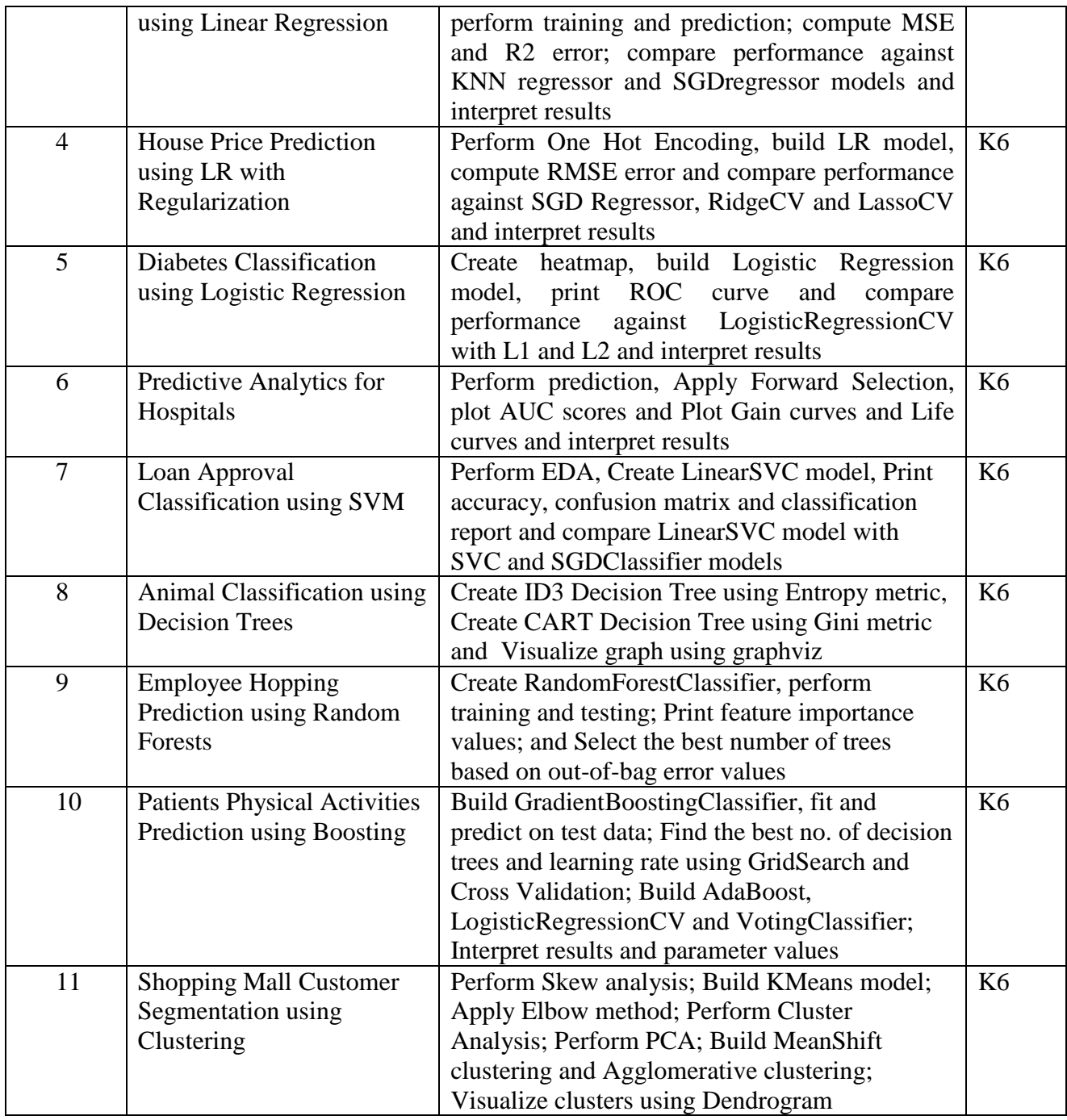

# **4. MAPPING ( CO, PO, PSO)**

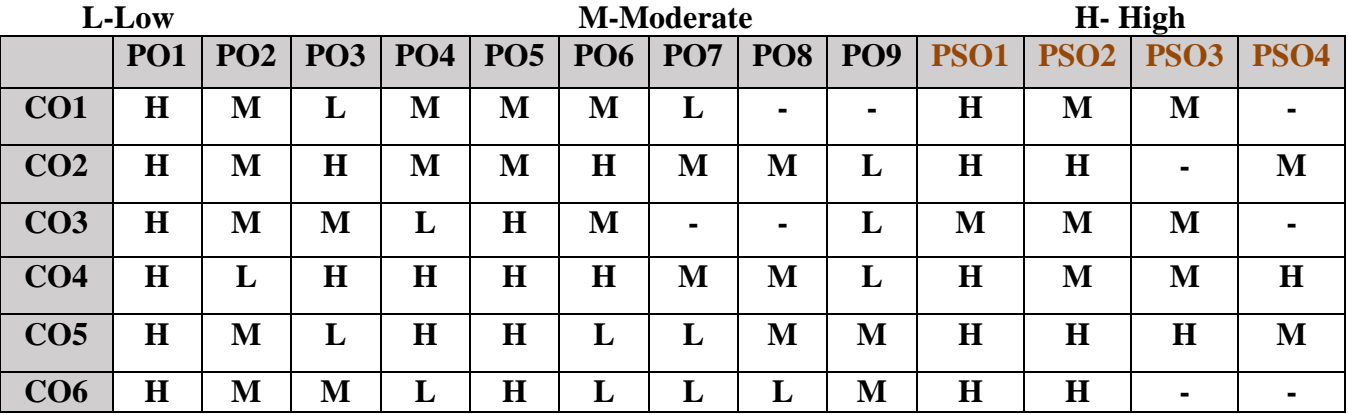

# **5. COURSE ASSESSMENT METHODS**

## **DIRECT:**

- 1. Continuous Assessment Test: T1, T2 (Practical Components): Closed Book
- 2. Cooperative Learning Report, Assignment, Group Discussion, project Report, Field Visit Report, Seminar.
- 3. Pre/Post Test, Viva, Report for each Exercise.
- 4. Lab Model Examination & End Semester Practical Examination

## **INDIRECT**:

1. Course end survey (Feedback)

**Name of the Course Coordinator: Dr. K. Rajkuamr**

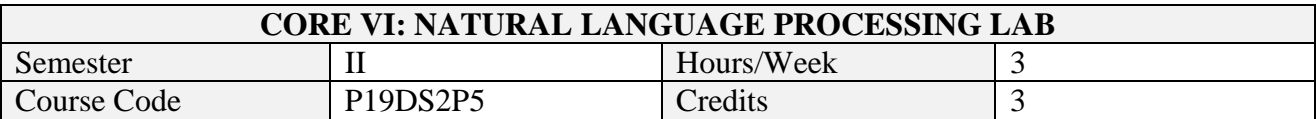

On successful completion of this course, students will be able to:

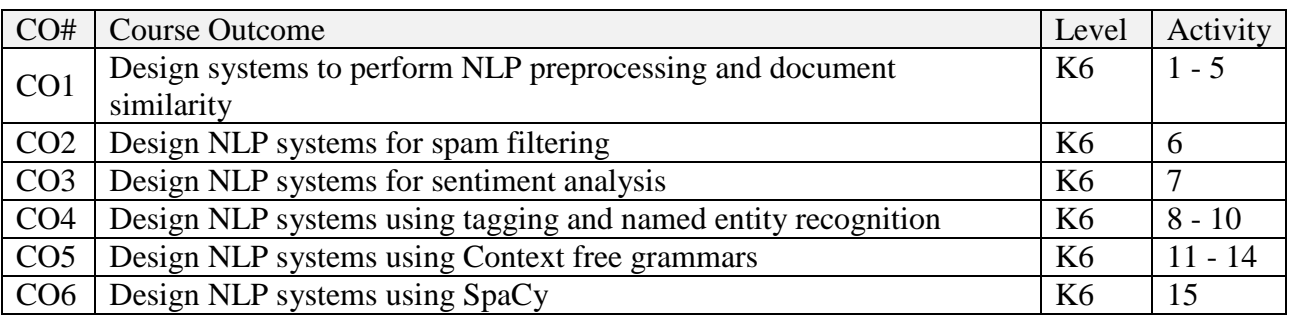

# **2. SYLLABUS**

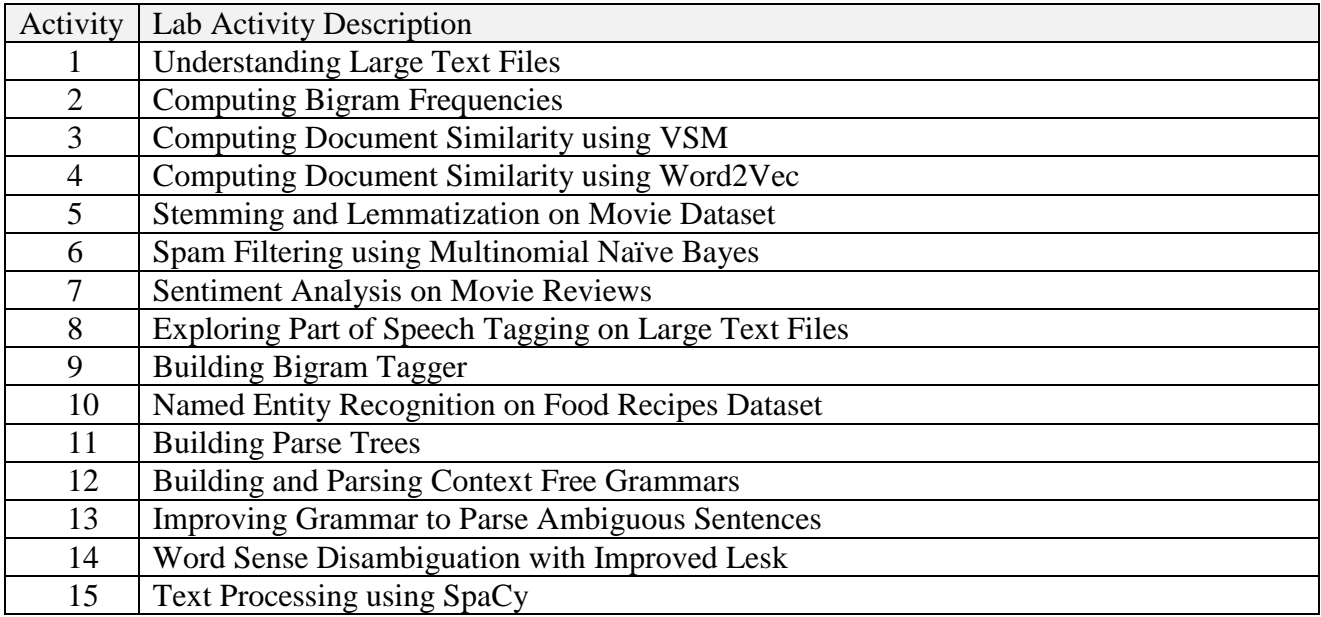

# **Topics for Self Study**

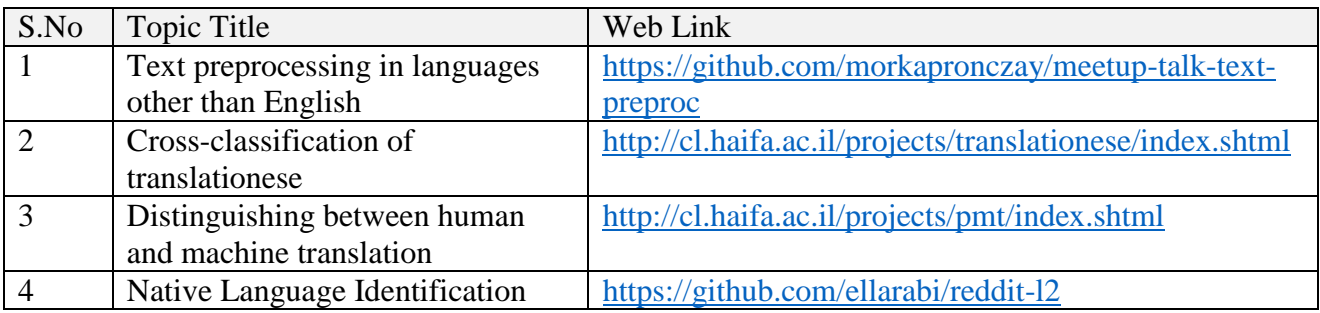

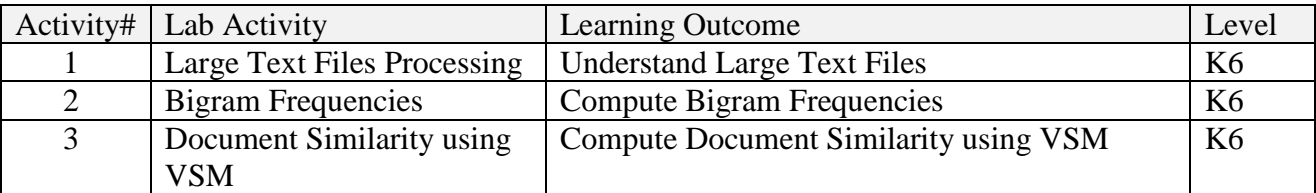

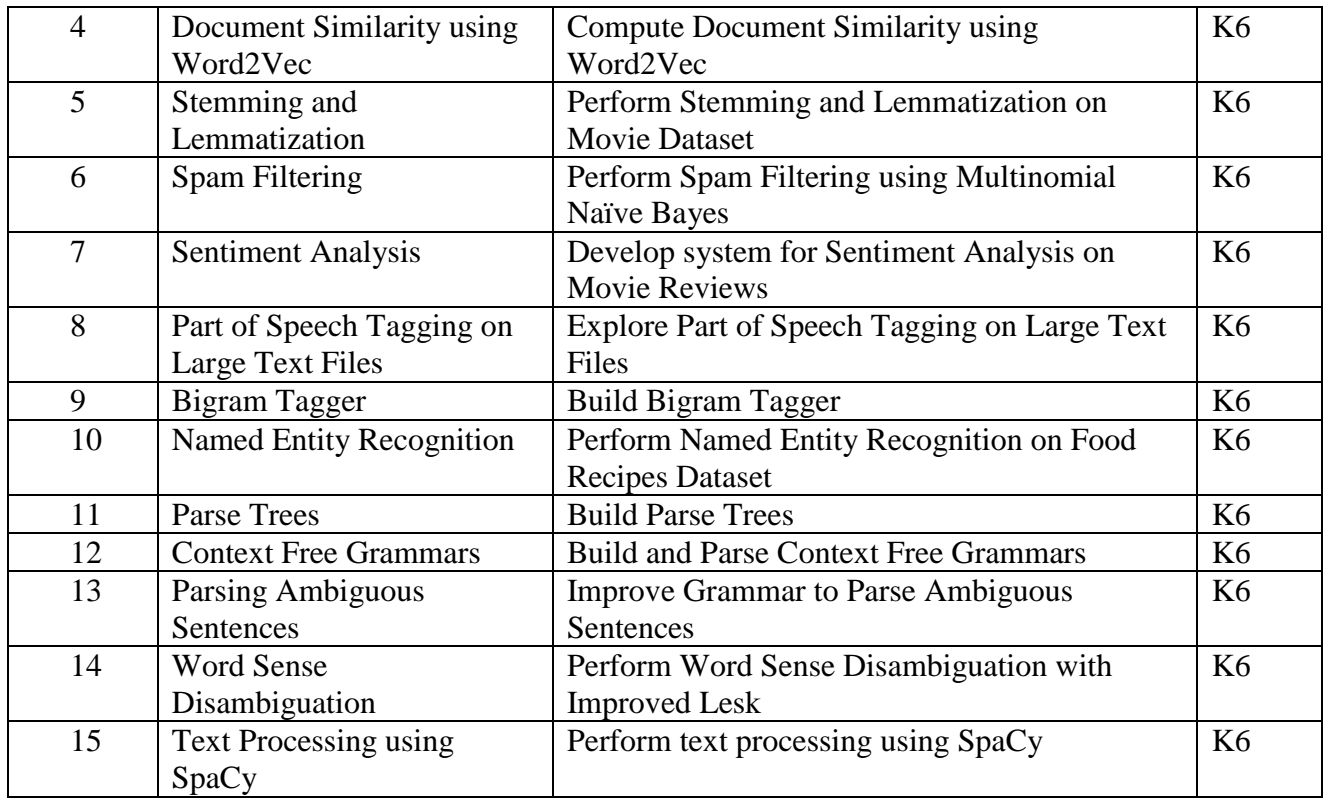

# **4. MAPPING ( CO, PO, PSO)**

# **L-Low M-Moderate H- High**

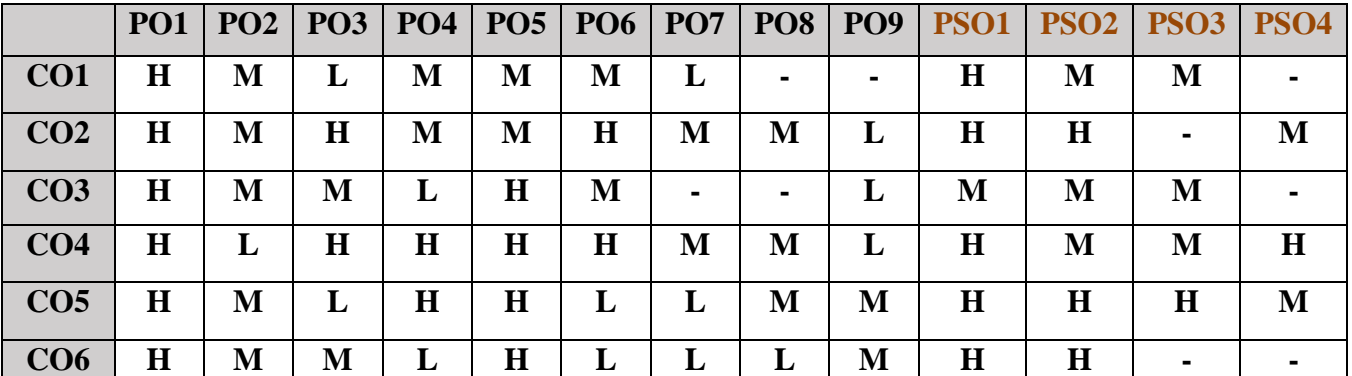

# **5. COURSE ASSESSMENT METHODS**

# **DIRECT:**

- 1. Continuous Assessment Test: T1, T2 (Practical Components): Closed Book
- 2. Cooperative Learning Report, Assignment, Group Discussion, project Report, Field Visit Report, Seminar.
- 3. Pre/Post Test, Viva, Report for each Exercise.
- 4. Lab Model Examination & End Semester Practical Examination

# **INDIRECT**:

**1.** Course end survey (Feedback)

# **Name of the Course Coordinator: Dr. Janani Selvaraj**

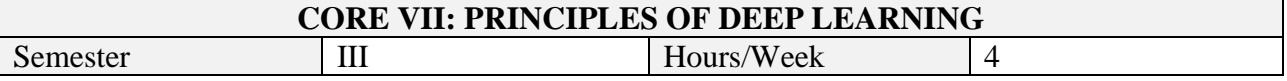

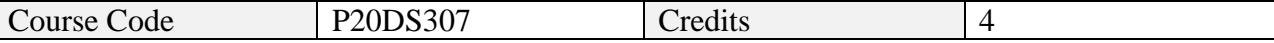

On successful completion of this course, students will be able to:

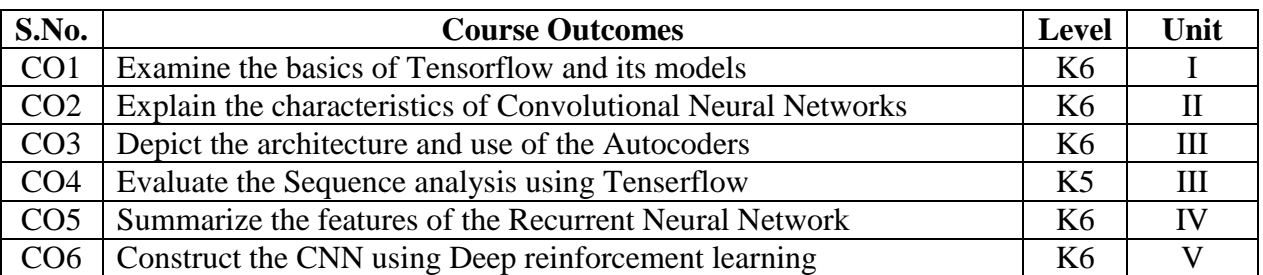

# **2. SYLLABUS**

## **UNIT I - TENSORFLOW BASICS 12 HOURS**

TensorFlow: variables, operations, placeholder Tensors, sessions – Navigating variable scopes and shared variables – Managing models over CPU and GPU – Logistic Regression in TensorFlow– Training Logistic Regression model – Visualizing using Tensor Board – Building multilayer model in TensorFlow

# **UNIT II - CONVOLUTIONAL NEURAL NETWORKS 12 HOURS**

Shortcomings of Feature Selection – Width, height and depth of layers – Filters and feature maps – Describing convolutional layer – Max pooling - Architectural Description of Convolution Networks – Recognizing handwritten digits using CNN for MNIST dataset –Image preprocessing pipelines - Training with Batch normalization

# **UNIT III - AUTOENCODERS AND SEQUENCE ANALYSIS 12 HOURS**

Embedding – Principal Component Analysis - Architecture of Autoencoders – Implementing autoencoders in TensorFlow–Denoising - Word2Vec framework for language modelling. Sequence Analysis: seq2seq problem – Dependency parsing – Beam search

# **UNIT IV - RECURRENT NEURAL NETWORKS 12 HOURS**

Single neuron and fully connected recurrent layer – Challenges of vanishing gradients - LSTM architecture – TensorFlow primitives for RNN models – Implementing Sentiment analysis Model – Solving seq2seq tasks with RNN – Augmenting RNN with Attention – Designing Neural Translation Network

# **UNIT V - DEEP REINFORCEMENT LEARNING 12 HOURS**

Reinforcement Learning: Markov Decision Processes, Policy, Future return, Discounted future return, Balancing Explore-Exploit dilemma, Annealed e-Greedy – Policy learning and Value learning - Solving Pole Cart problem with Policy Gradients - QLearning -Deep QNetworks – Deep Q Recurrent Networks – UNREAL Learning

# **TOPICS FOR SELF -STUDY**

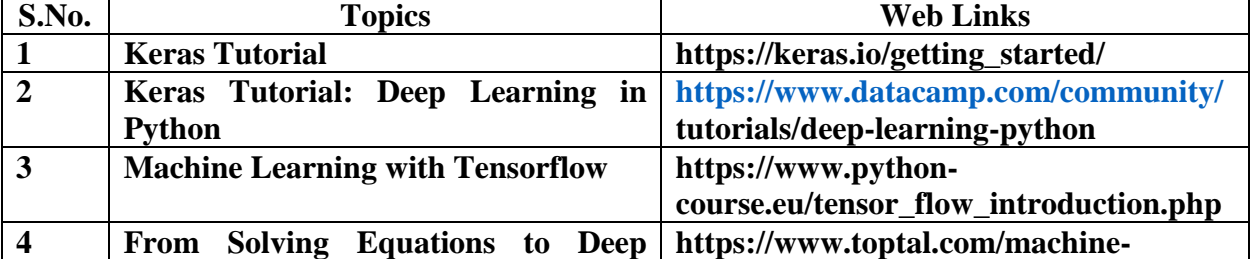

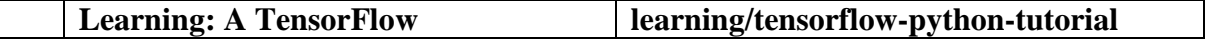

### **Text Books**

- 1. Nikhil Buduma, Nicholas Locascio. Fundamentals of Deep Learning: Designing Next-Generation Machine Intelligence Algorithms. O'Reilly Media. 2017.
- 2. Ian Goodfellow, YoshuaBengio, Aaron Courville. Deep Learning (Adaptive Computation and Machine Learning series). MIT Press, 2017.

#### **References**

1. Francois Chollet. Deep Learning with Python. 1ed, Manning Publications, 2017. ISBN 978- 1617294433.

# **Web Links**

- 1. www.tensorflow.org / tutorials
- 2. https://www.tensorflow.org/tutorials/generative/autoencoder
- 3. [https://towardsdatascience.com/reinforcement-learning-with-python-part-1-creating-the](https://towardsdatascience.com/reinforcement-learning-with-python-part-1-creating-the-environment-dad6e0237d2d)[environment-dad6e0237d2d](https://towardsdatascience.com/reinforcement-learning-with-python-part-1-creating-the-environment-dad6e0237d2d)

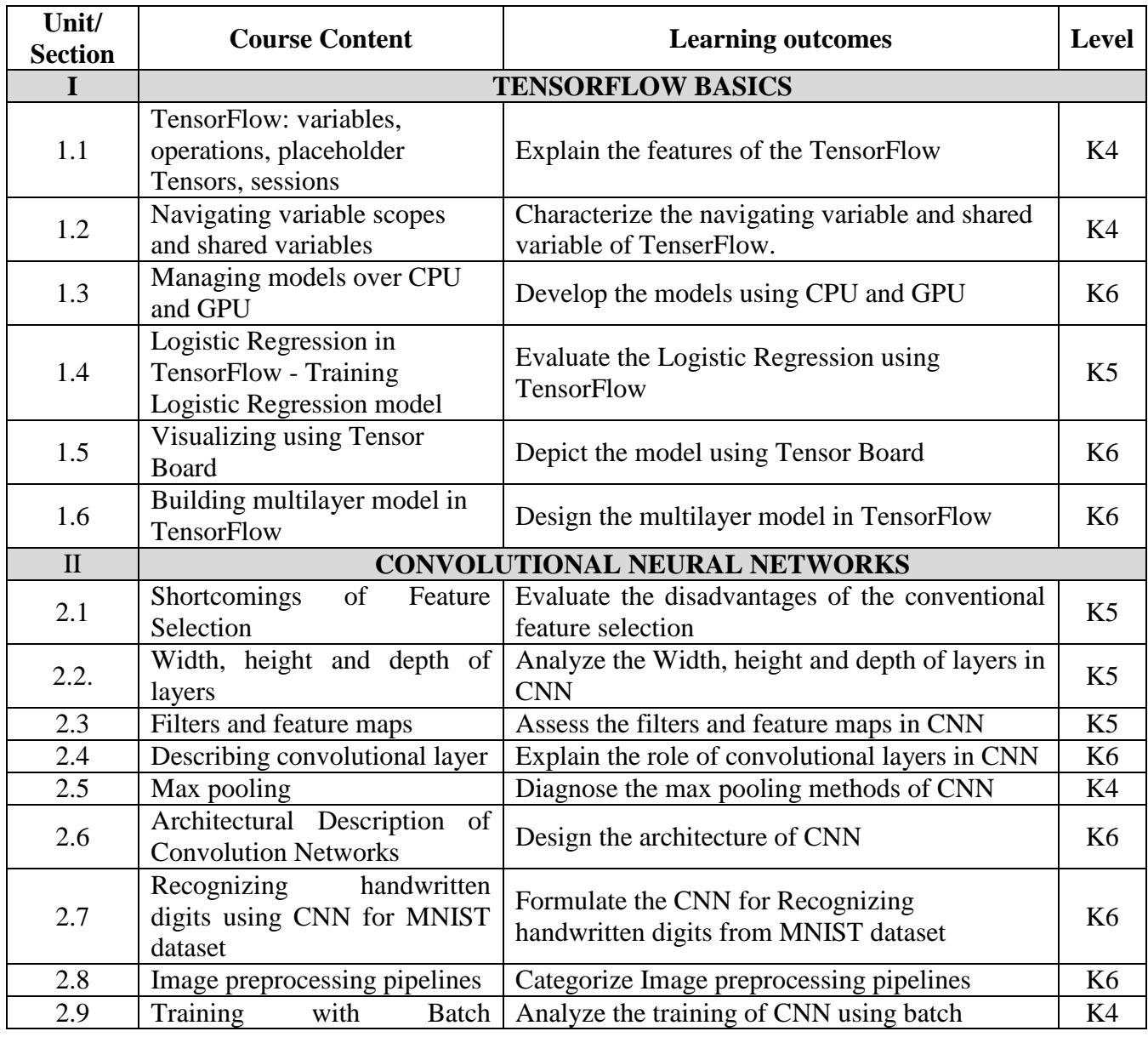

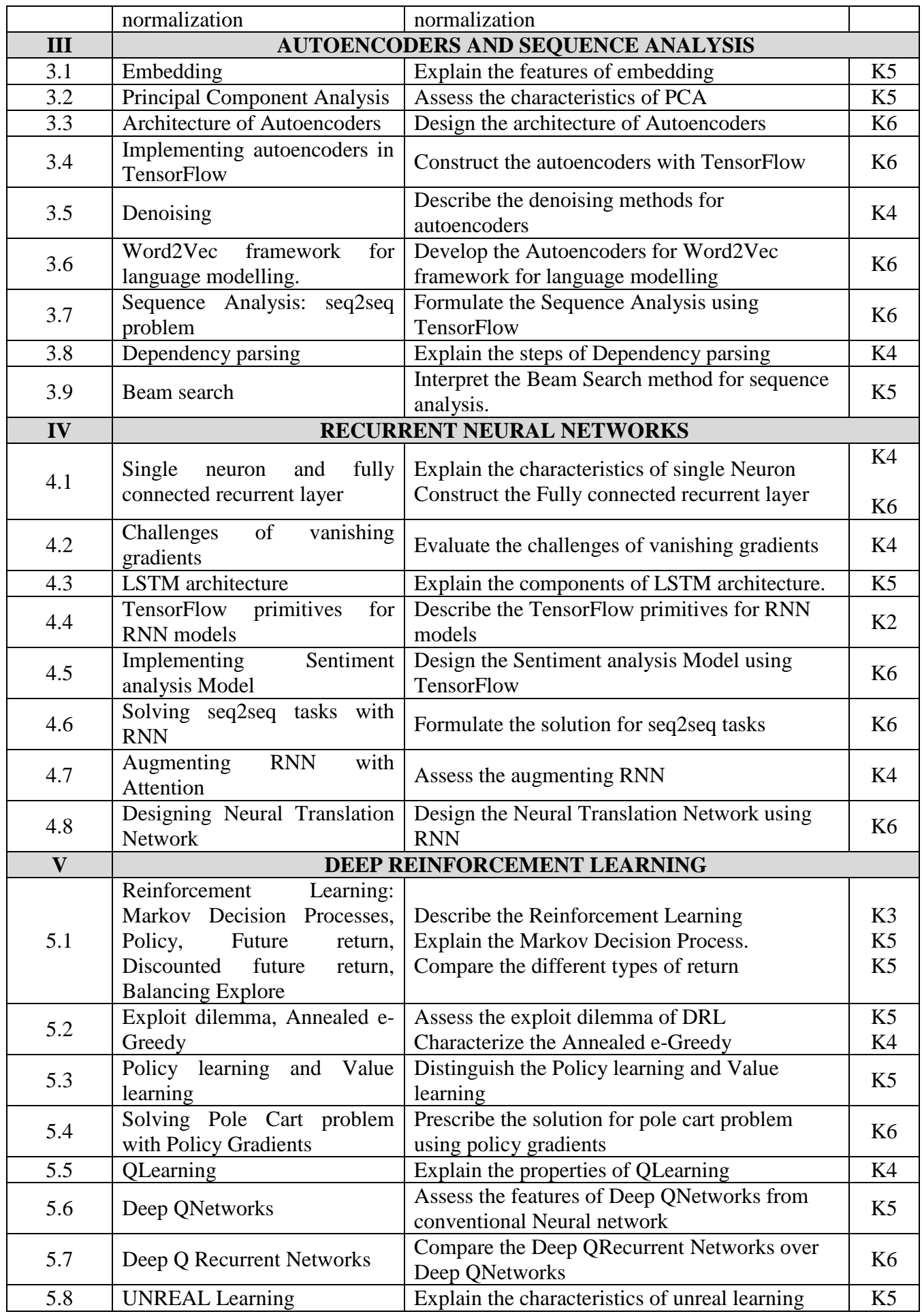

**4. MAPPING**

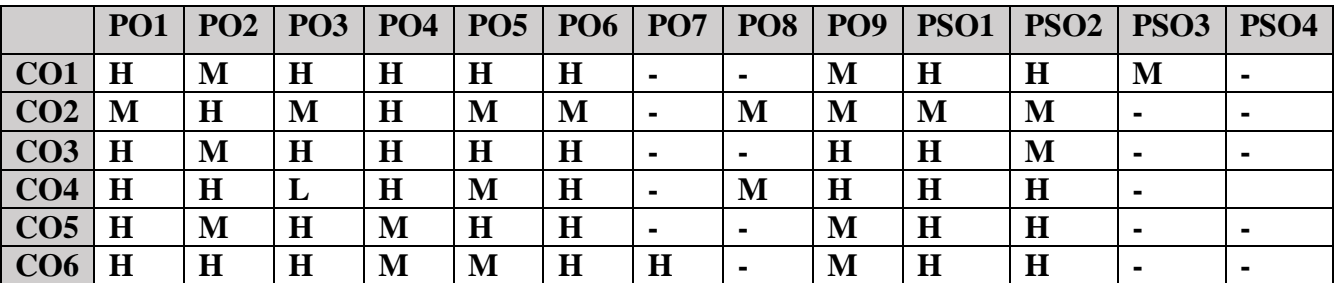

## **5. COURSE ASSESSMENT METHODS**

#### **DIRECT:**

- 1. Continuous Assessment Test: T1, T2 (Theory & Practical Components): Closed Book
- 2. Open Book Test.
- 3. Peer Learning Report, Assignment, Group Presentation, Group Discussion, project Report, Field Visit Report, Poster Presentation, Seminar, Quiz (written).
- 4. Pre-Semester & End Semester Theory Examination

#### **INDIRECT:**

- 1. Course evaluation survey
- 2. Faculty feedback about the course.

#### **Name of the Course Coordinator: Dr. K. RAJKUAMR**

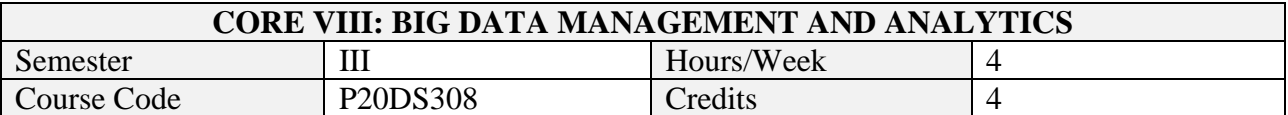

## **1. Course Outcomes**

On successful completion of this course, students will be able to

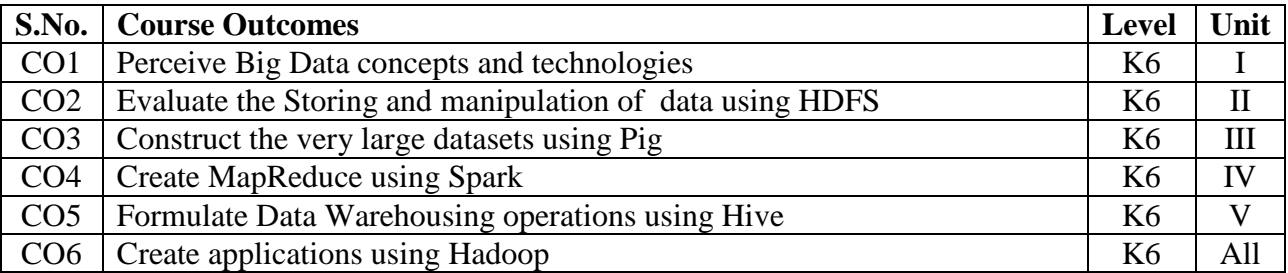

# **2. A. SYLLABUS**

#### **Unit-1. Introduction to Big Data**

What is Big data – Industrial examples of Big Data: Digital Marketing, fraud, risk, trading, healthcare, medicine, advertising – Big Data Technology: Hadoop, cloud, BI, crowdsourcing analytics – Business Analytics:

#### **Unit-2. MapReduce-I and HDFS**

**MapReduce model**: Weather dataset, Analyzing data with Hadoop, Combiner functions, Hadoop streaming with Python. **Hadoop Distributed File System**: Block, Namenode, Datanode, Caching – File system operations in command line – Java Interface to Basic Hadoop - Reading data and writing data – Anatomy of File Write

#### **Unit-3. MapReduce-II**

Steps of developing MapReduce application - Working of MapReduce: Running Jobs, failure, Shuffle and sort, Task execution - MapReduce Types: Input formats - Output formats - MapReduce features: Counters, Sorting, Joins

#### **Unit-IV. Exploring large datasets using Pig**

Structure, Statements, Expressions, Types, Schemas, Functions, Macros - User-Defined Functions: Filter UDF, Eval UDF, Load UDF - Data Processing Operators: Loading and Storing Data, Filtering Data, Grouping and Joining Data, Sorting Data, Combining and Splitting Data

#### **Unit-5. Data Warehousing using Hive**

Comparison with Traditional Databases - HiveQL: Data Types, Operators and Functions - Tables:Managed Tables and External Tables, Partitions and Buckets, Storage Formats, Importing Data, Altering Tables, Dropping Tables - Querying Data: Sorting and Aggregating, MapReduce Scripts, Joins, Subqueries, Views - User-Defined Functions: Writing a UDF, Writing a UDAF – 6 Elements of Big Data Security

#### **B. TOPICS FOR SELF-STUDY**

#### **C. TEXT BOOKS**

1. Michael Minelli, Michele Chambers and Ambiga Dhiraj. Big Data, Big Analytics: Emerging Business Intelligence and Analytic Trends for Today's Businesses, 1ed, Wiley CIO Series, 2013. ISBN 9781118147603

- 2. Tom White Hadoop: The Definitive Guide, Fourth Edition, O'reilly Media, 2015.
- 3. Six Elements of Securing Big Data. MapR Ebook https://mapr.com/big-data-security-6 elements/

# **REFERENCES**

- 1. Nathan Marz and James Warren, Big Data Principles and Practice of Scalable Real Time Data Systems, Manning Publications. 2015
- 2. Michael Berthold, David J. Hand, Intelligent Data Analysis, Springer, 2007
- 3. Bill Franks, Taming the Big Data Tidal Wave: Finding Opportunities in Huge Data Streams with Advanced Analytics, John Wiley& sons, 2012.
- 4. Glenn J. Myatt, Making Sense of Data, Volume I and II. John Wiley & Sons, 2007.
- 5. Mark Grover, Ted Malaska, Jonathan Seidman, Gwen Shapira. Hadoop Application Architecture, Shroff Publishers.2015
- 6. Chris Eaton, Dirk DeRoos, Tom Deutsch, George Lapis, Paul Zikopoulos, Understanding Big Data: Analytics for Enterprise Class Hadoop and Streaming Data, McGrawHill Publishing, 2012.

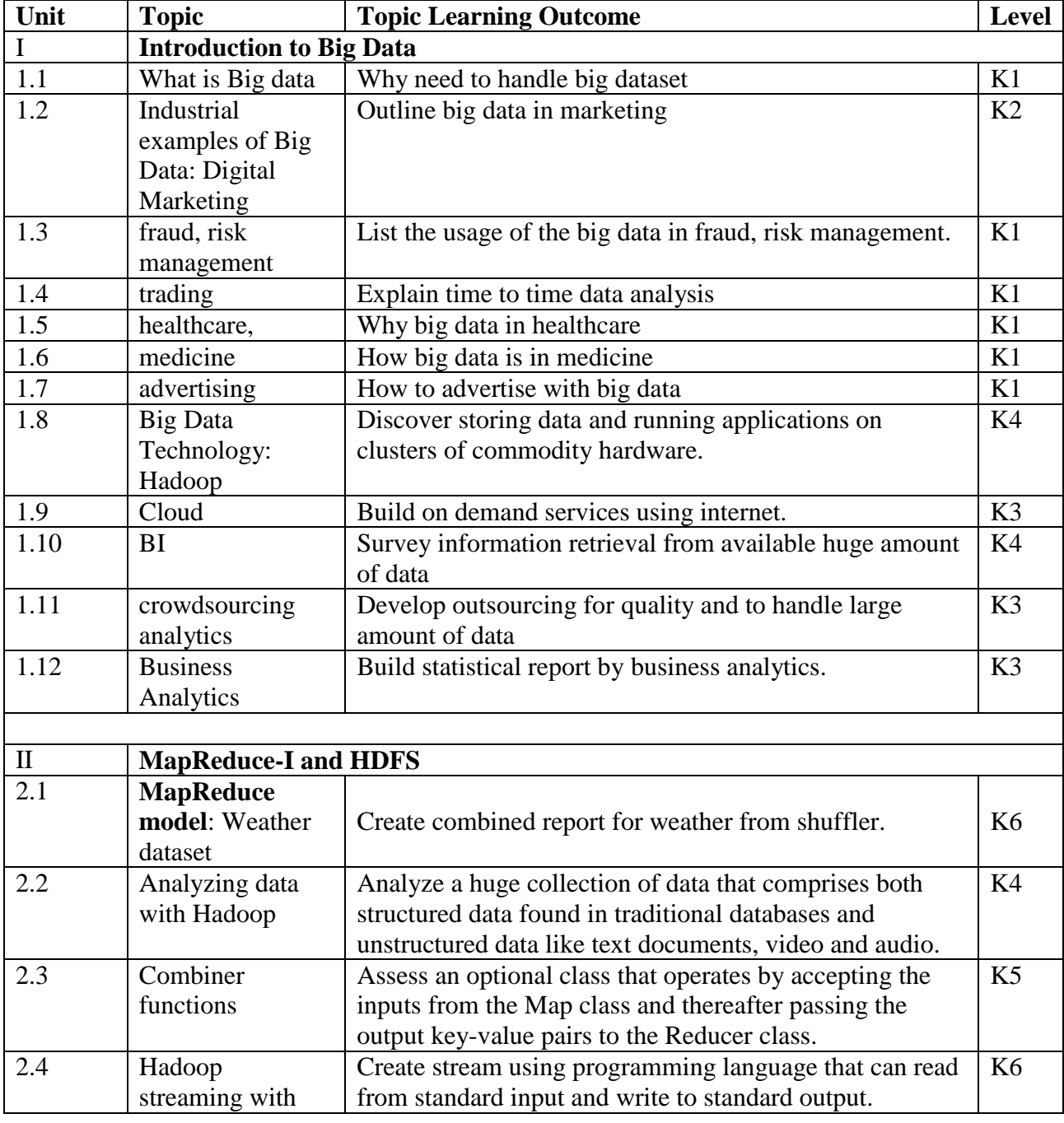

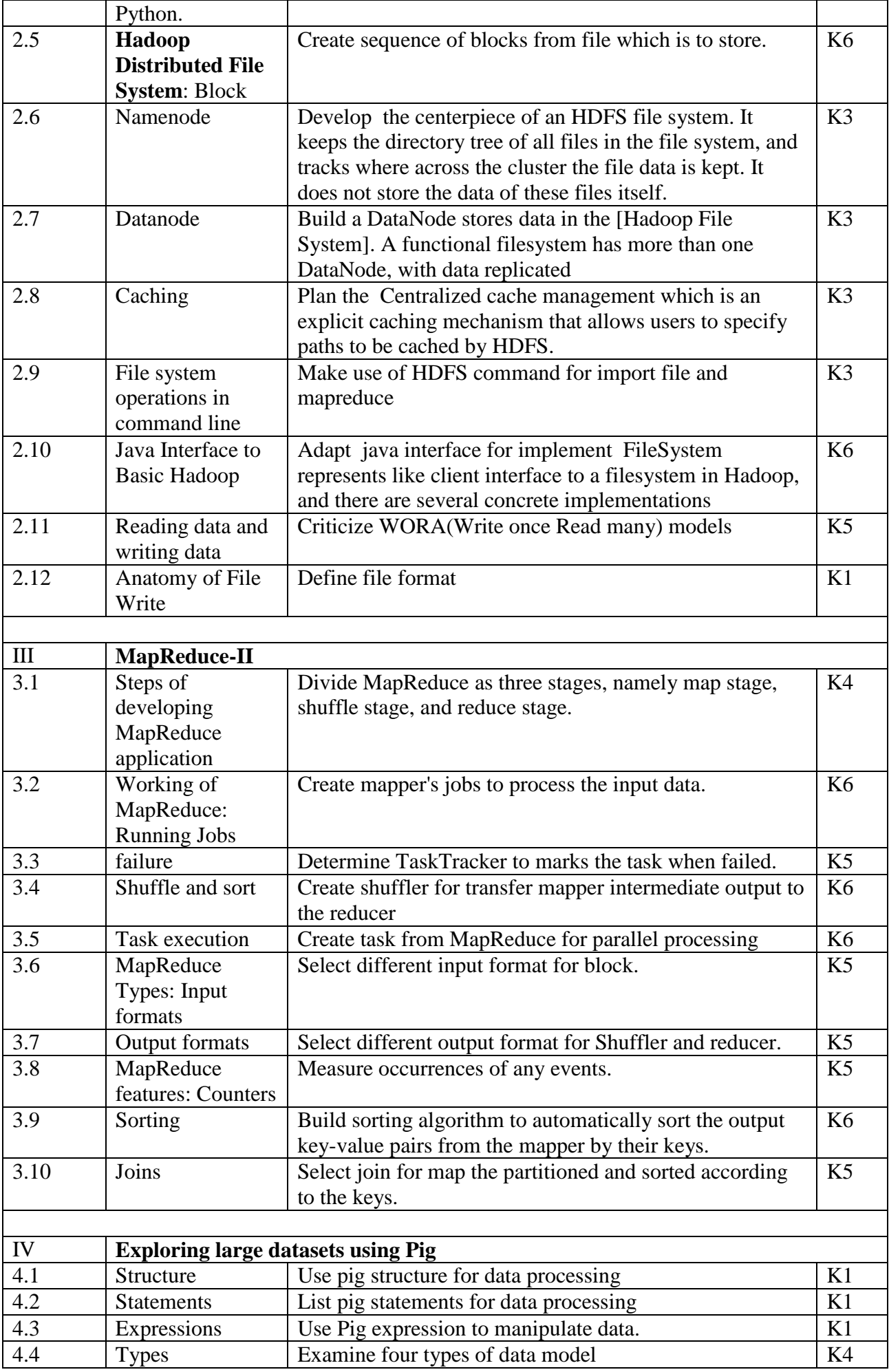

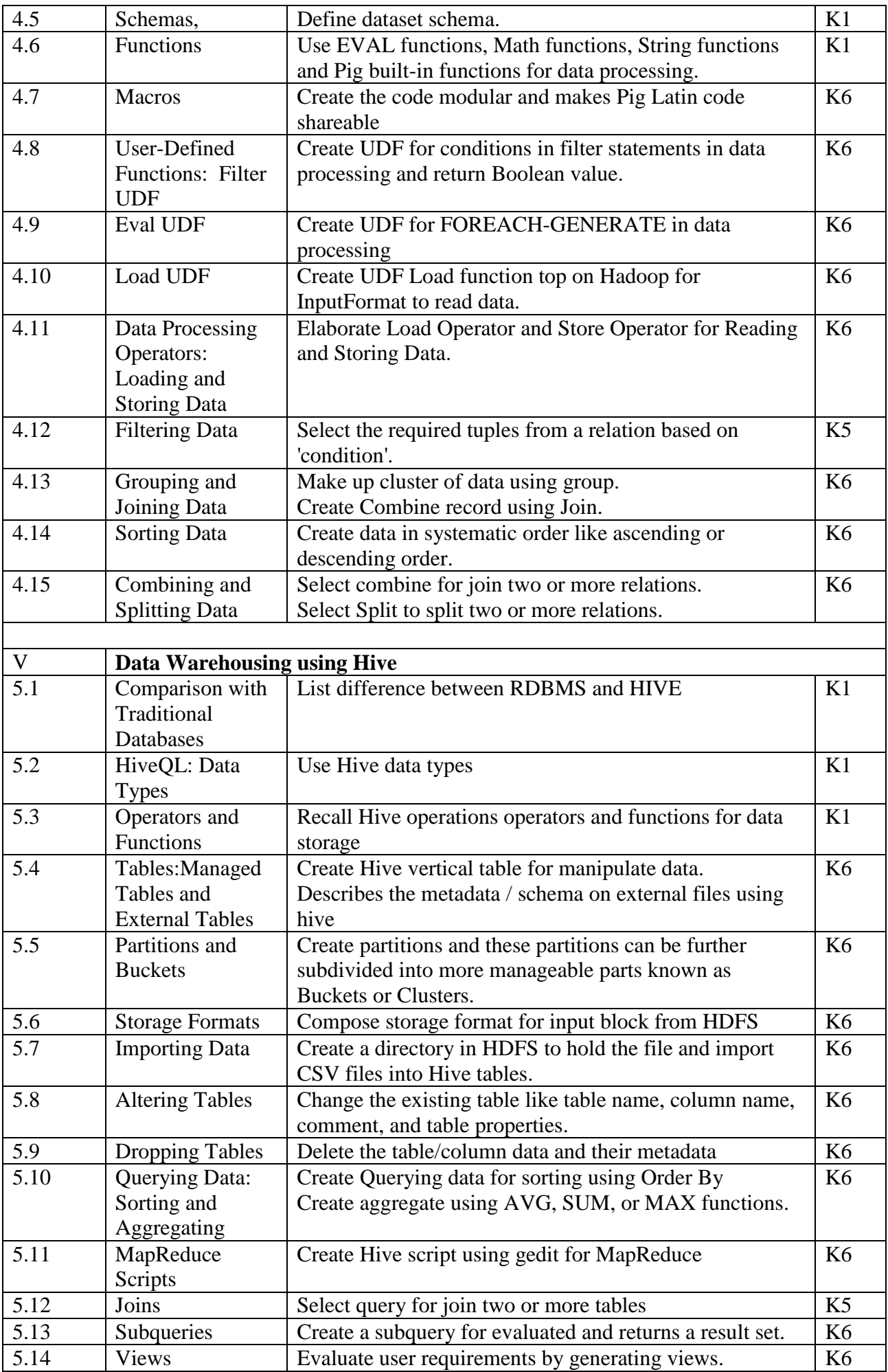

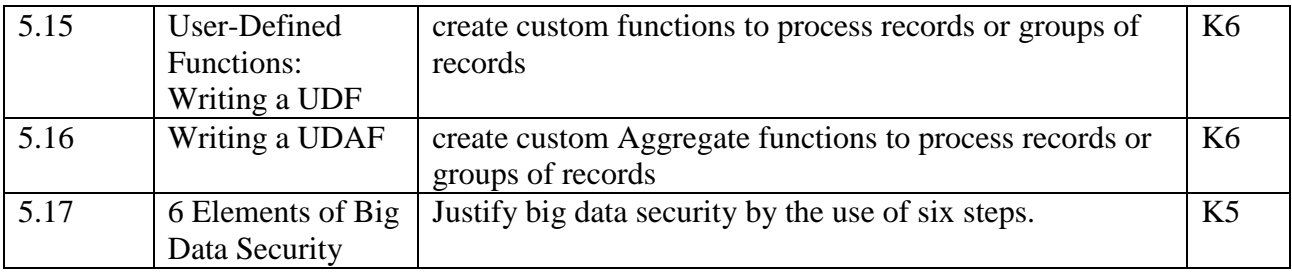

# **4. Mapping**

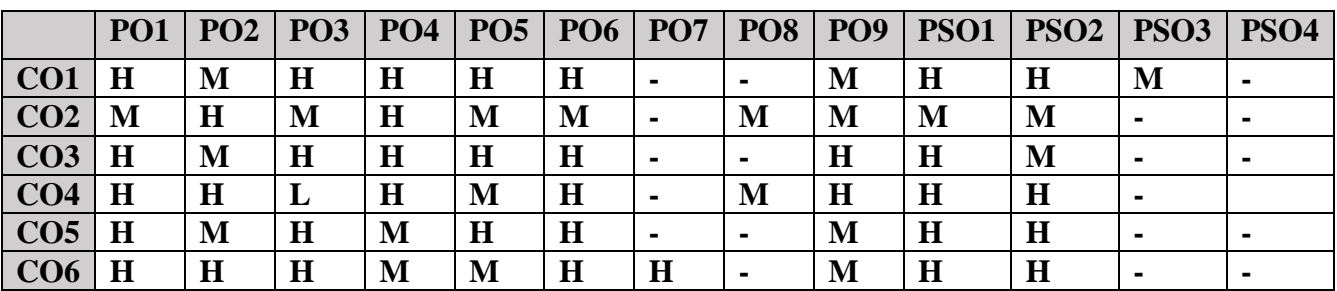

#### **5. COURSE ASSESSMENT METHODS DIRECT:**

- 1. Continuous Assessment Test: T1, T2 (Theory & Practical Components): Closed Book
- 2. Open Book Test.
- 3. Cooperative Learning Report, Assignment, Group Presentation, Group Discussion, project Report, Field Visit Report, Poster Presentation, Seminar, Quiz (written).
- 4. Pre-Semester & End Semester Theory Examination

# **INDIRECT**:

1. Course end survey (Feedback)

**Name of the Course Coordinator: Dr. B. Karthikeyan**

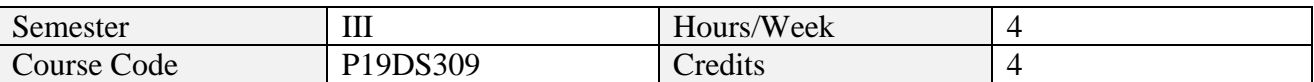

## **1. Course Outcomes**

On successful completion of this course, students will be able to:

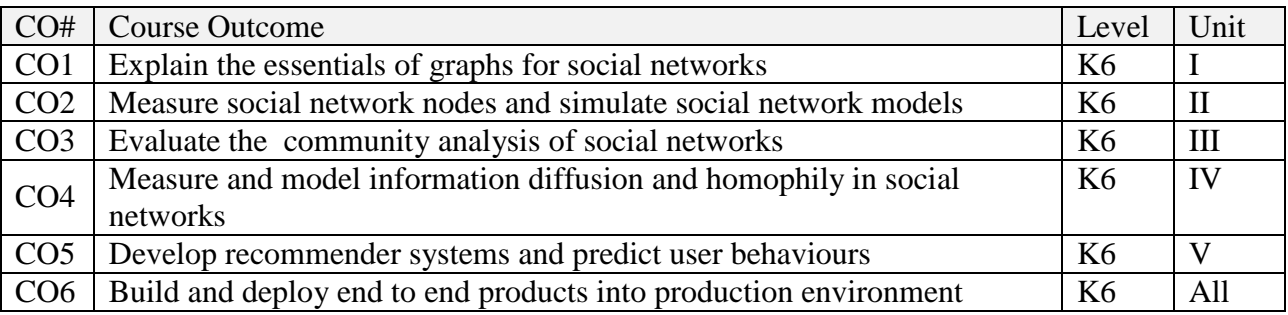

# **2. A. SYLLABUS**

# **Unit-1. Introduction to SMM and Graph Mining**

What is social media mining – New challenges for mining. Graph Essentials: Graph basics – Graph representation – Types of graphs – Connectivity in graphs – Special graphs – Graph algorithms

## **Unit-2. Social Network Models**

Network Measures: Centrality – Transitivity, reciprocity – Balance and status – Similarity. Network Models: Properties – Random graphs – Small world models – Preferential attachment model

## **Unit-3. Data Mining Basics and Community Discovery**

Data Mining Essentials: Data Preprocessing – Supervised Learning Algorithms – Unsupervised Learning Algorithms. Community Analysis: Community detection – Community evolution – Community evaluation

#### **Unit-4. Information Diffusion and Influence in Social Media**

Information Diffusion: Herd behaviour – Information cascades – Diffusion of innovations – Epidemics. Influence and Homophily: Measuring Assortativity – Measuring and modelling influence – Measuring and modelling homophily – Distinguishing influence and homophily

#### **Unit-5. Recommendation and Behaviour Analysis in Social Media**

Recommendation in Social Media: Challenges – Classical recommendation algorithms – Recommendation using social context – Evaluating recommendations. Behaviour Analysis: Individual behaviour – Collective behaviour. Events Analytics in Social Media.

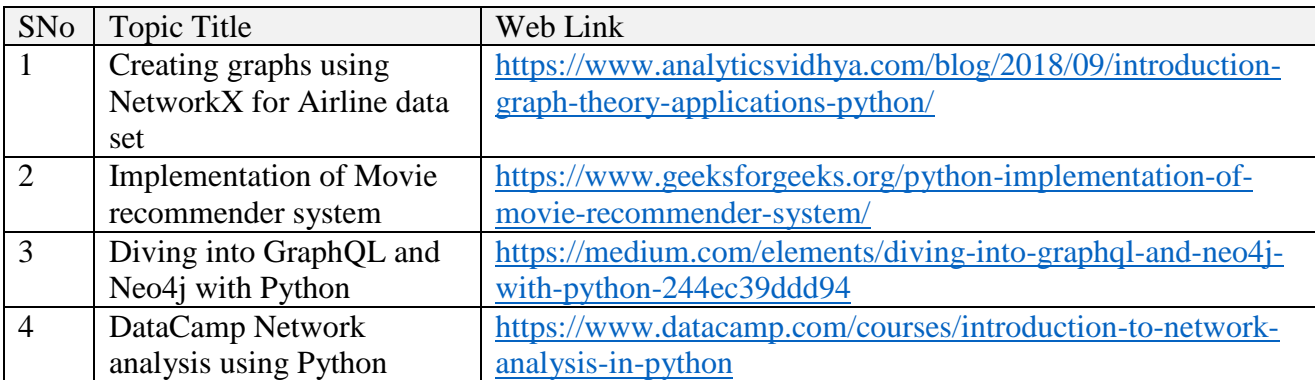

# **B. TOPICS FOR SELF STUDY**

# **C. TEXT BOOK(S)**

1. Reza Zafarani, Mohammad Ali Abbasi, and Huan Liu. Social Media Mining: An Introduction, Cambridge University Press, 2014

# **D. REFERENCES BOOKS**

- 1. Matthew A. Russell. Mining the Social Web. 3rd Edition. O'Reilly Media. 2019
- 2. Jennifer Golbeck. Analyzing the Social Web. Morgn Kaufmann. 2013. ISBN 978- 0124055315
- 3. Ricardo Baeza-Yates and BerthierRibeiro-Neto. Modern Information Retrieval: The Concepts and Technology behind Search. 2ed. ACM Press Books, 2011. ISBN 978- 0321416919
- 4. Charu C. Aggarwal. Social Network Data Analytics. Springer. 2011

# **E. WEB LINKS**

- <https://medium.com/elements/diving-into-graphql-and-neo4j-with-python-244ec39ddd94>
- <https://www.geeksforgeeks.org/python-implementation-of-movie-recommender-system/>

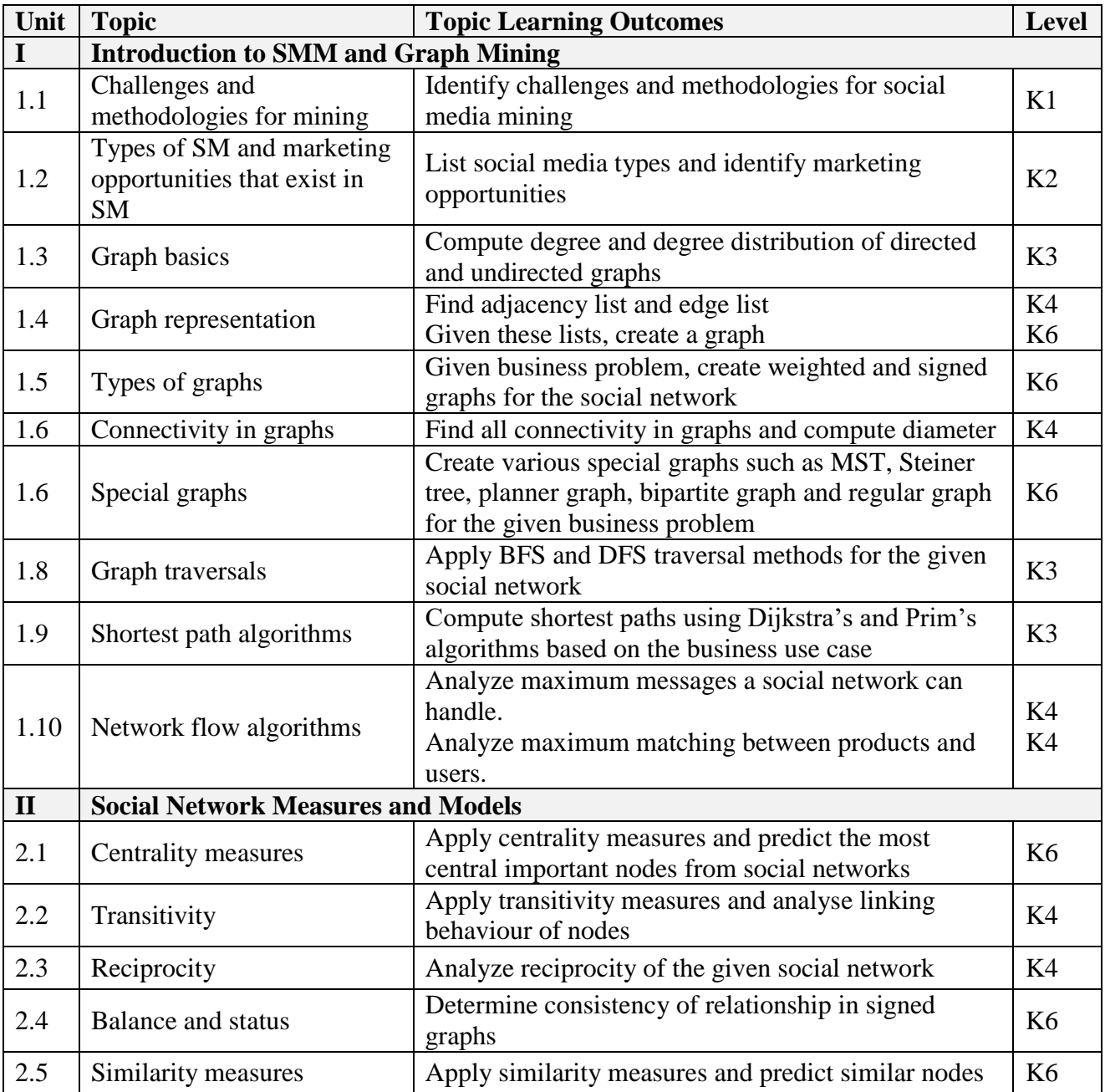

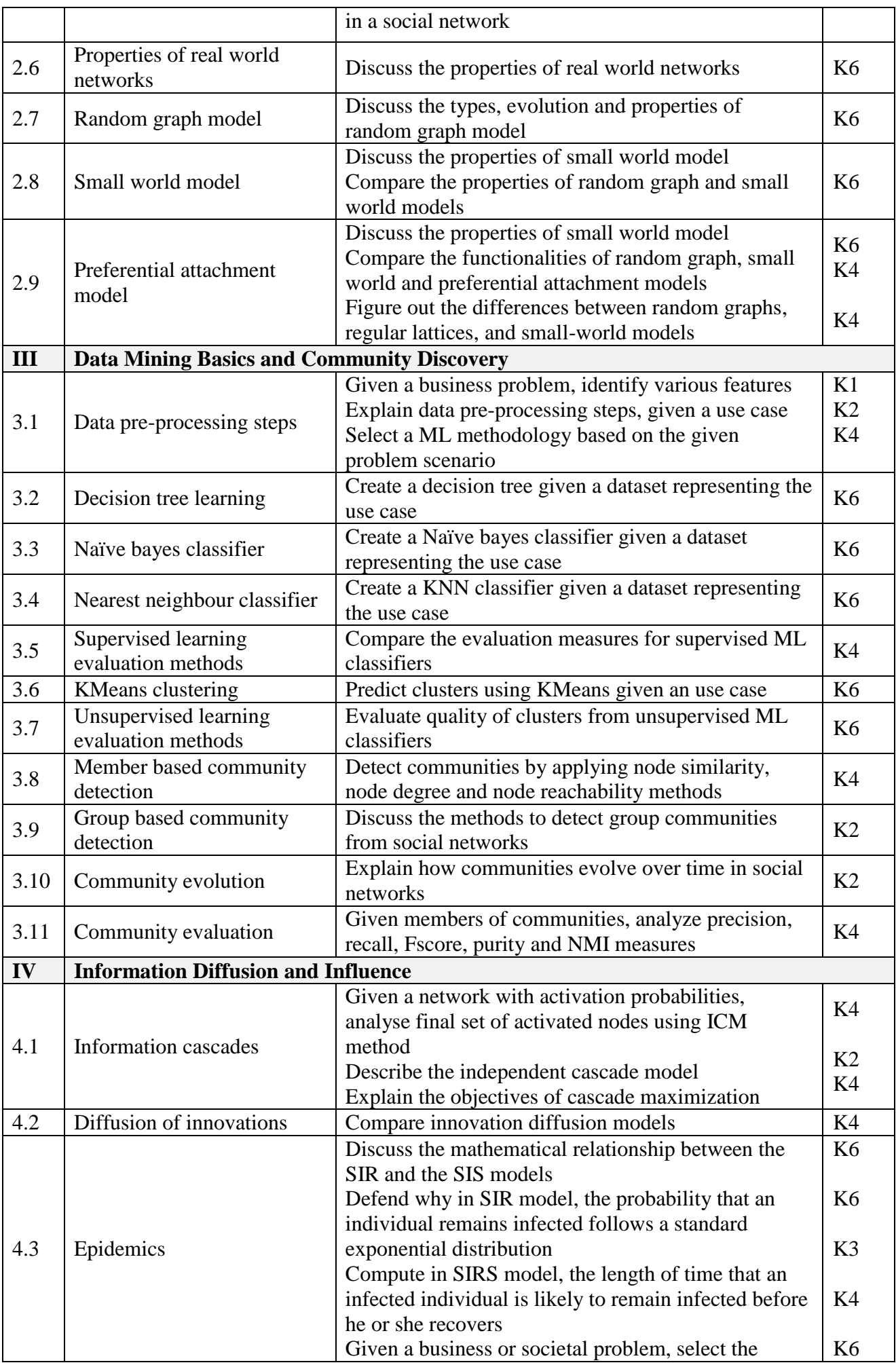

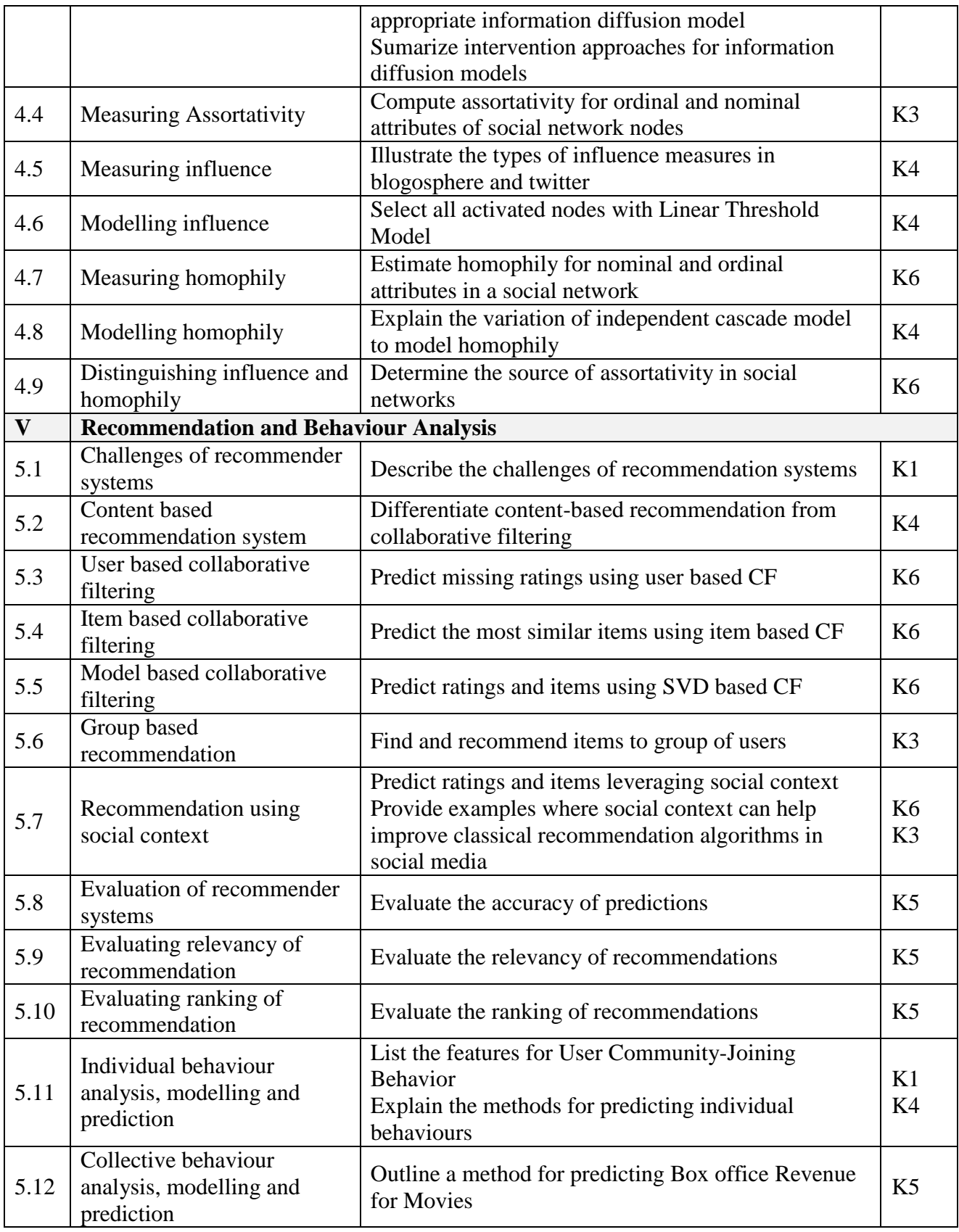

# **4. MAPPING**

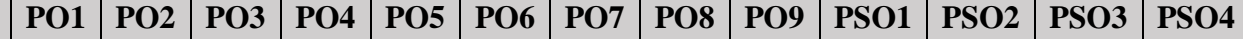

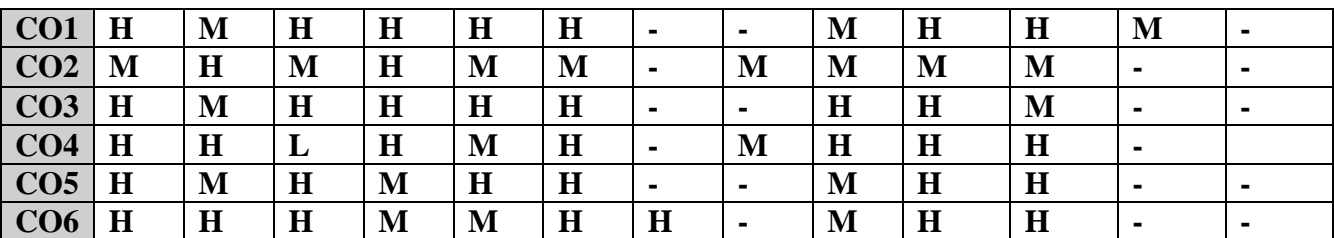

#### **5. COURSE ASSESSMENT METHODS DIRECT:**

- 1. Continuous Assessment Test: T1, T2 (Theory & Practical Components): Closed Book
- 2. Open Book Test.
- 3. Cooperative Learning Report, Assignment, Group Presentation, Group Discussion, project Report, Field Visit Report, Poster Presentation, Seminar, Quiz (written).
- 4. Pre-Semester & End Semester Theory Examination

# **INDIRECT**:

1. Course end survey (Feedback)

# **Name of the Course Coordinator: Dr. M. Lovelin Pon Felciah**
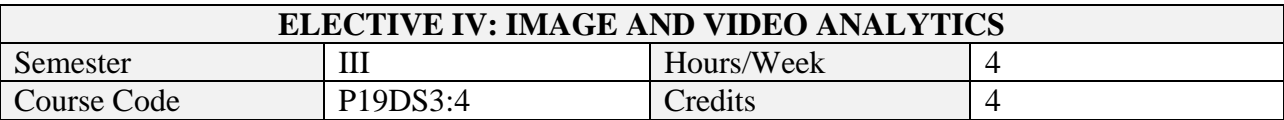

After the successful completion of this course the students will be able to

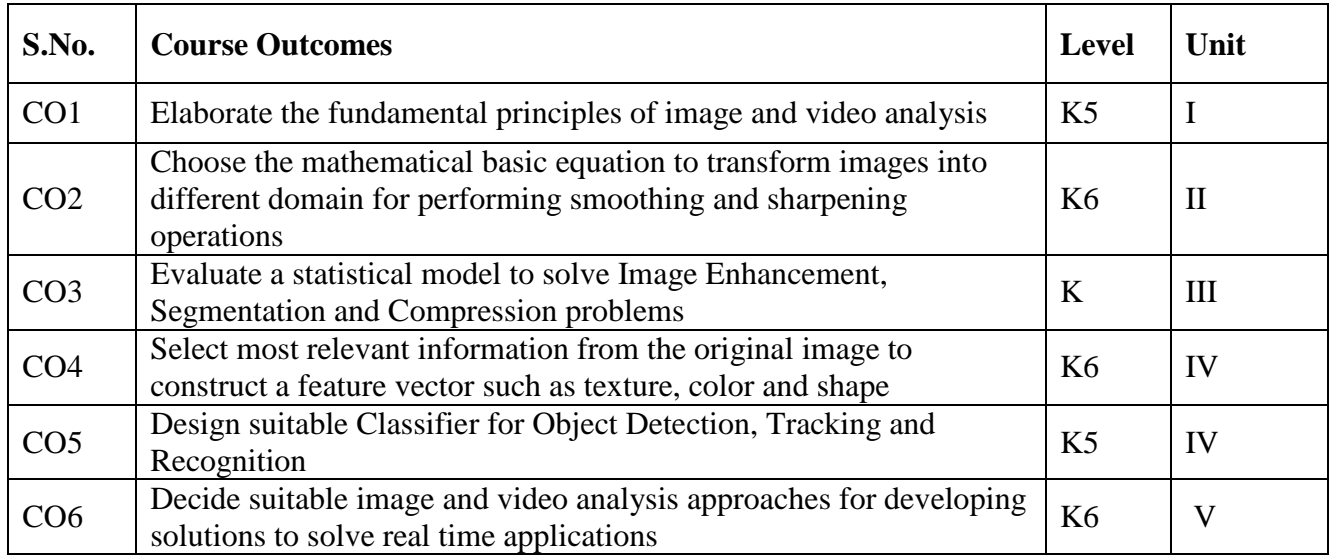

#### **2. A. SYLLABUS**

#### **Unit-1 Image Representation and Processing**

Digital image representation- Visual Perception- Sampling and Quantization- Basic Relations between Pixels- Mathematical Tools Used in Digital Image Processing: Fundamental Operations – Vector and Matric Operations- Image Transforms (DFT, DCT,DWT, Hadamard).

#### **Unit-2 Image Filtering**

Fundamentals of spatial filtering: spatial correlation and convolution-smoothing, blurringsharpening- edge detection - Basics of filtering in the frequency domain: smoothing-blurringsharpening--Histograms and basic statistical models of image.

#### **Unit-3 Colors and Compression**

Color models and Transformations – Image and Video segmentation-Image and video demonising-Image and Video enhancement- Image and Video compression.

#### **Unit-4 Object Detection and Tracking**

Object detection and recognition in image and video-Texture models Image and Video classification models- Object tracking in Video.

#### **Unit-5 Applications**

Applications and Case studies- Industrial- Retail- Transportation & Travel- Remote sensing-Video Analytics in WSN: IoT Video Analytics Architectures.

#### **B. TOPICS FOR SELF-STUDY**

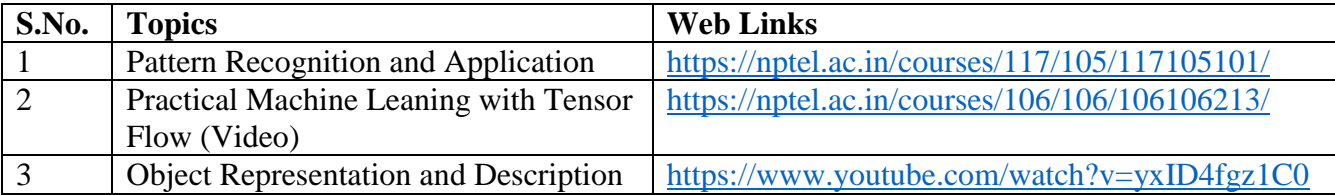

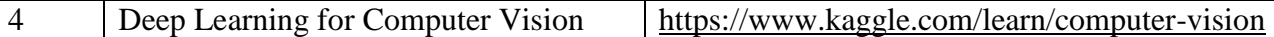

#### **C. TEXT BOOKS**

.

1. R.C. Gonzalez and R.E. Woods. Digital Image Processing. 3rd Edition. Addison Wesley, 2007.

#### **D. REFERENCES BOOKS**

- 1. Pratt, W.K. Digital image processing: PIKS scientific inside. 4ed. New York: John Wiley, 2007.
- 2. W. Härdle, M. Müller, S. Sperlich, A. Werwatz. Nonparametric and Semi parametric Models. Springer, 2004.
- 3. Rick Szelisk. Computer Vision: Algorithms and Applications. Springer 2011.
- 4. Jean-Yves Dufour. Intelligent Video Surveillance Systems. Wiley, 2013.
- 5. Caifeng Shan, FatihPorikli, Tao Xiang, Shaogang Gong. Video Analytics for Business Intelligence. Springer, 2012.
- 6. AsierPerallos, Unai Hernandez-Jayo, Enrique Onieva, Ignacio Julio GarcíaZuazola. Intelligent Transport Systems: Technologies and Applications. Wiley, 2015.
- 7. BasudebBhatta. Analysis of Urban Growth and Sprawl from Remote Sensing Data. Springer, 2010

#### **E. WEB LINKS**

- 1. https://www.coursera.org/learn/digital
- 2.<https://nptel.ac.in/courses/106/105/106105032>

#### **3. SPECIFIC LEARNING OUTCOMES (SLO)**

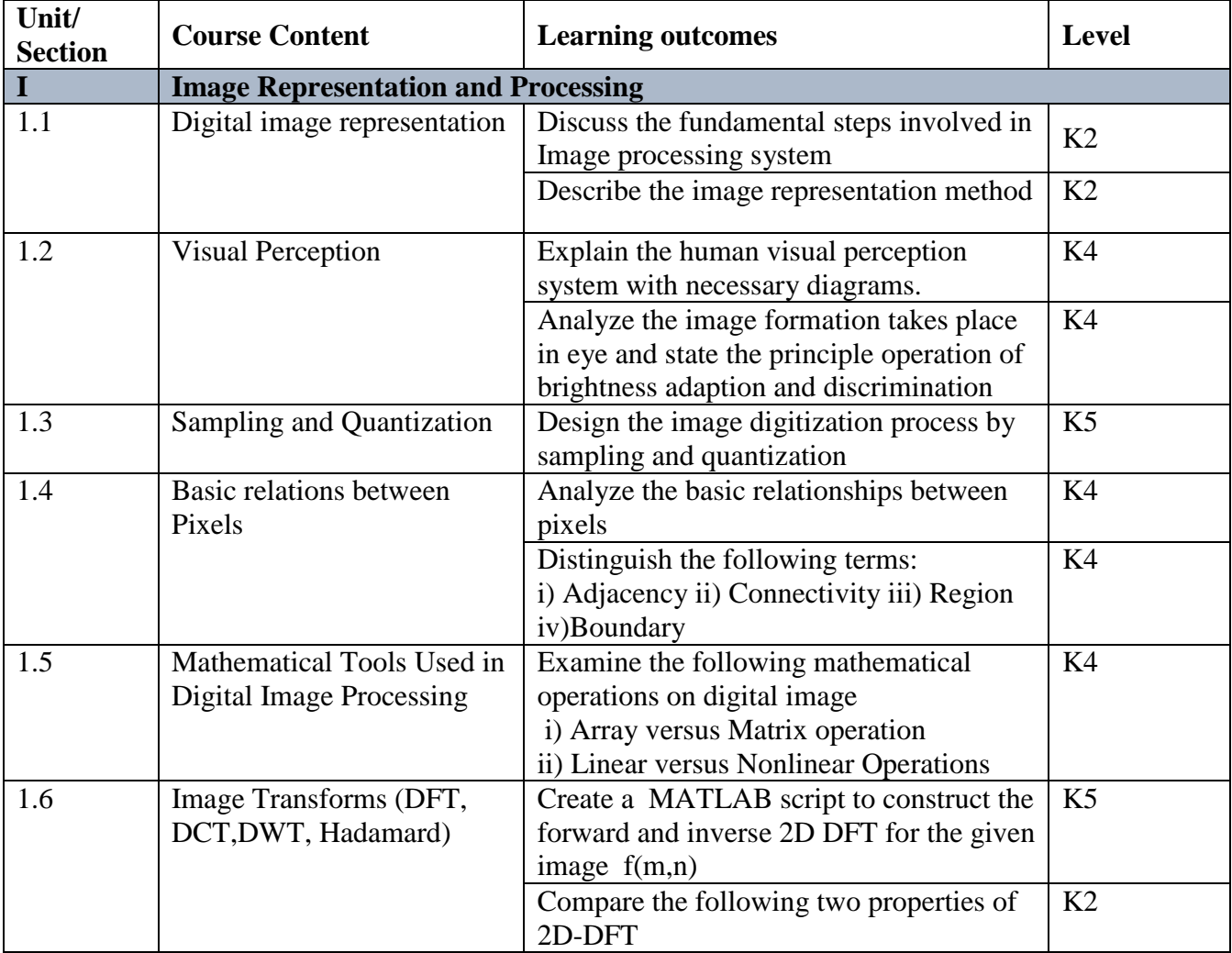

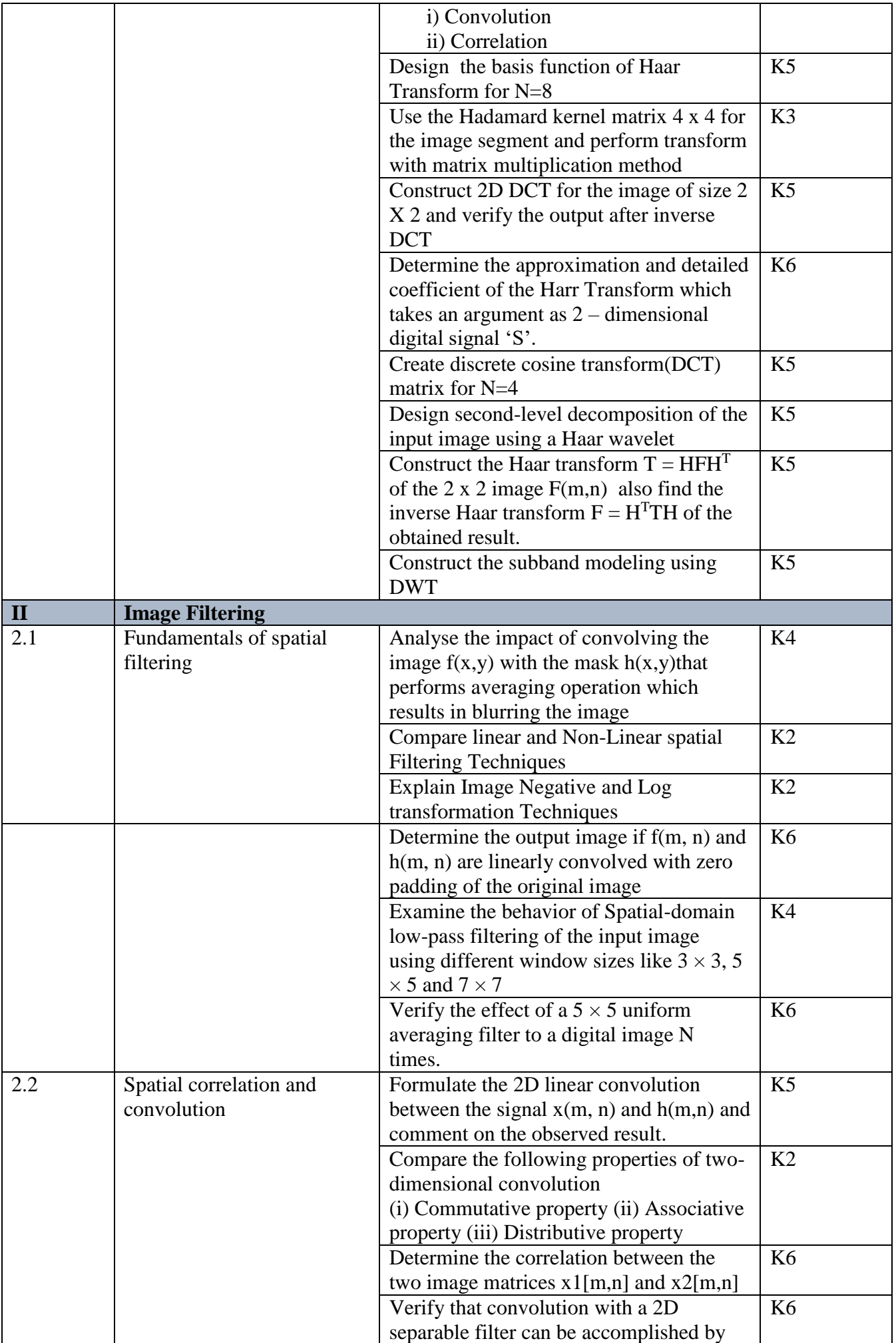

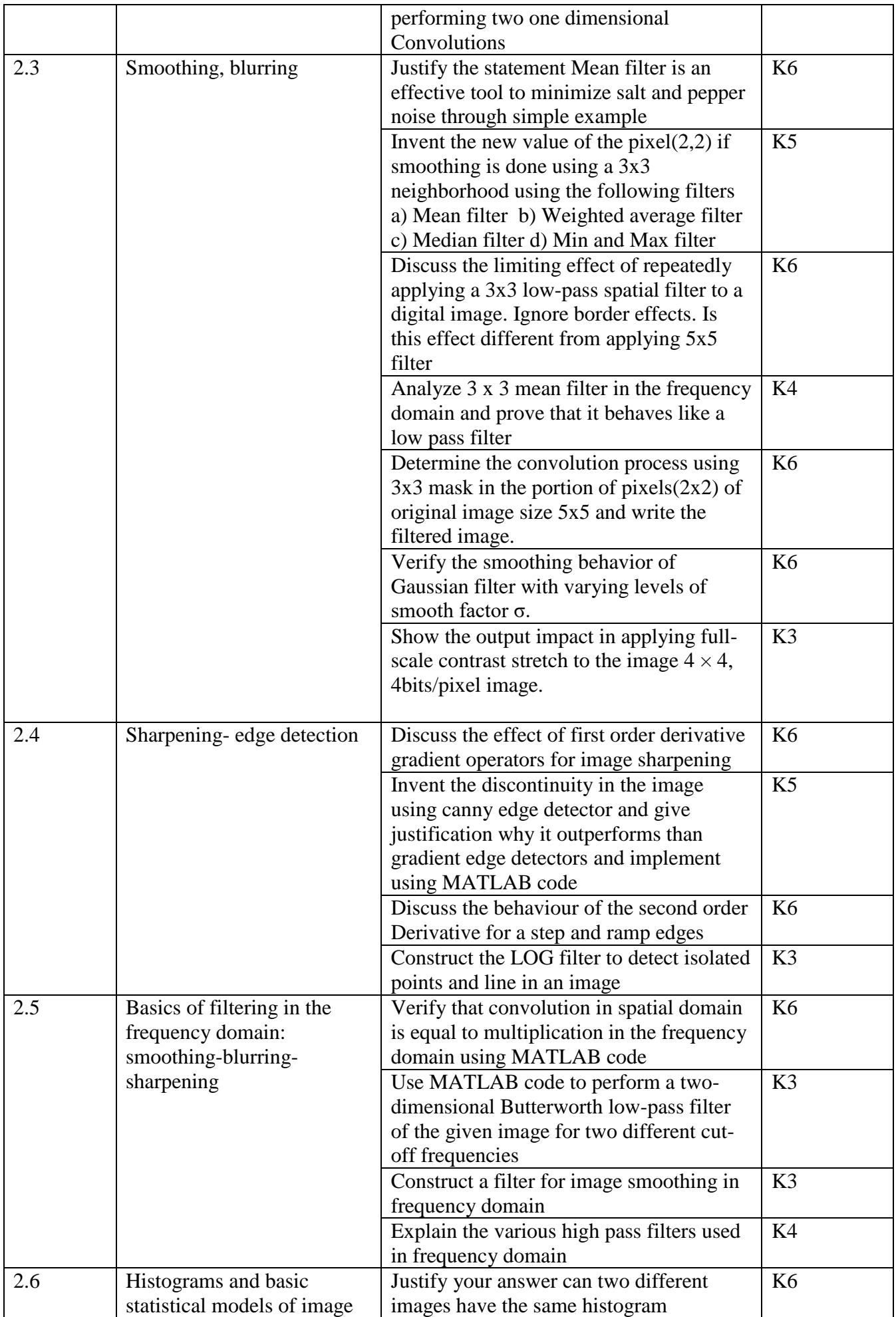

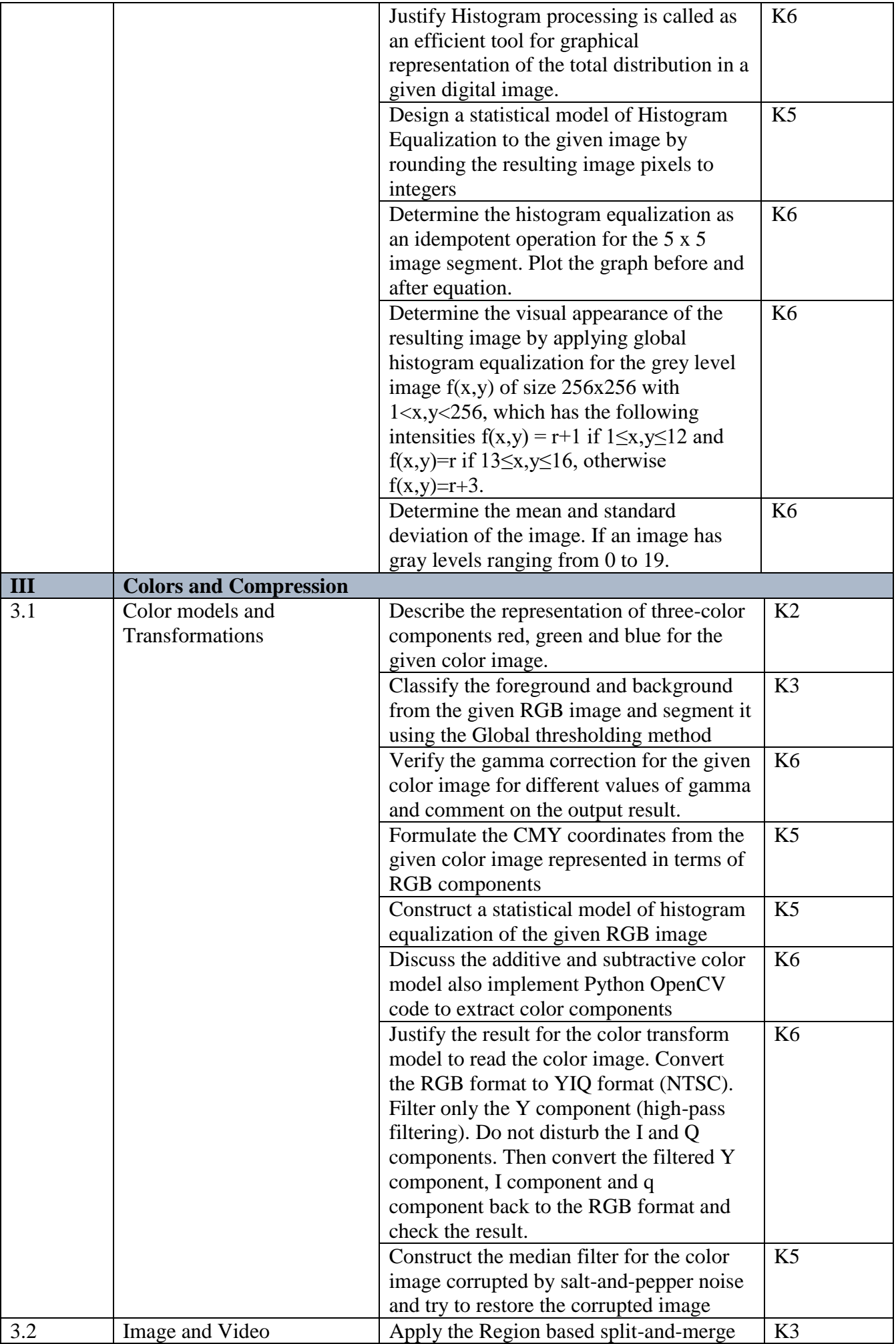

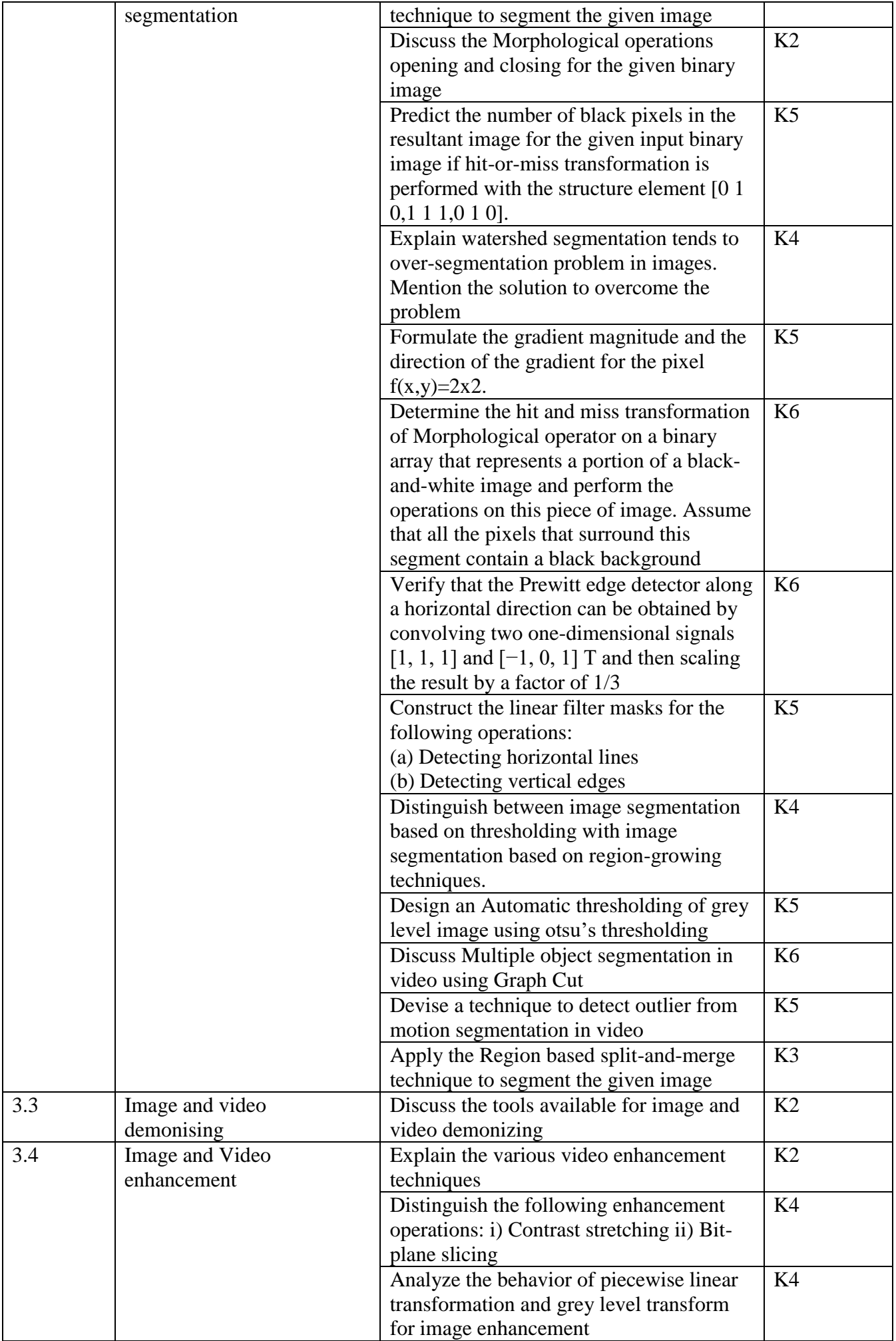

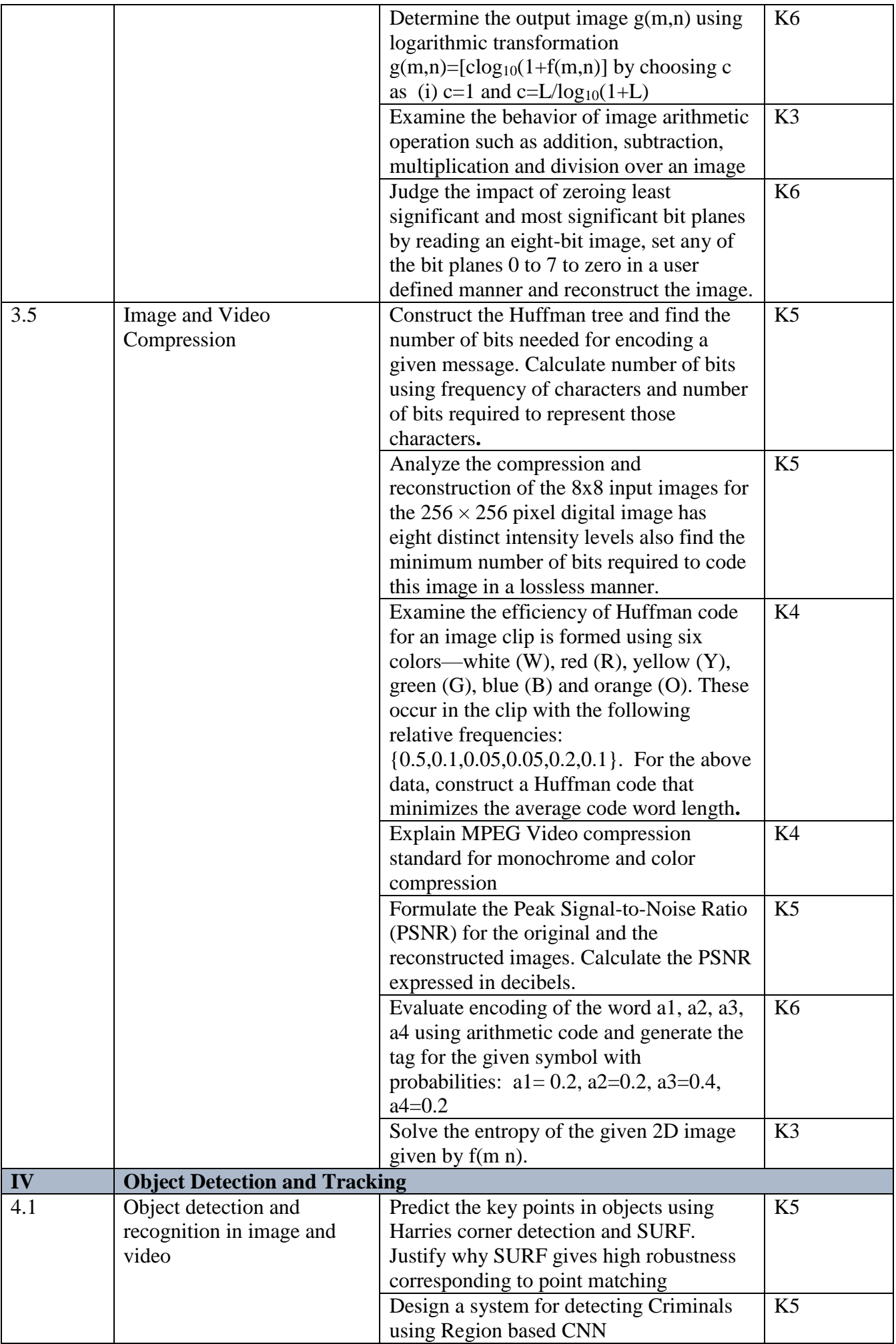

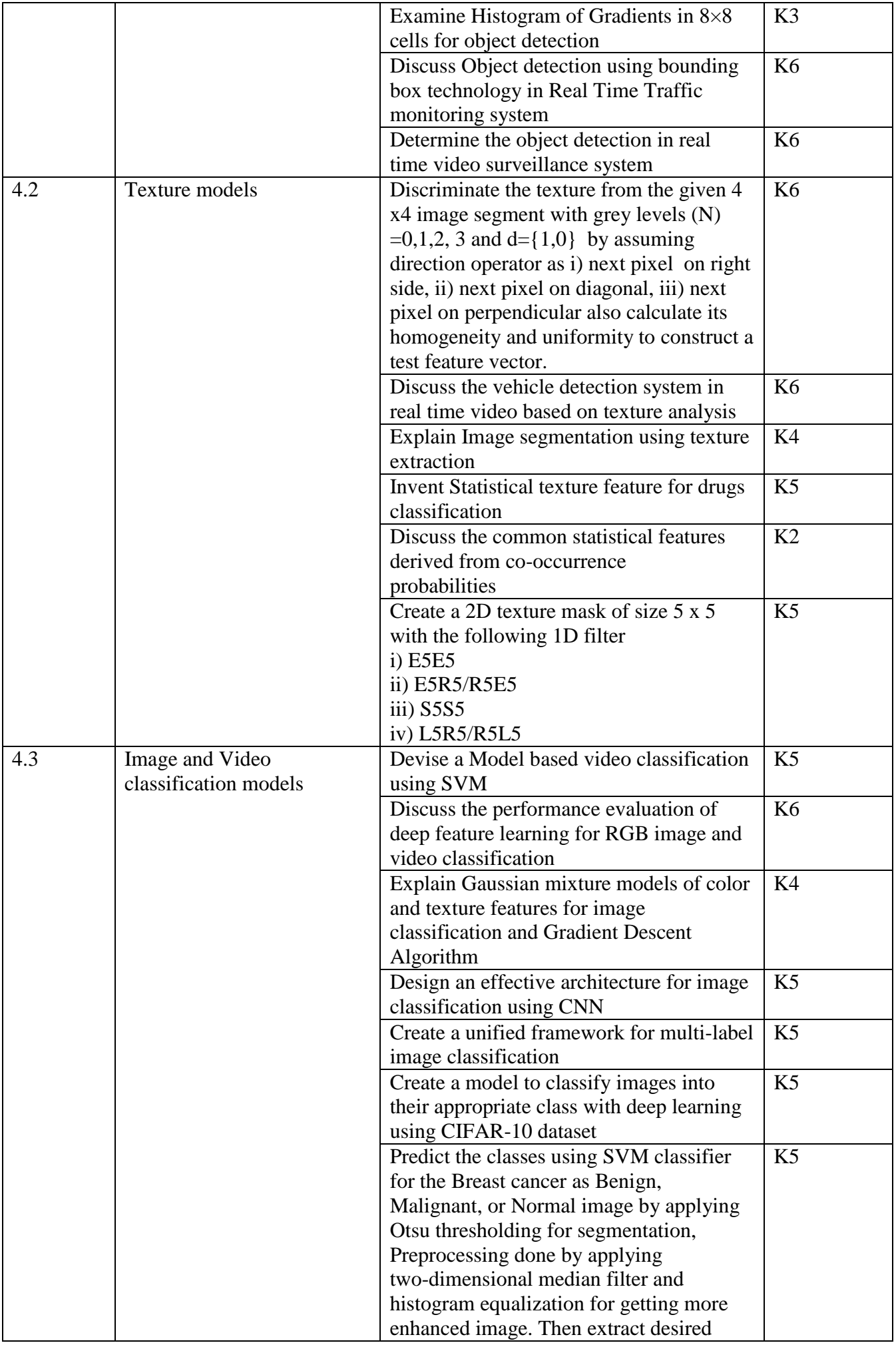

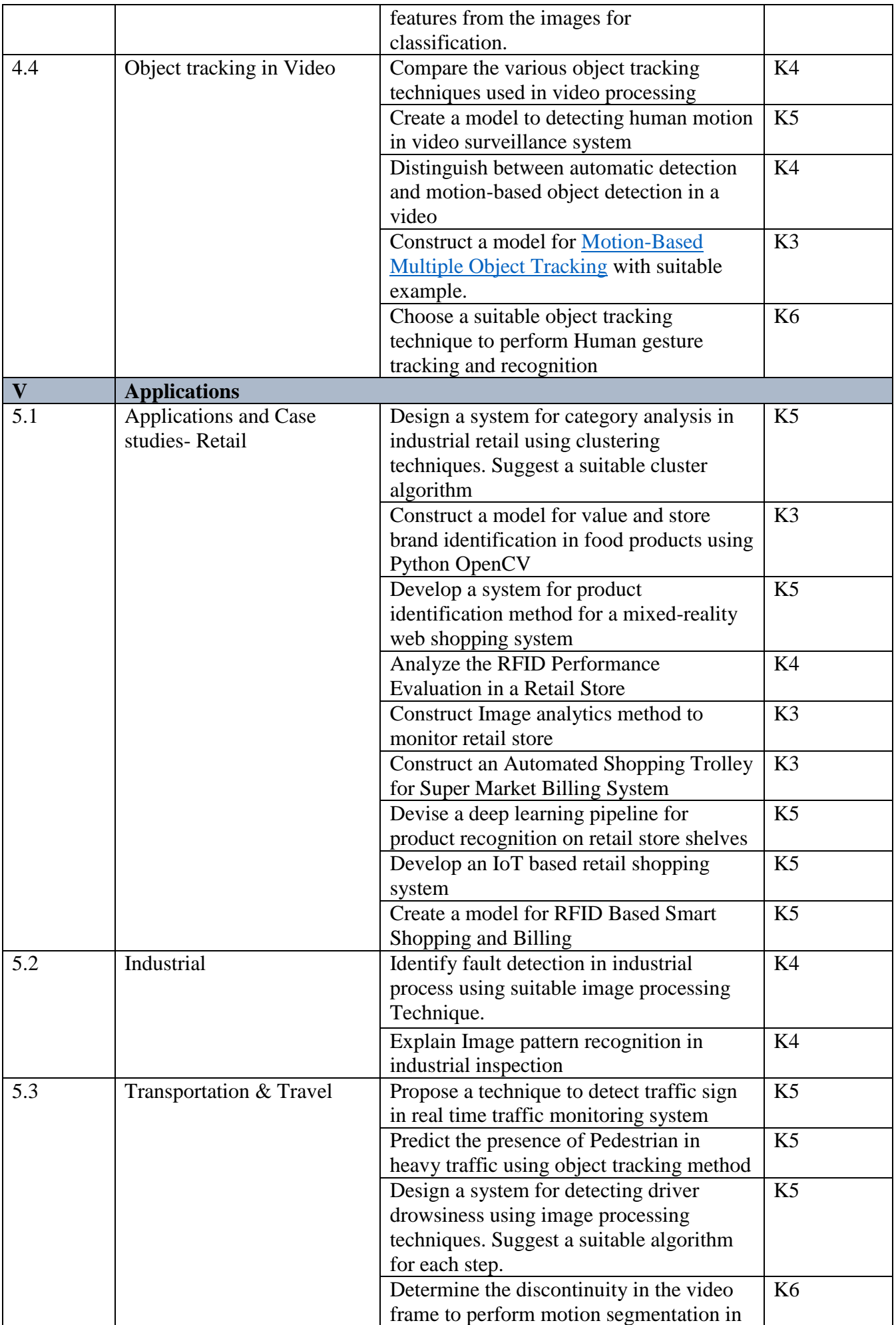

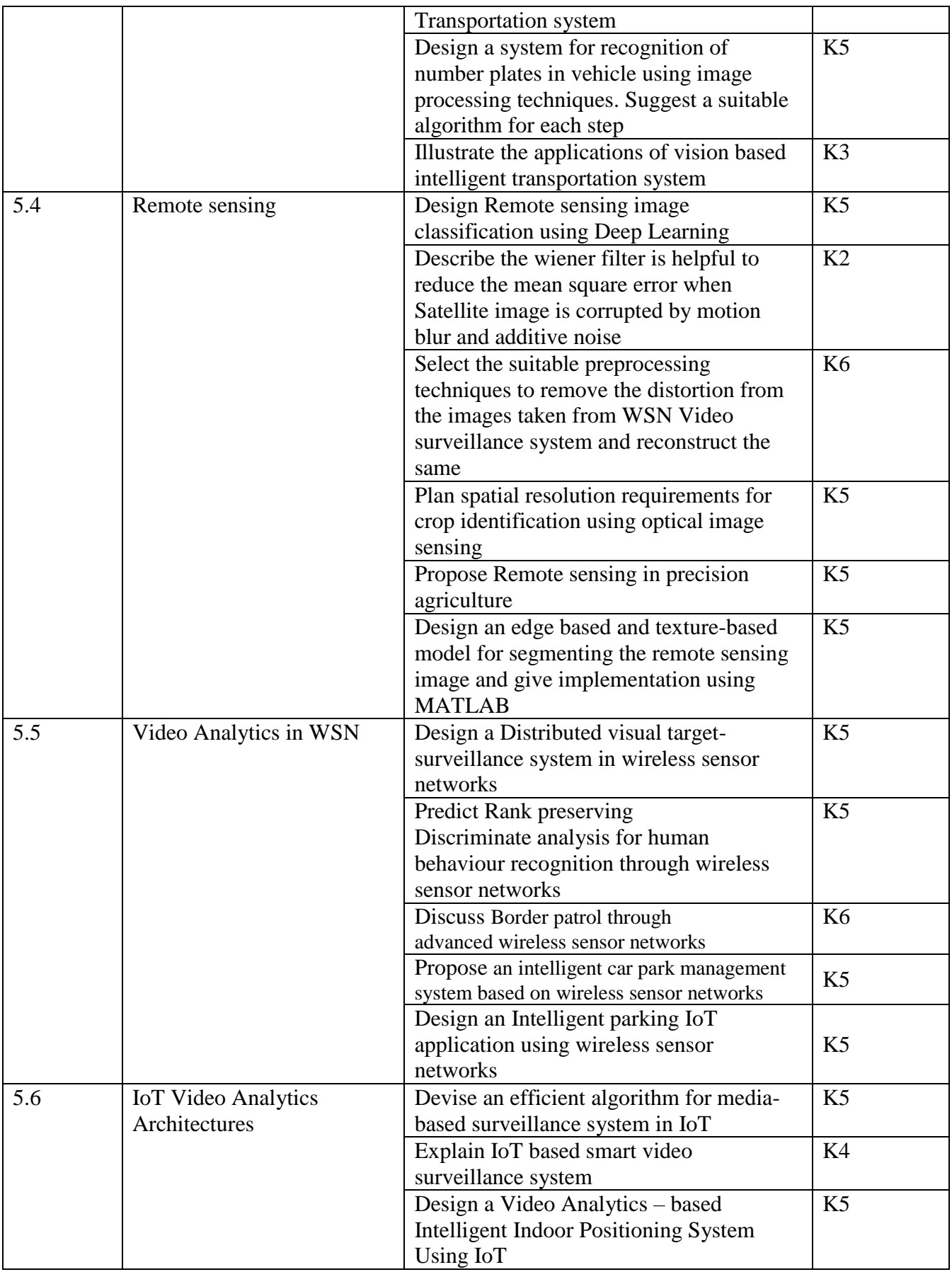

# **4. MAPPING (CO, PO, PSO)**

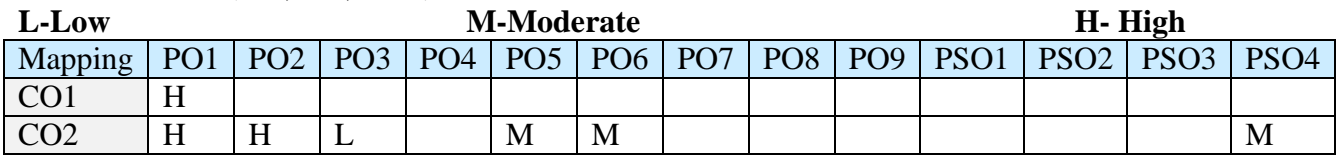

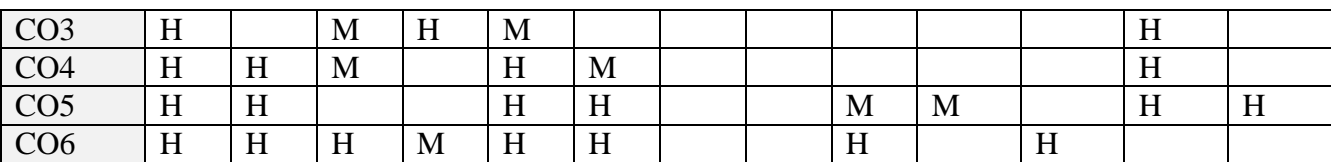

#### **5.COURSE ASSESSMENT METHODS DIRECT:**

- 1. Continuous Assessment Test: T1, T2 (Theory & Practical Components): Closed Book
- 2. Open Book Test.
- 3. Cooperative Learning Report, Assignment, Group Presentation, Group Discussion, project Report, Field Visit Report, Poster Presentation, Seminar, Quiz (written).
- 4. Pre-Semester & End Semester Theory Examination

#### **INDIRECT**:

**1.** Course end survey (Feedback)

### **Name of the Course Coordinator : Prof. D. Indra Devi**

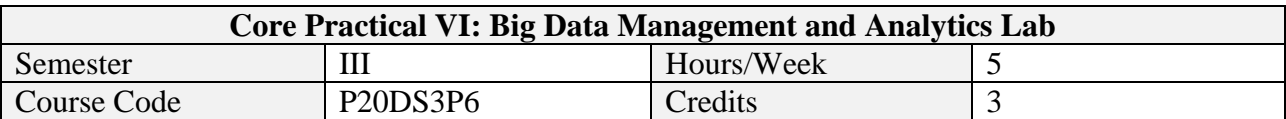

On successful completion of this course, students will be able to:

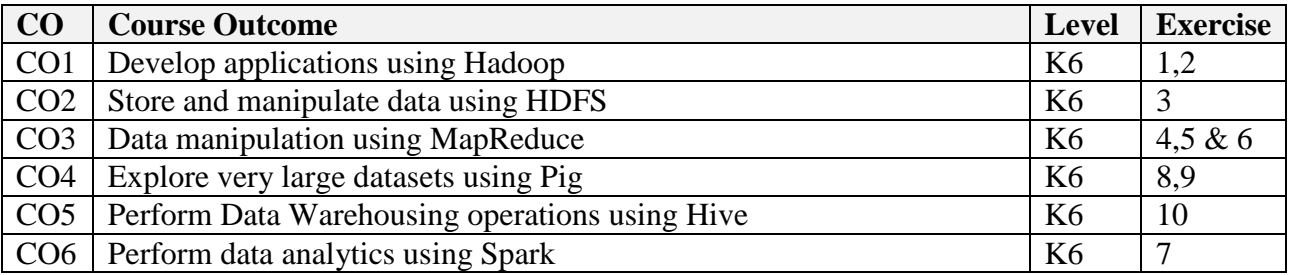

#### **2. LIST OF EXERCISES**

Develop applications for the following tasks

- 1. Installation and setup of Hadoop
- 2. File management tasks in Hadoop
- 3. Benchmarking and stress testing on Hadoop cluster
- 4. Map Reduce applications for Word Counting
- 5. Stop word elimination using Map Reduce
- 6. Weather data analytics using Map Reduce
- 7. Perform data analytics using Spark
- 8. Perform sort, group, join, project, and filter operations on Pig
- 9. Design vector space model for text collection using Pig
- 10. Create, alter, and drop databases, tables, views, functions, and indexes on Hive

#### **Topics for Self Study**

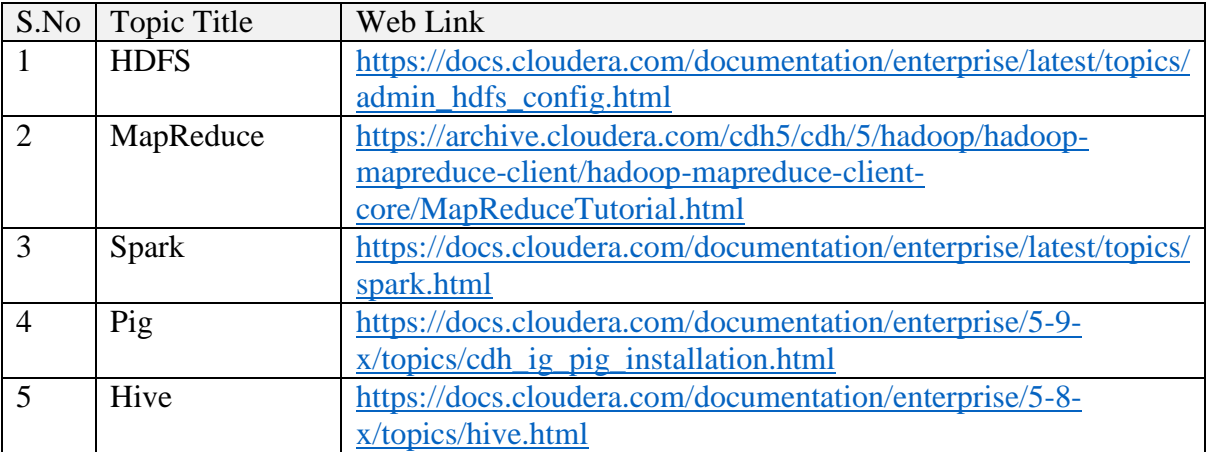

#### **3. Specific Learning Outcomes**

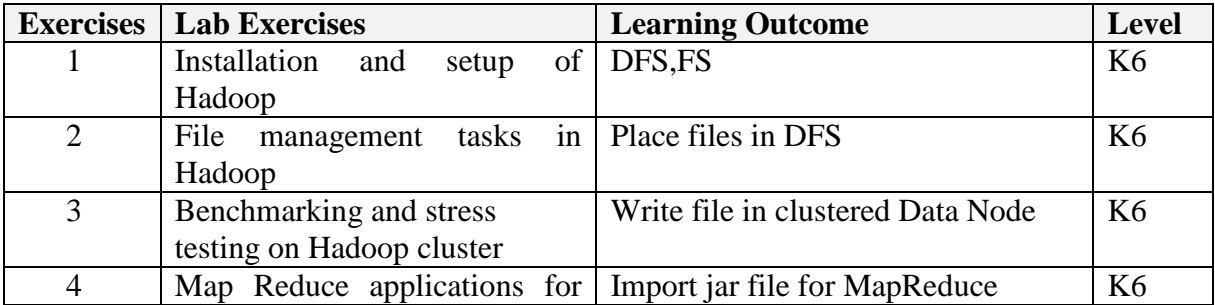

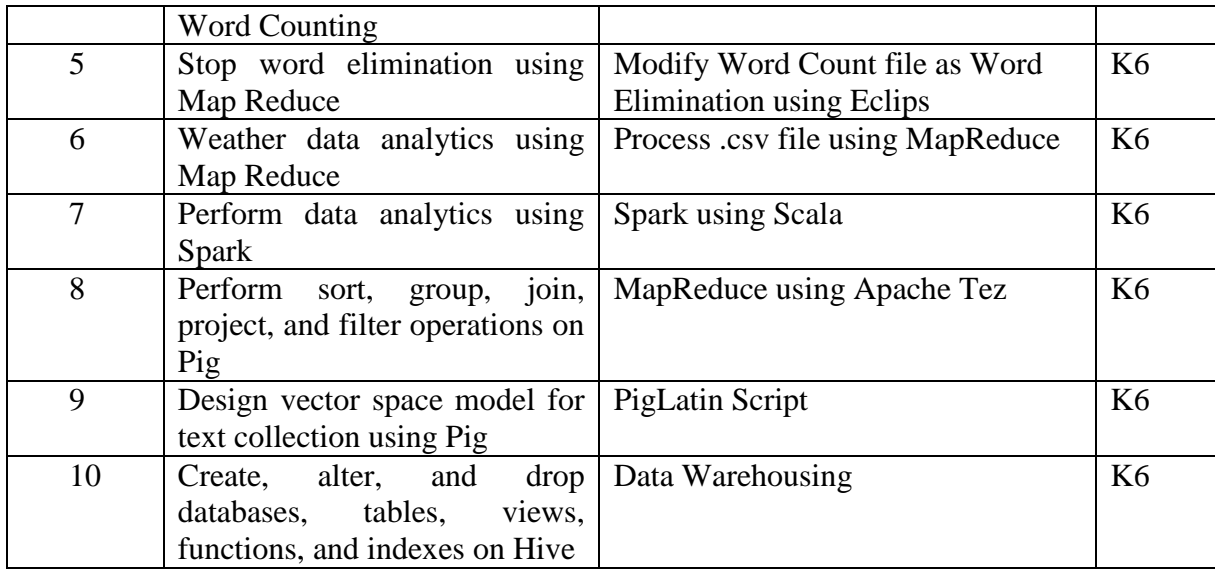

# **4. MAPPING ( CO, PO, PSO)**

#### **L-Low M-Moderate H- High**

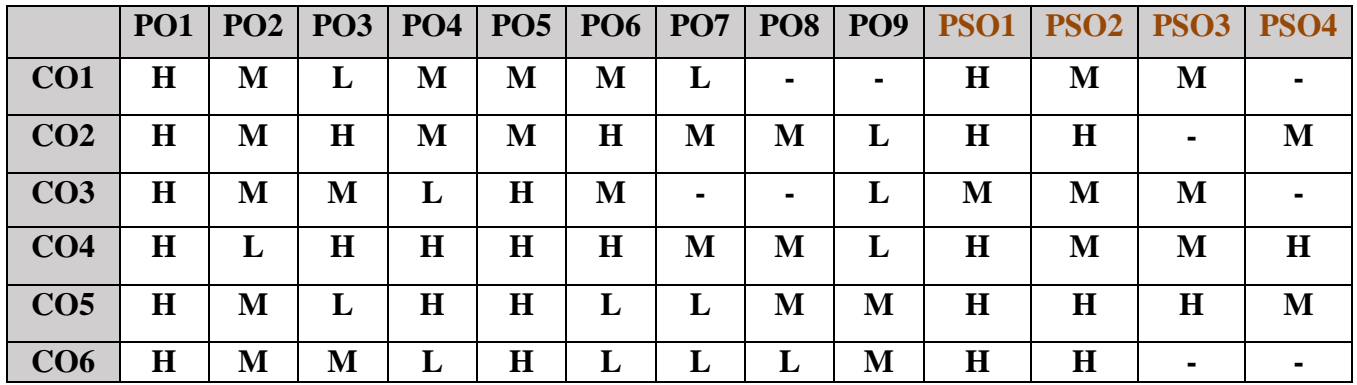

#### **5. COURSE ASSESSMENT METHODS**

#### **DIRECT:**

- 1. Continuous Assessment Test: T1, T2 (Practical Components): Closed Book
- 2. Cooperative Learning Report, Assignment, Group Discussion, project Report, Field Visit Report, Seminar.
- 3. Pre/Post Test, Viva, Report for each Exercise.
- 4. Lab Model Examination & End Semester Practical Examination

#### **INDIRECT**:

1. Course end survey (Feedback)

**Name of the Course Coordinator : Dr. B. Karthikeyan**

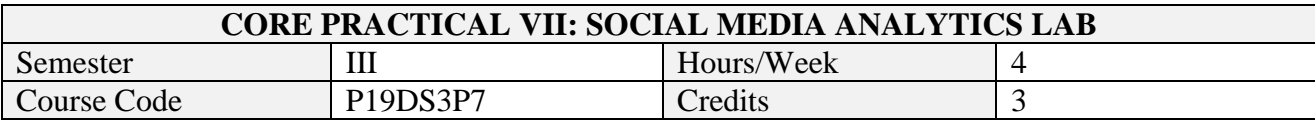

On successful completion of this course, students will be able to:

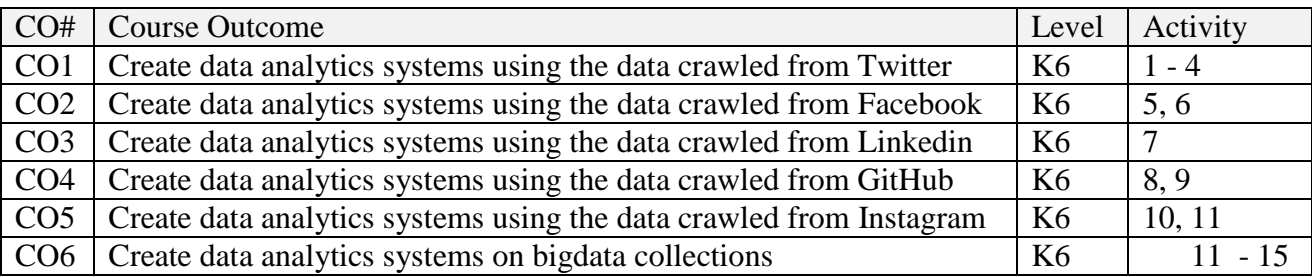

# **2. SYLLABUS**

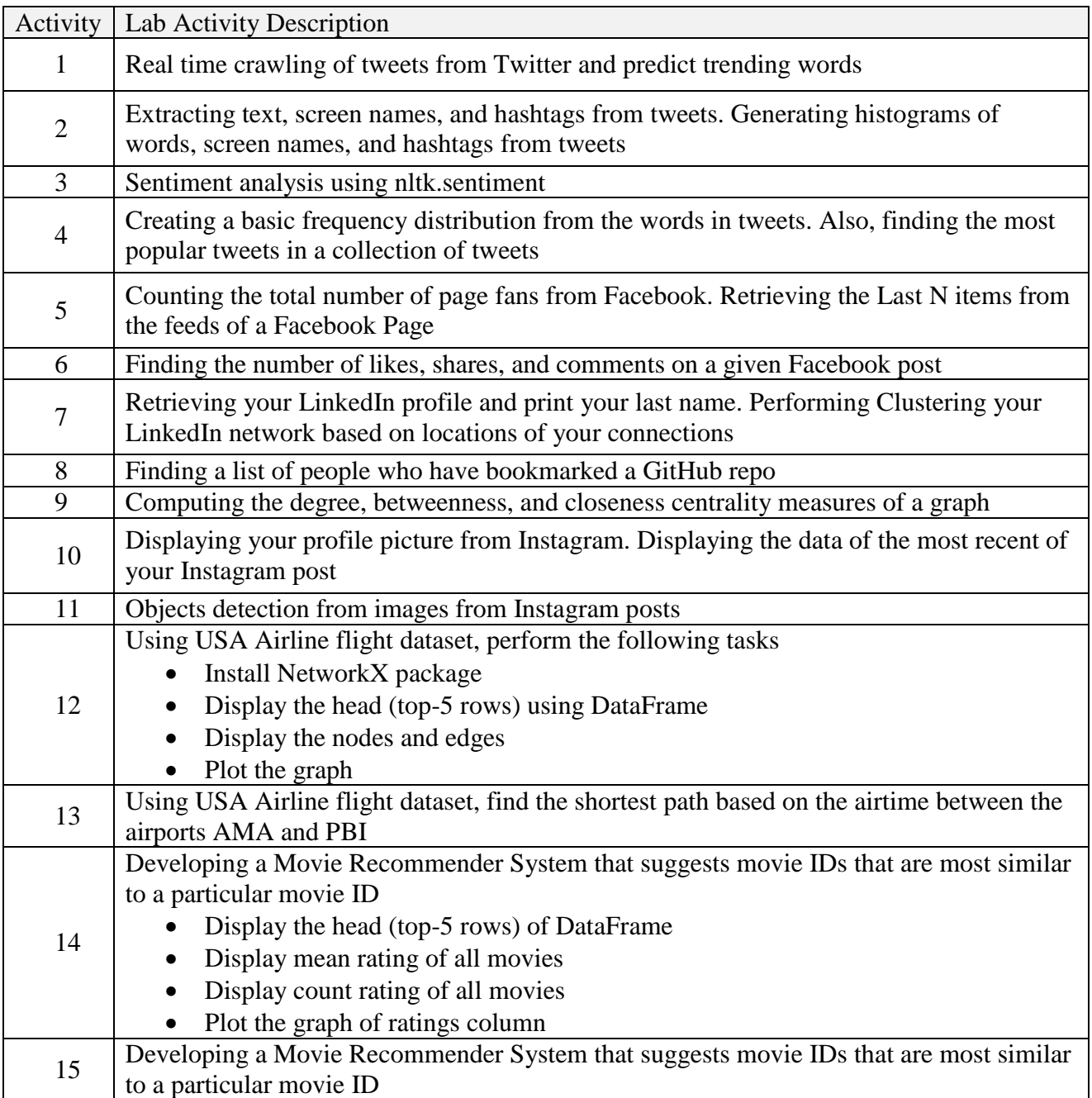

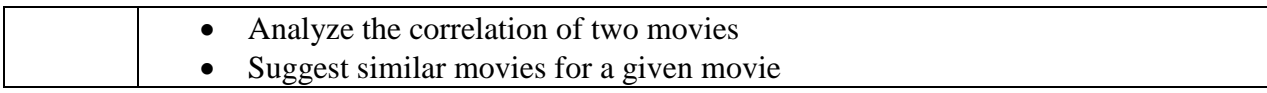

# **Topics for Self Study**

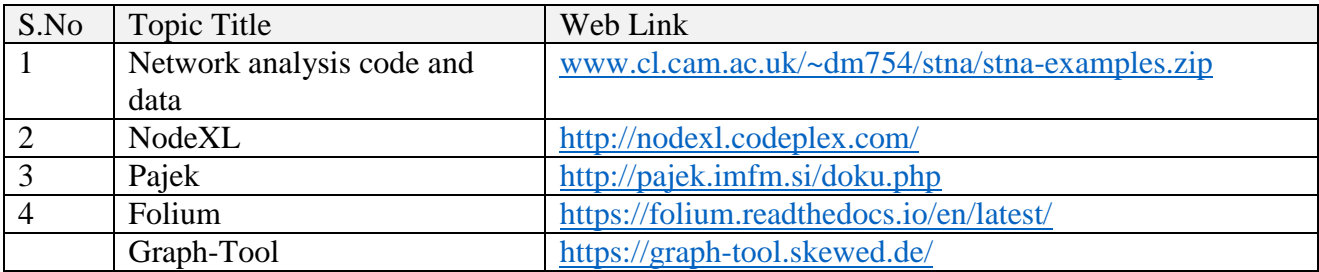

# **3. Specific Learning Outcomes**

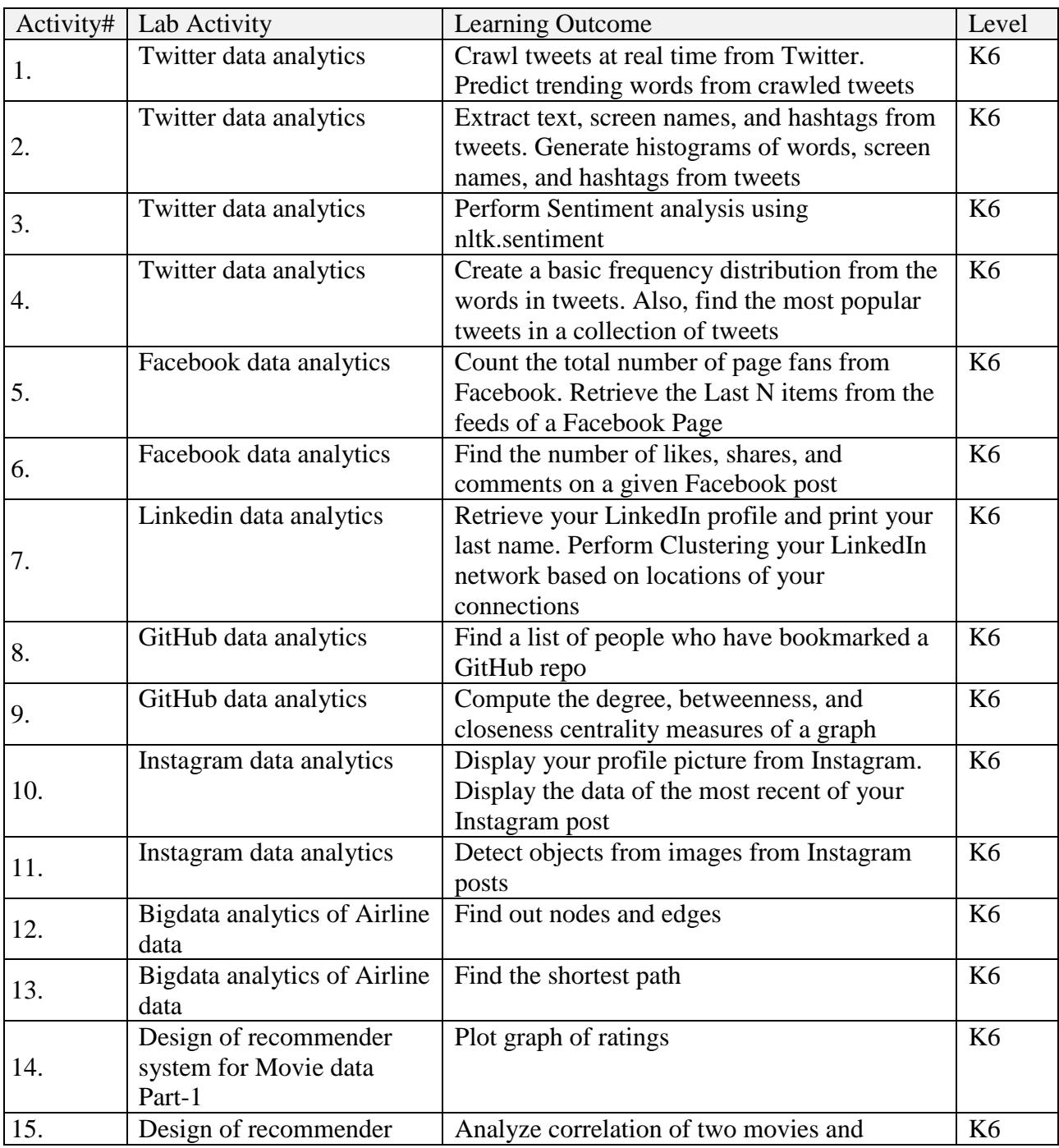

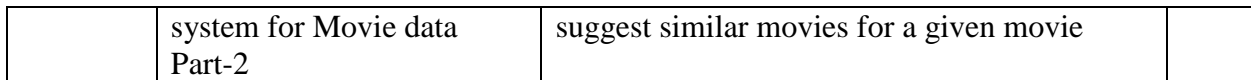

# **4.MAPPING ( CO, PO, PSO)**

**L-Low M-Moderate H- High**

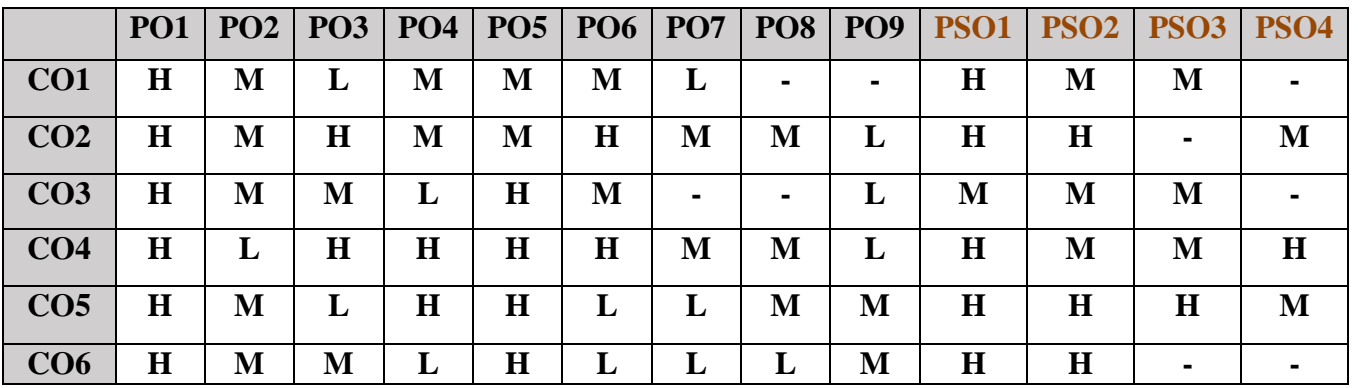

#### **5. COURSE ASSESSMENT METHODS**

#### **DIRECT:**

- 1. Continuous Assessment Test: T1, T2 (Practical Components): Closed Book
- 2. Cooperative Learning Report, Assignment, Group Discussion, project Report, Field Visit Report, Seminar.
- 3. Pre/Post Test, Viva, Report for each Exercise.
- 4. Lab Model Examination & End Semester Practical Examination

#### **INDIRECT**:

1. Course end survey (Feedback)

#### **Name of the Course Coordinator : Dr. Janani Selvaraj**

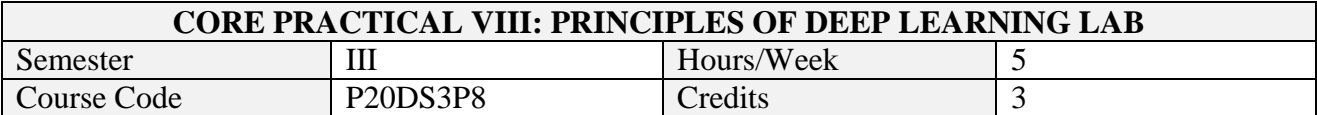

On successful completion of this course, students will be able to:

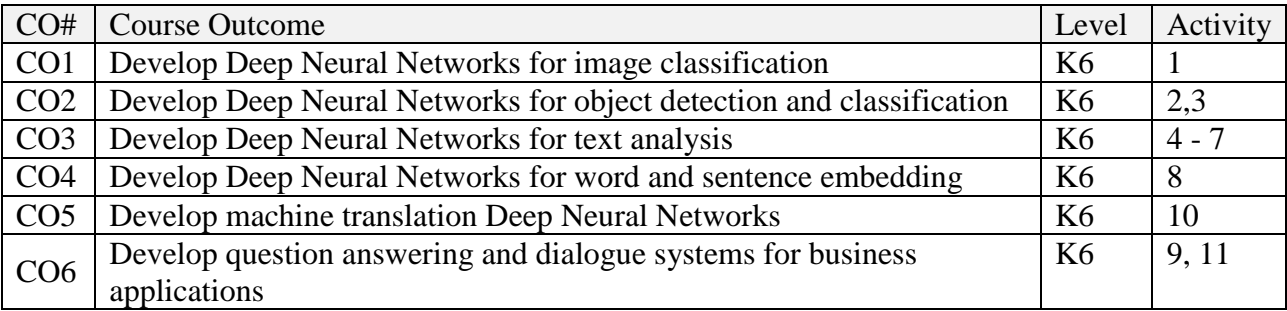

# **2. LIST OF EXERCISES**

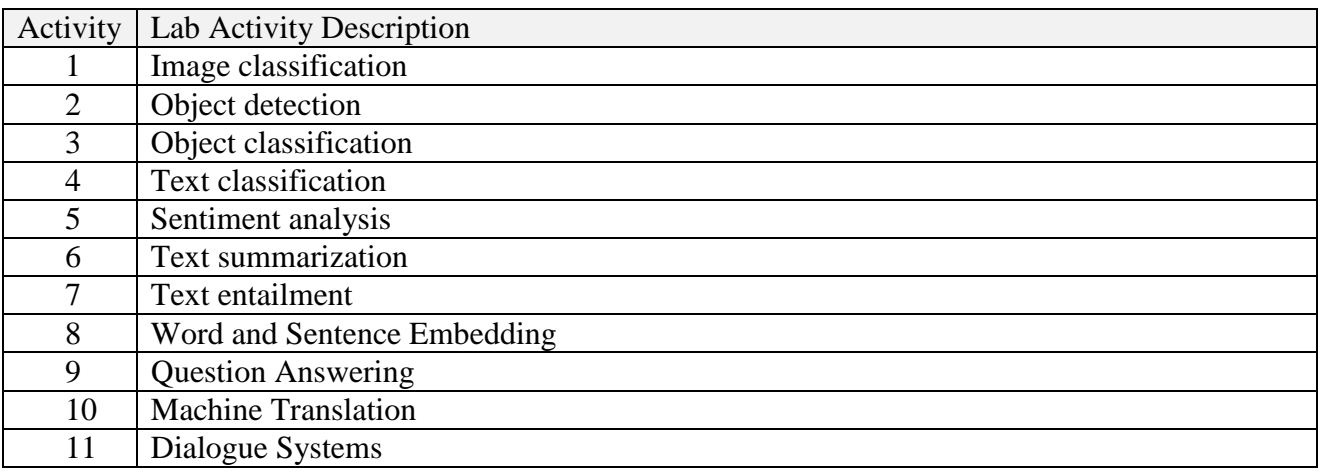

# **Topics for Self Study**

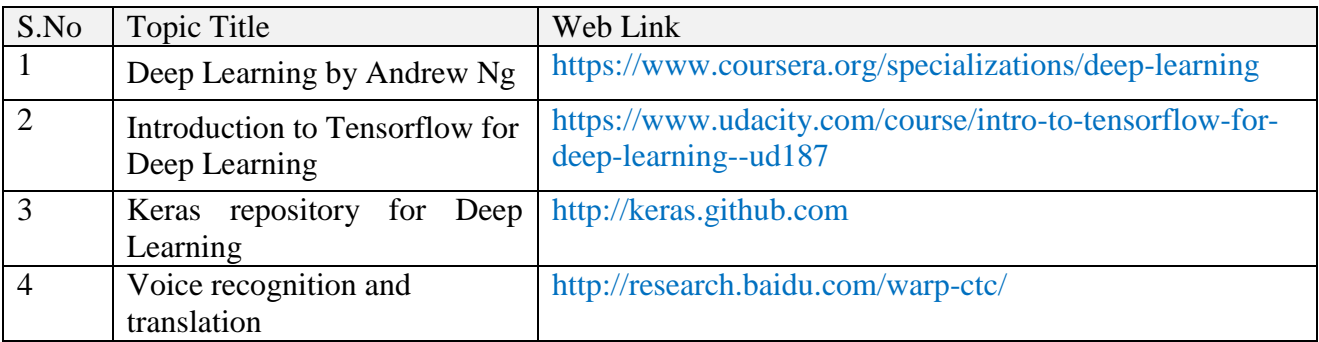

# **3. SPECIFIC LEARNING OUTCOMES**

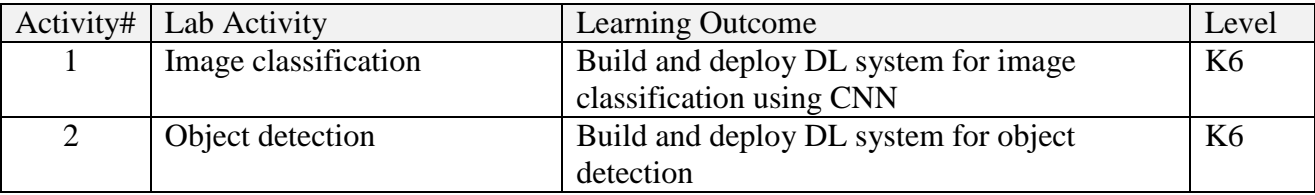

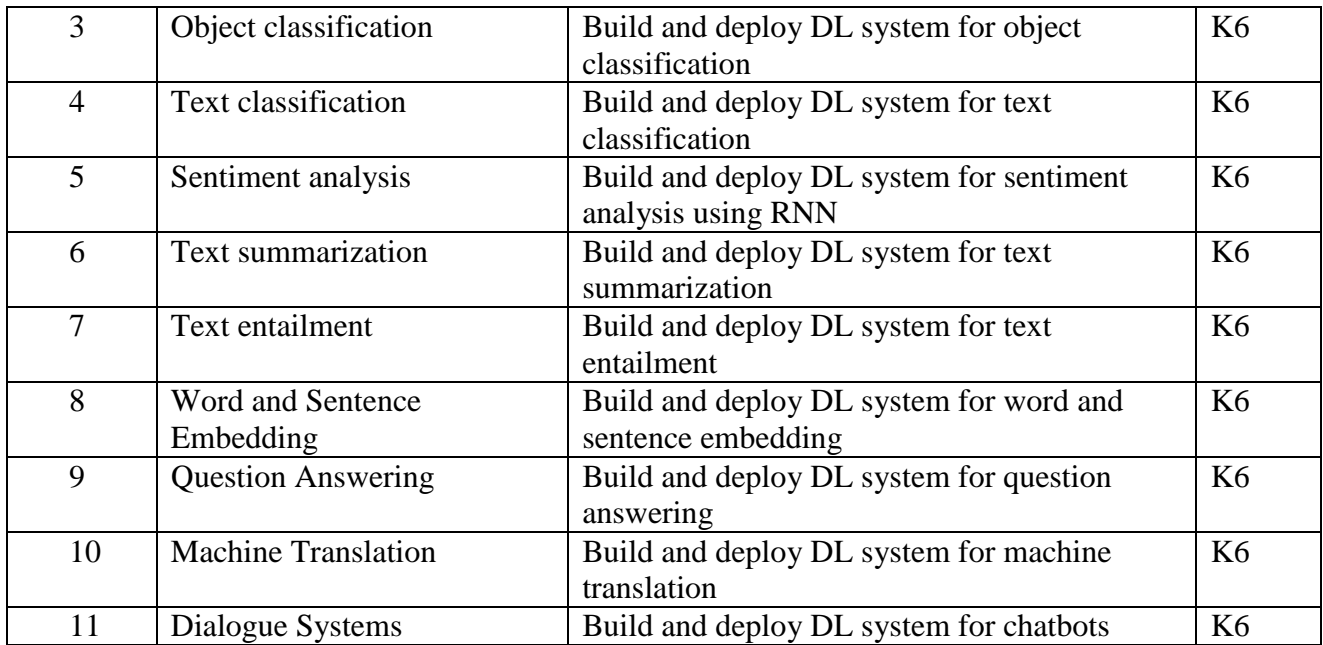

#### **4. MAPPING ( CO, PO, PSO) L-Low M-Moderate H- High**

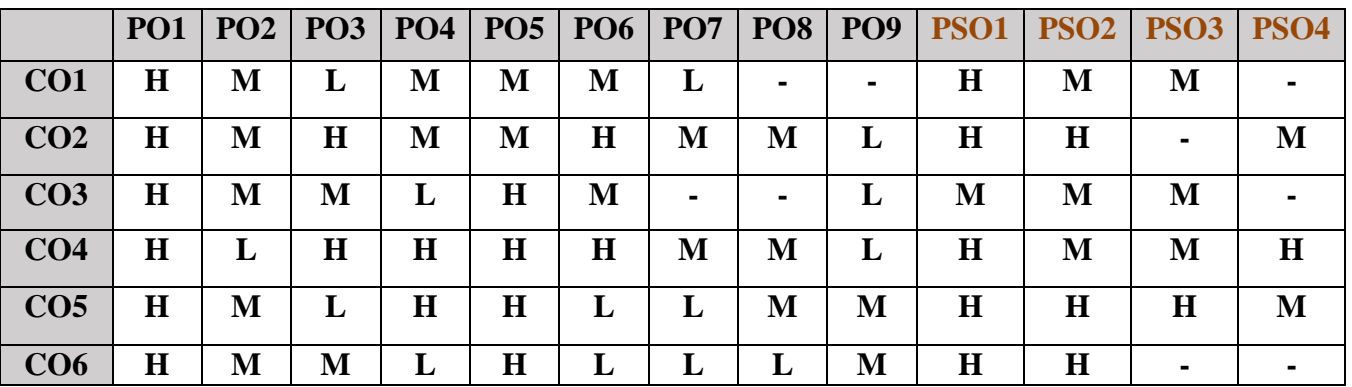

#### **5. COURSE ASSESSMENT METHODS**

#### **DIRECT:**

- 1. Continuous Assessment Test: T1, T2 (Practical Components): Closed Book
- 2. Cooperative Learning Report, Assignment, Group Discussion, project Report, Field Visit Report, Seminar.
- 3. Pre/Post Test, Viva, Report for each Exercise.
- 4. Lab Model Examination & End Semester Practical Examination

#### **INDIRECT**:

1. Course end survey (Feedback)

#### **Name of the Course Coordinator : Dr. K. Rajkuamr**

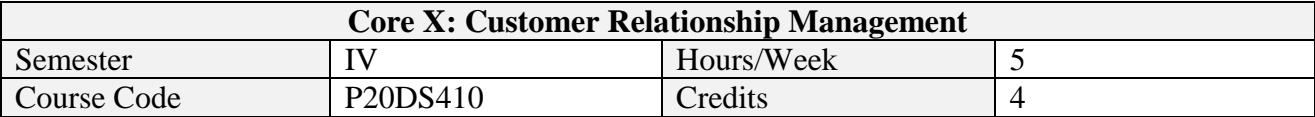

After the successful completion of this course the students will be able to

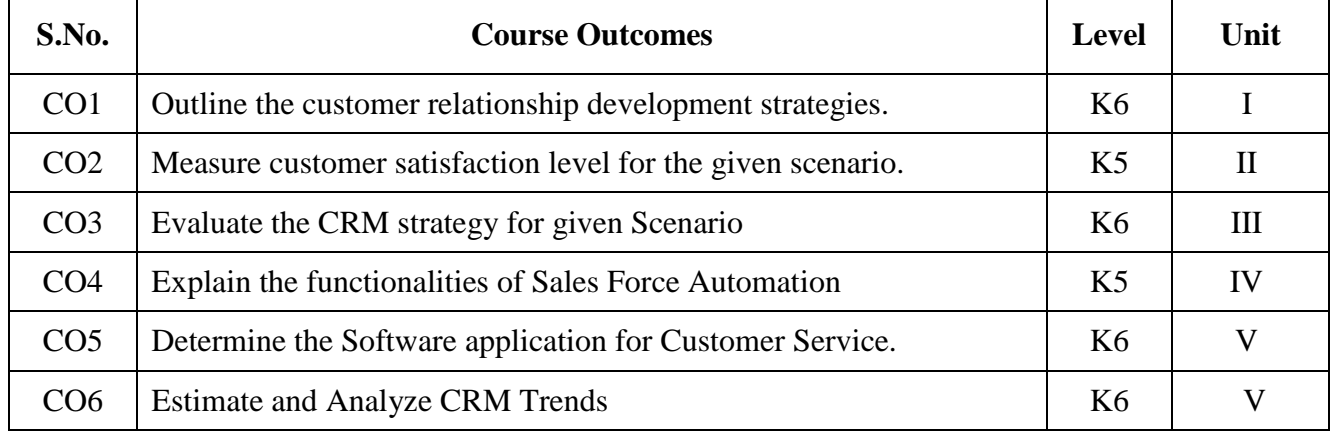

#### **2. A. SYLLABUS**

#### **Unit-1. Introduction**

Introduction to Customer Relationship Management: Concept- Evolution of Customer Relationships: Customers as strangers- acquaintances- friends and partners. Objectives- Benefits of CRM to Customers and Organizations- Customer Profitability Segments- Components of CRM: Information- Process- Technology and People-Barriers to CRM. Relationship Marketing and CRM: Relationship Development Strategies: Organizational Pervasive Approach- Managing Customer Emotions- Brand Building through Relationship Marketing- Service Level Agreements-Relationship Challenges.

#### **Unit-2. Marketing and Data Management**

CRM Marketing Initiatives- Customer Service and Data Management: CRM Marketing Initiatives: Cross-Selling and Up-Selling- Customer Retention- Behaviour Prediction-Customer Profitability and Value Modeling- Channel Optimization- Personalization and Event-Based Marketing. CRM and Customer Service: Call Center and Customer Care: Call Routing- Contact Center Sales-Support- Web Based Self Service- Customer Satisfaction Measurement- Call-Scripting- Cyber Agents and Workforce Management. CRM and Data Management: Types of Data: Reference Data-Transactional Data-Warehouse Data and Business View Data- Identifying Data Quality Issues-Planning and Getting Information Quality- Using Tools to Manage Data- Types of Data Analysis: Online Analytical Processing (OLAP) - Clickstream Analysis- Personalization and Collaborative Filtering- Data Reporting.

#### **Unit-3. Strategy**

CRM Strategy- Planning: Understanding Customers: Customer Value- Customer Care-Company Profit Chain: Satisfaction- Loyalty- Retention and Profits. Objectives of CRMStrategy- The CRM Strategy Cycle: Acquisition- Retention and Win Back- Complexities of CRM Strategy.

#### **Unit-4. Implementation and Evaluation**

CRM Implementation and Evaluation: Planning and Implementation of CRM: Business to Business CRM- Sales and CRM- Sales Force Automation- Sales Process/ Activity Management- Sales Territory Management- Contact Management- Lead Management-Configuration SupportKnowledge Management CRM Implementation: Steps- Business Planning- Architecture and Design- Technology Selection- Development- Delivery and Measurement.

#### **Unit-5. Evaluation**

CRM Evaluation: Basic Measures: Service Quality- Customer Satisfaction and Loyalty-Company 3E Measures: Efficiency- Effectiveness and Employee Change. CRM New Horizons: e-CRM: Concept- Different Levels of E- CRM- Privacy in E-CRM -Software App for Customer Service:# Activity Management- Agent Management- Case Assignment- Contract Management- Customer Self Service- Email Response Management- Escalation- Inbound Communication Management-Invoicing- Outbound Communication Management- Queuing and Routing- Scheduling - Social Networking and CRM - Mobile-CRM - CRM Trends- Challenges and Opportunities - Ethical Issues in CRM.

# **B. TOPICS FOR SELF-STUDY**

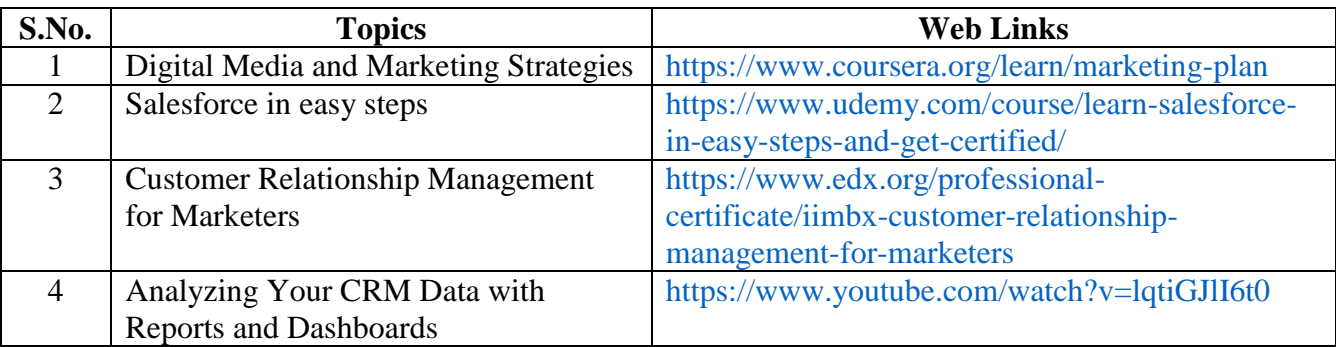

# **C. TEXT BOOK**

1. Baran Roger J. & Robert J. Galka. Customer Relationship Management: The Foundation of Contemporary Marketing Strategy, Routledge Taylor & Francis Group. 2014

# **D. REFERENCE BOOK**

- 1. Anderrson Kristin and Carol Kerr. Customer Relationship Management. Tata McGraw-Hill, 2002.
- 2. Ed Peelen. Customer Relationship Management. Prentice Hall, 2005.
- 3. BhasinJaspreet Kaur. Customer Relationship Management. Dreamtech Press, 2012
- 4. Valarie A Zeithmal, Mary Jo Bitner, Dwayne D Gremler and Ajay Pandit. Services Marketing Integrating Customer Focus Across the Firm. Tata McGraw Hill, 2010.
- 5. UrvashiMakkar and Harinder Kumar Makkar. CRM Customer Relationship Management. McGraw Hill Education, 2013.

# **E. WEBLINKS**

- [https://www.edx.org/professional-certificate/iimbx-customer-relationship-management-for](https://www.edx.org/professional-certificate/iimbx-customer-relationship-management-for-marketers)[marketers](https://www.edx.org/professional-certificate/iimbx-customer-relationship-management-for-marketers)
- <https://www.coursera.org/learn/marketing-plan>

#### **3. SPECIFIC LEARNING OUTCOMES(SLO)**

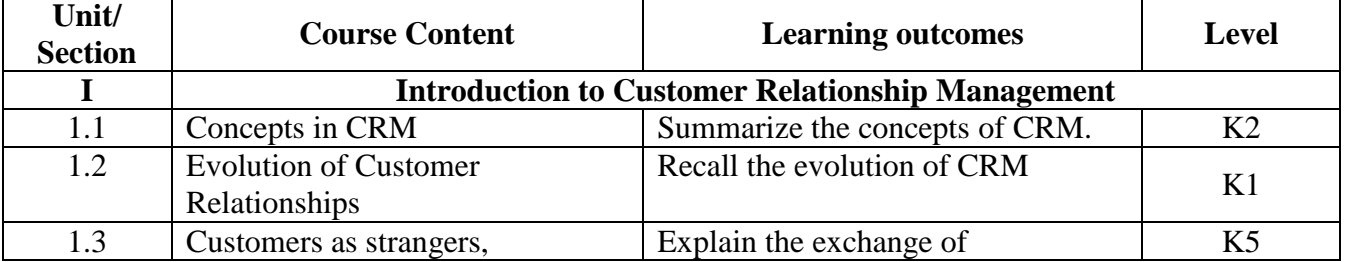

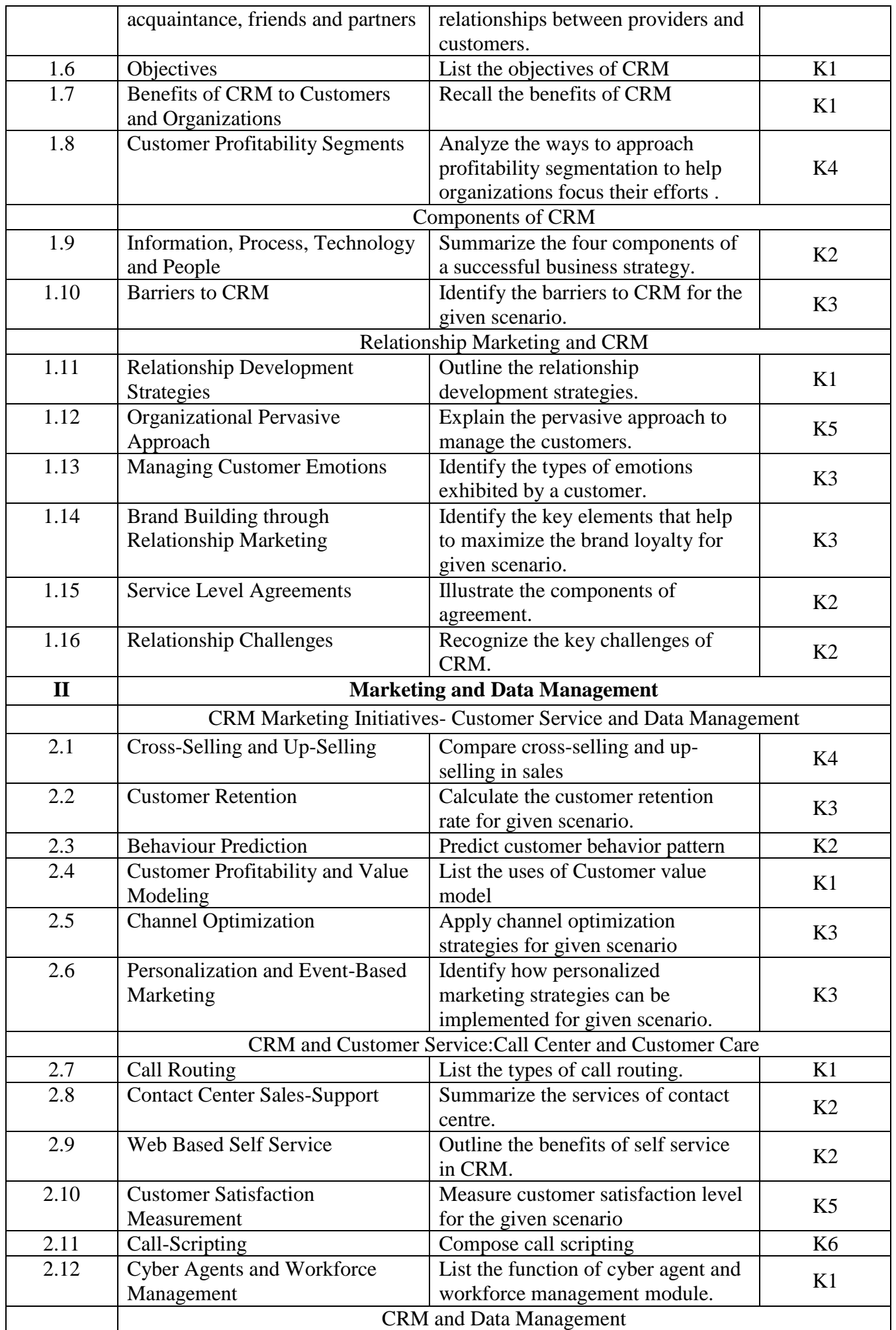

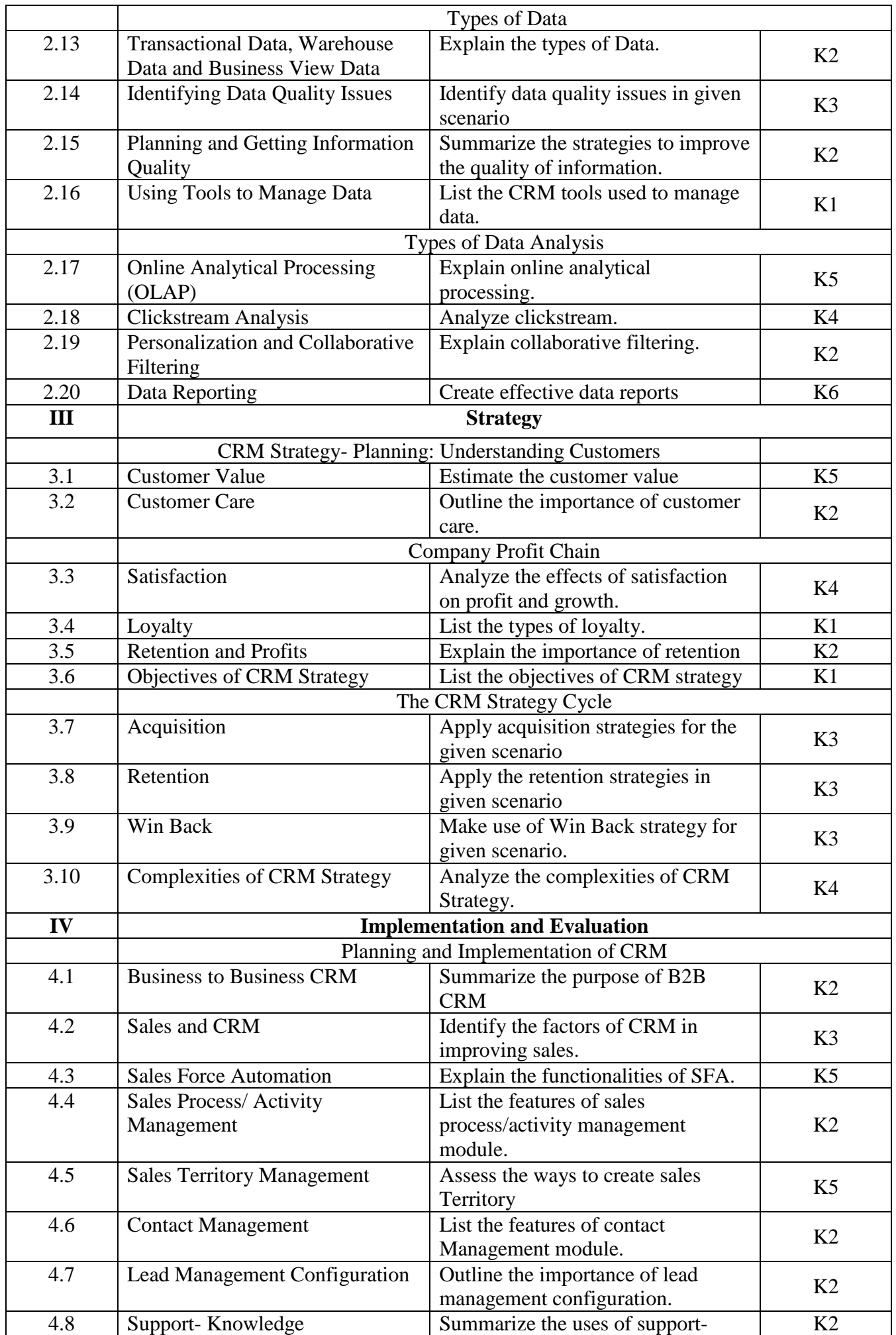

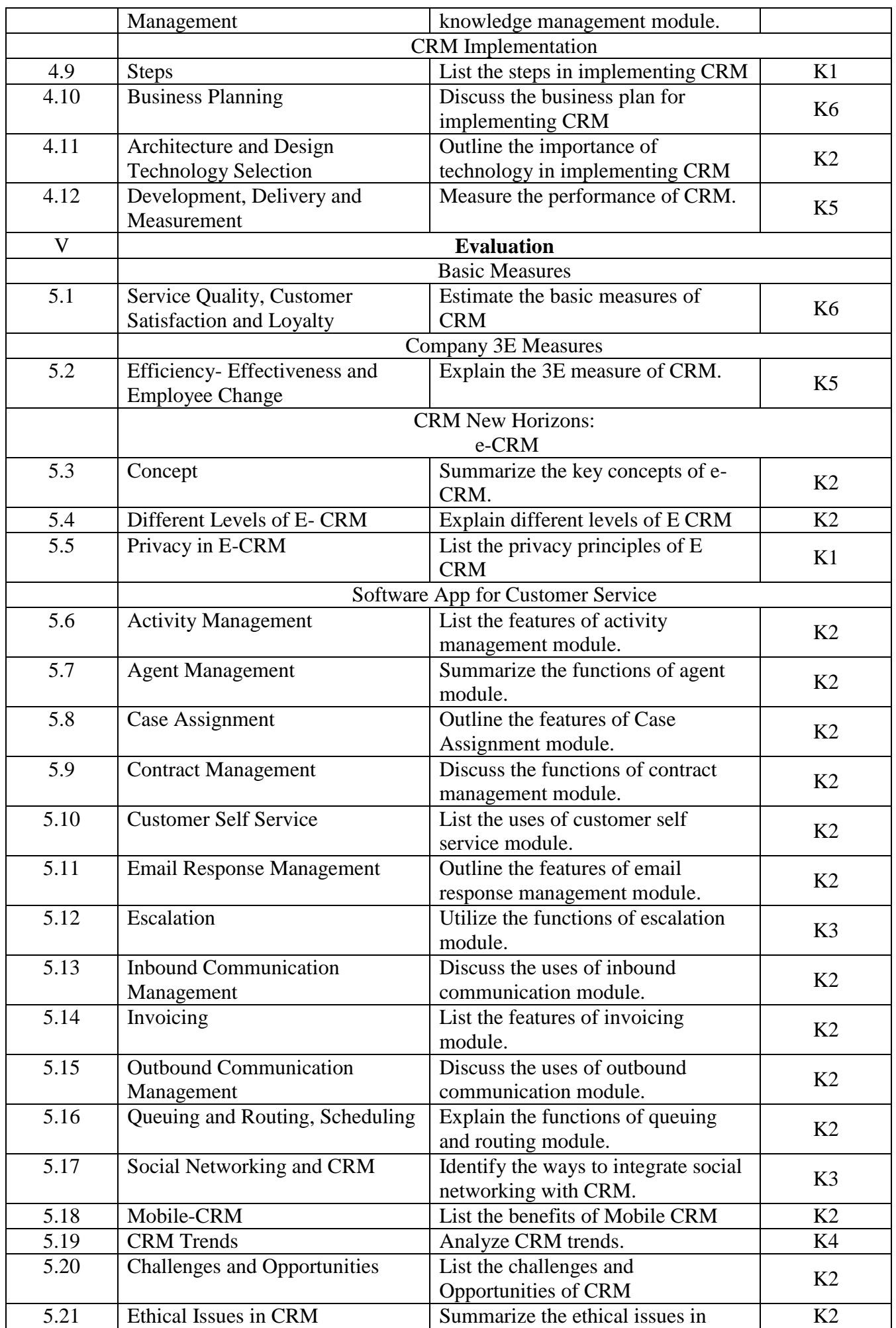

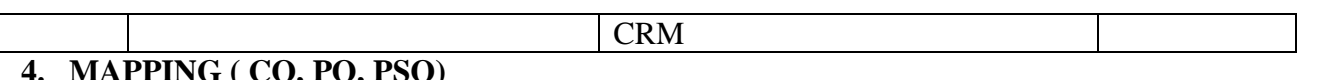

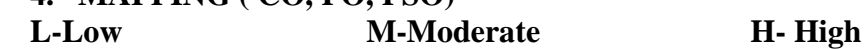

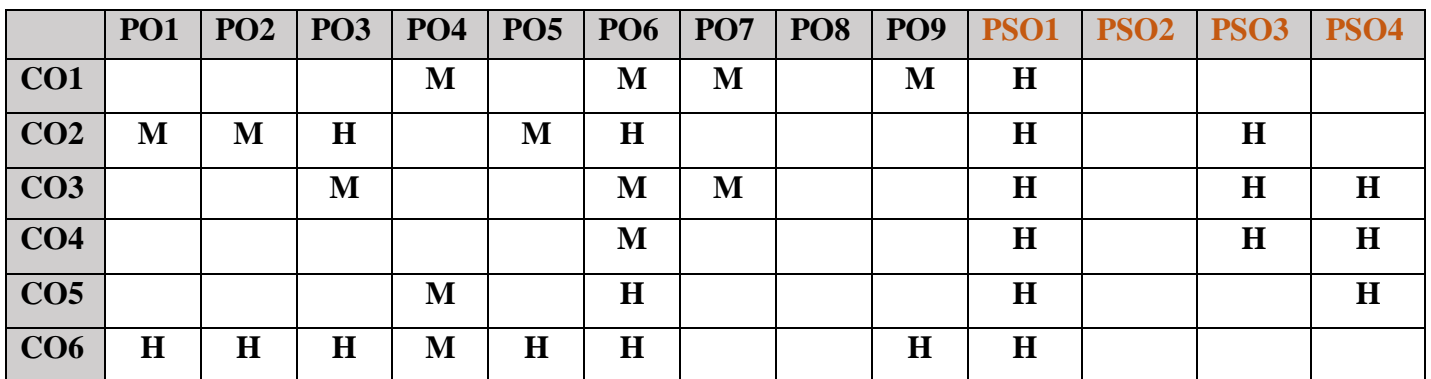

#### **5. COURSE ASSESSMENT METHODS**

#### **DIRECT:**

- 1. Continuous Assessment Test: T1, T2 (Theory & Practical Components): Closed Book
- 2. Open Book Test.
- 3. Cooperative Learning Report, Assignment, Group Presentation, Group Discussion, project Report, Field Visit Report, Poster Presentation, Seminar, Quiz (written).
- 4. Pre-Semester & End Semester Theory Examination

#### **INDIRECT**:

1. Course end survey (Feedback)

#### **Name of the Course Coordinator : Prof. D. Indra Devi**

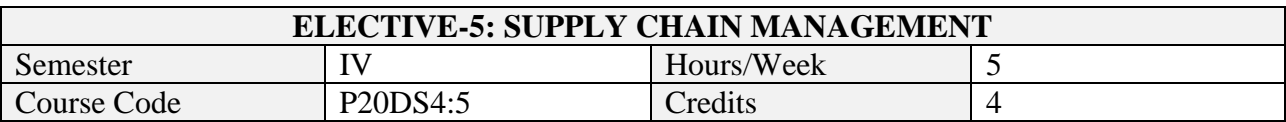

After the successful completion of this course the students will be able to

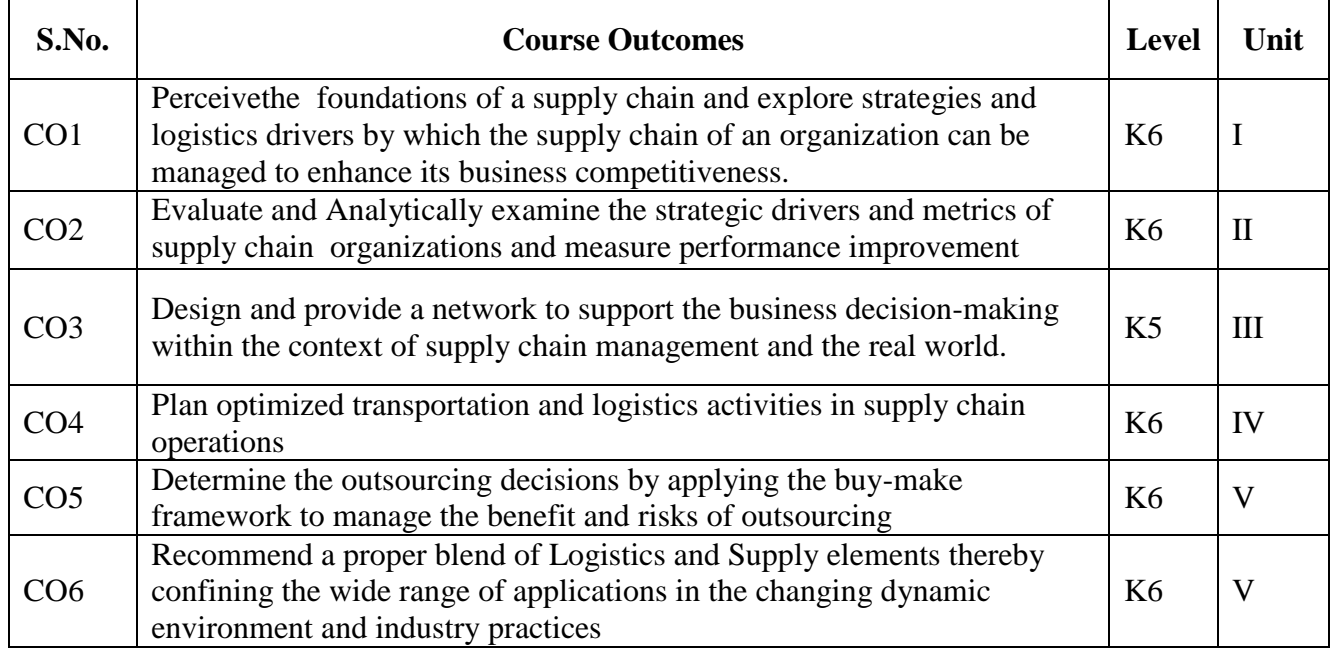

#### **2. A. SYLLABUS**

# **Unit-1. Building strategic framework**

Supply chain: Definition, 3 streams of knowledge, objectives and importance - Decision phases and process views of a supply chain (SC) - Examples of supply chain - Competitive strategy and SC strategy - 3 steps of achieving strategic fit - Improving SC performance by expanding scope of strategic fit, challenges to achieving strategic fit - Financial measures and drivers of SC performance - Logistical drivers: Roles in SC and decision components - Cross functional drivers: Roles in SC and decision components - Role of infrastructure in SC performance.

#### **Unit-2. Designing SC network**

Key factors influencing distribution network design - Design options for a distribution network - Impact of online sales on customer service and cost - Network design decisions: Influencing factors, framework - Capacitated plant location model for network optimization - Gravity location model for network design - Model for demand allocation and locating plants - Global supply chain: Dimensions to evaluate total cost, SC risks, tailored risk mitigation strategies - Discounted cash flow analysis to evaluate network design decision - Decision tree analysis: Basics, Evaluating flexibility at Trip Logistics.

#### **Unit-3. Planning and coordinating demand and supply**

Demand forecasting: role, characteristics, components and methods - Static demand forecasting methods - Adaptive demand forecasting methods - Measures of demand forecasting error - Aggregate planning: role, identifying aggregate units, strategies - Aggregate planning using Linear programming - Managing supply and demand to improve synchronization in SC - Lack of SC coordination: Bullwhip effect, effect on performance - Obstacles to coordination in SC - Managerial levers to achieve coordination of demand and supply in SC.

#### **Unit-4. Planning and managing inventories**

Cycle inventory terminologies: Lot size, Average flow time, Inventory holding cost, Ordering cost - Computing optimal lot size for single product: Economic order quantity, for Production environment, with Capacity constraint - Lot size based discount schemes: All unit quantity discounts, Marginal unit quantity discount - Trade promotions: Goals, Forward buying, Impact on lot size and cycle inventory - Factors affecting the level of safety inventory - Evaluating required safety inventory: Given a replenishment policy, Desired cycle service level, Desired fill rate - Impact of desired product availability and uncertainty on safety inventory - Impact of supply uncertainty on safety inventory - Factors affecting optimal level of product availability - Managerial levers of inventory to improve SC profitability.

#### **Unit-5. Transportation and cross functional drivers**

Modes of transportation in SC - Design options for a transportation network - Transportation and inventory cost trade off - Transportation cost and customer responsiveness trade off - Tailored transportation - Sourcing decisions: In house or Outsource - Sharing risk and reward in SC - Pricing and revenue management for multiple customer segments - Pricing and revenue management for perishable assets - Pricing and revenue management for seasonal demand.

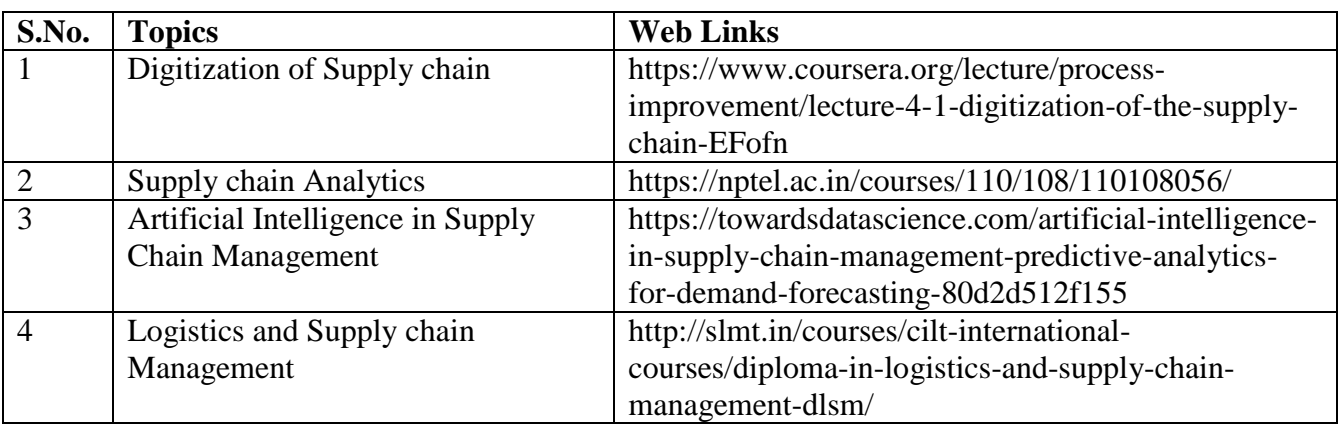

#### **B. TOPICS FOR SELF-STUDY**

# **C. TEXT BOOKS**

1. Sunil Chopra, Peter Meindl and DV Karla. "Supply Chain Management: Strategy, planning and operation", 6th edition, Pearson, 2016. ISBN 978-9332548237 (Excluding Excel Examples)

# **D. REFERENCES BOOKS**

1. David Simchi-Levi and Philip Kaminsky. "Designing and managing the supply chain: Concepts, strategies and case studies", 3rd edition, McGraw Hill, 2007.

#### **E. WEB LINKS**

- 1. [http://www.supply-chain.com](http://www.supply-chain.com/)
- 2. [http://www.transportlink.com](http://www.transportlink.com/)
- 3. [http://www.transportlaw.com](http://www.transportlaw.com/)
- 4. [http://www.apics.org](http://www.apics.org/)
- 5. [http://www.clm1.org](http://www.clm1.org/)
- 6. [http://www.napm.org](http://www.napm.org/)

#### **3.SPECIFIC LEARNING OUTCOMES (SLO)**

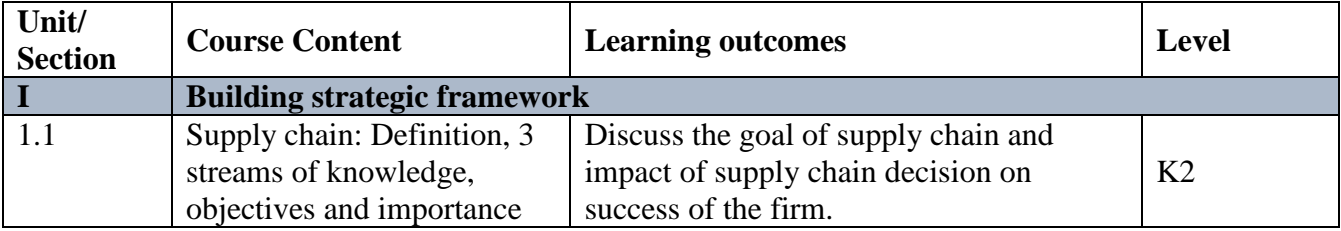

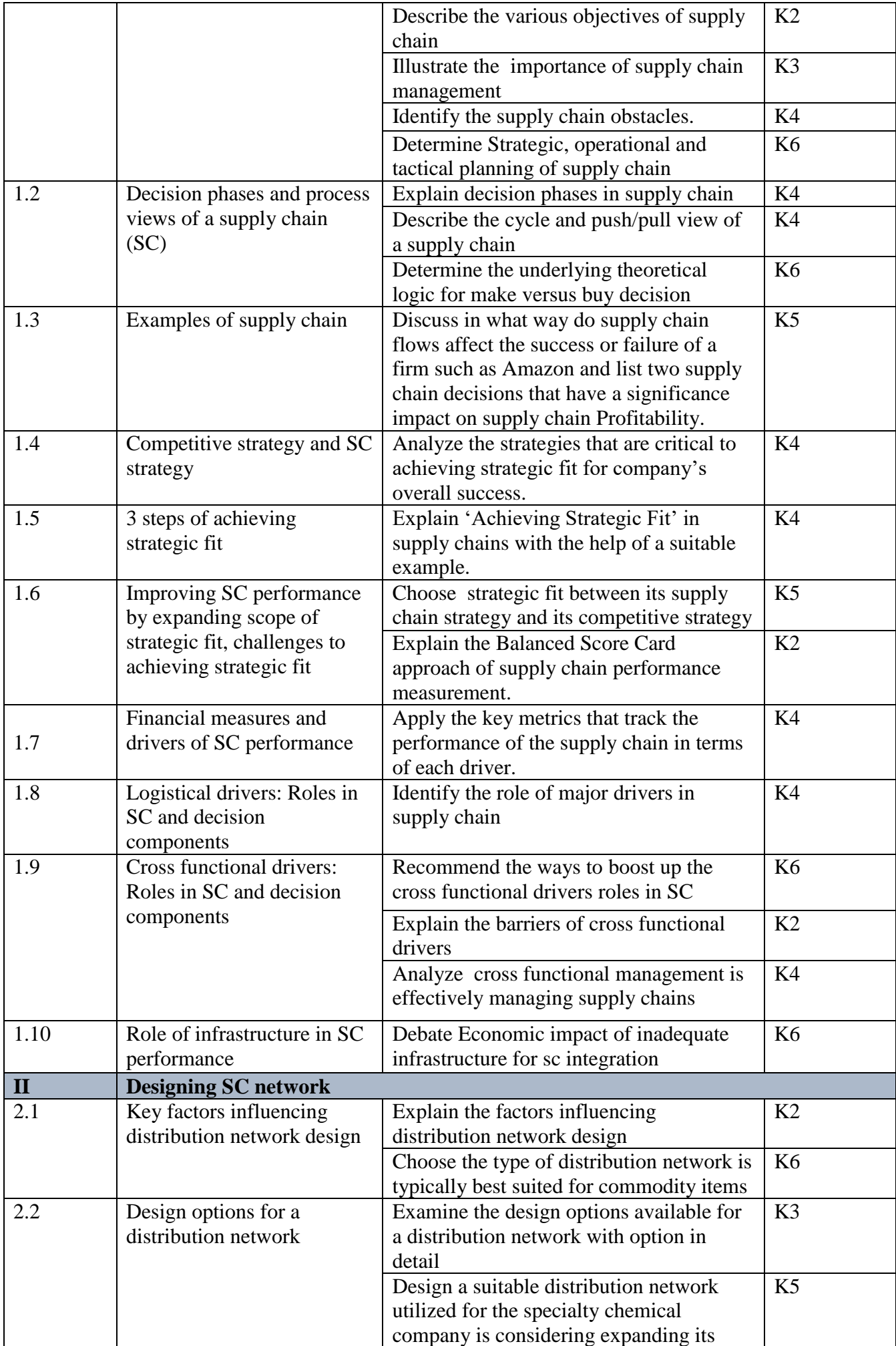

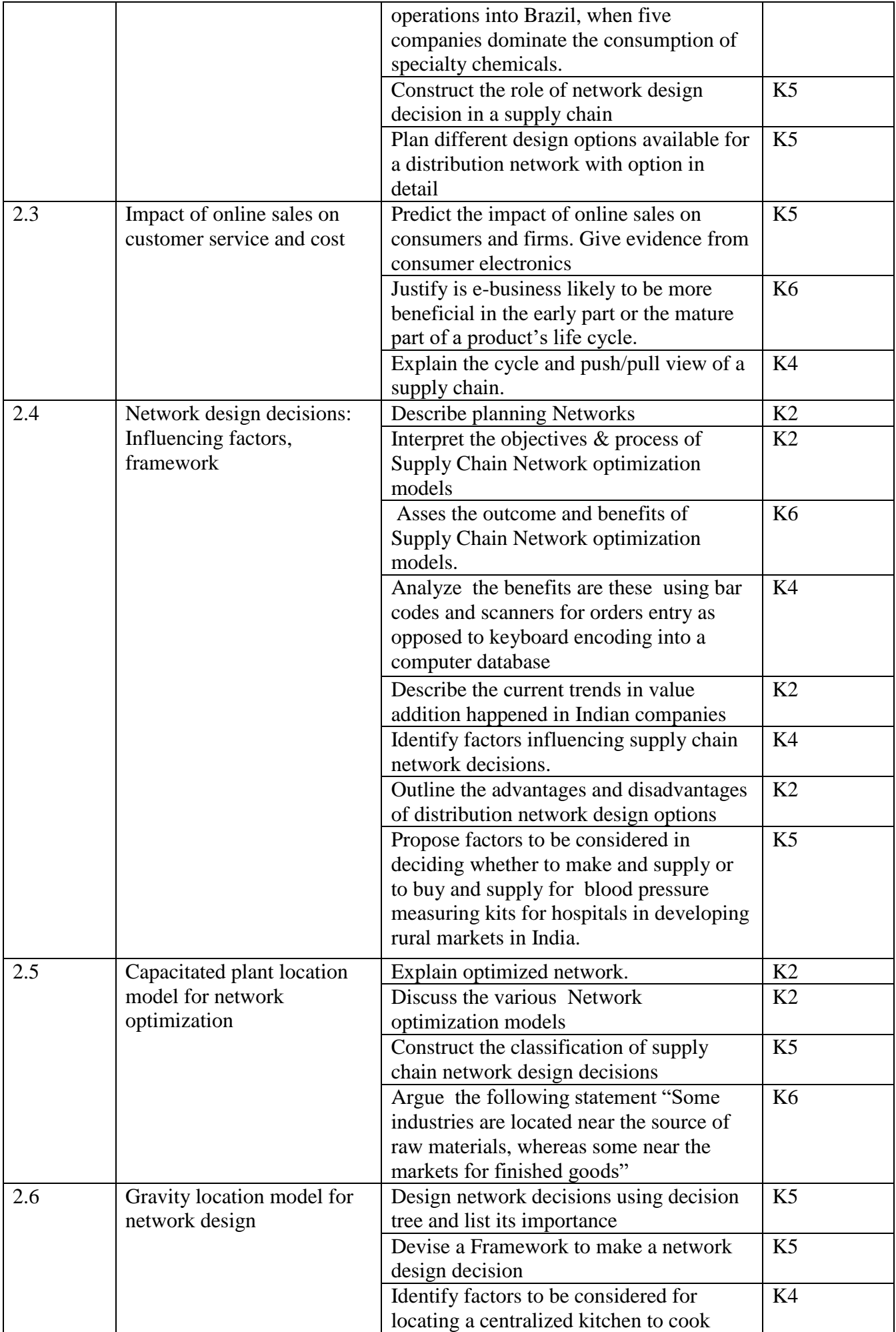

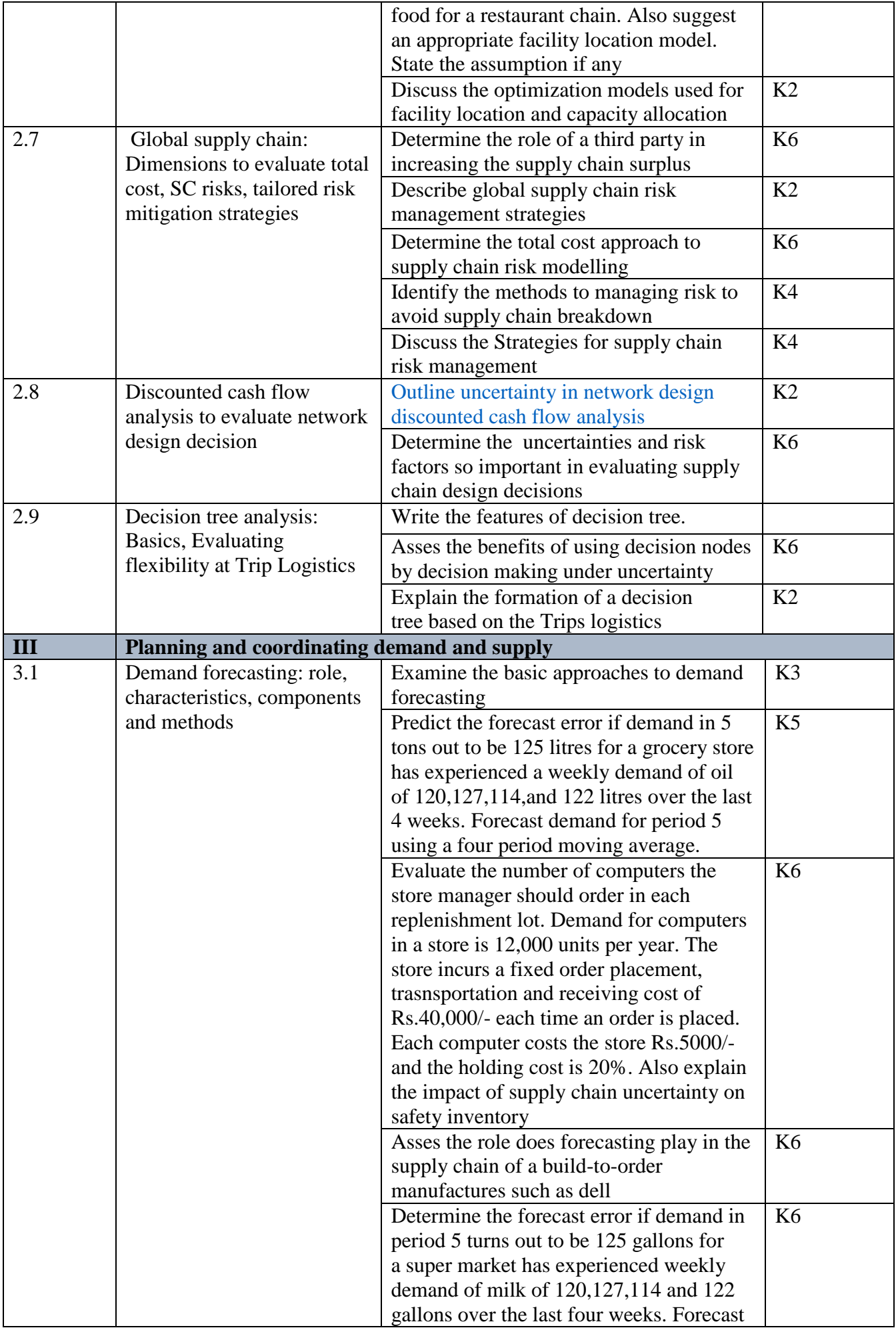

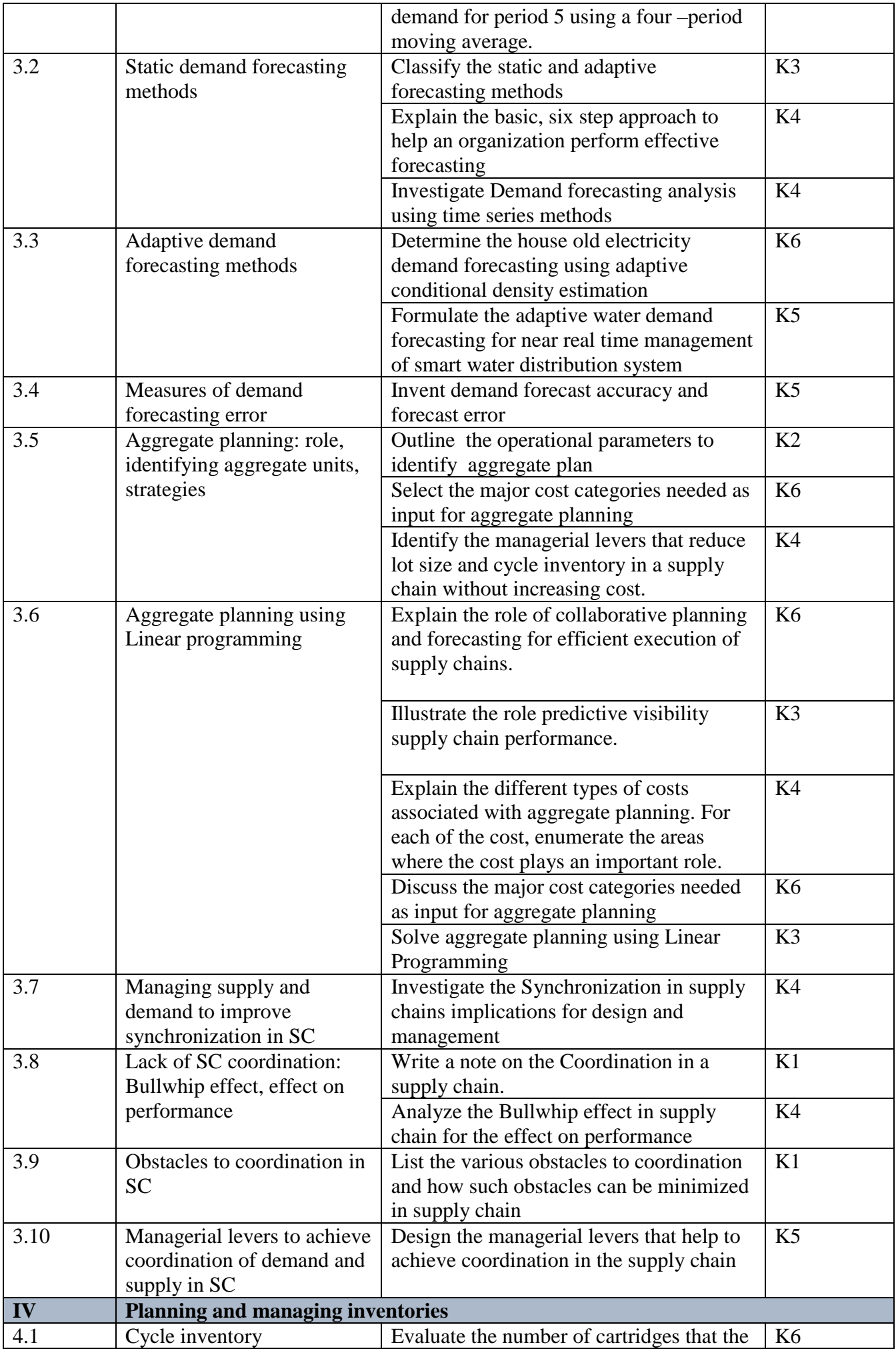

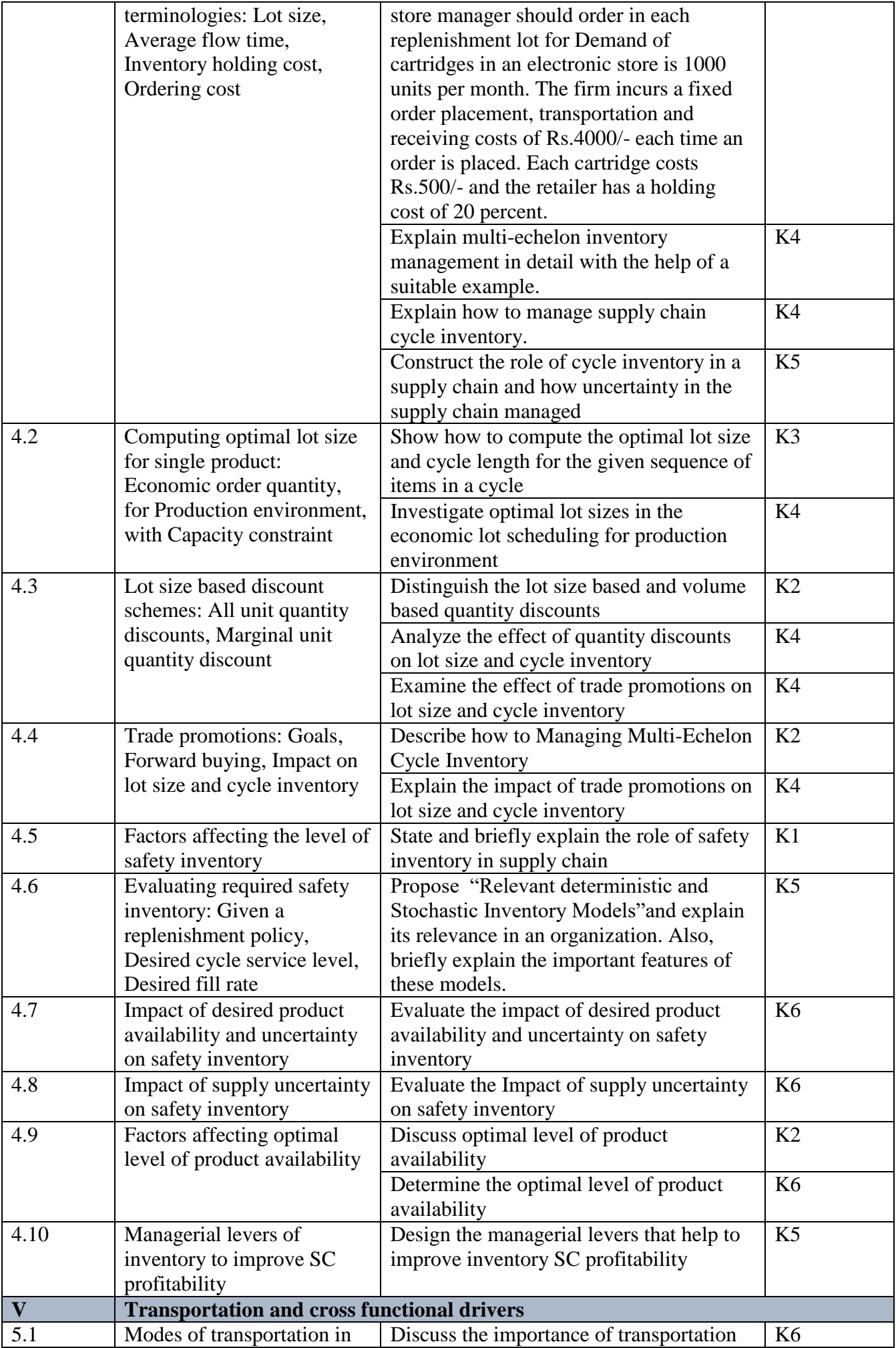

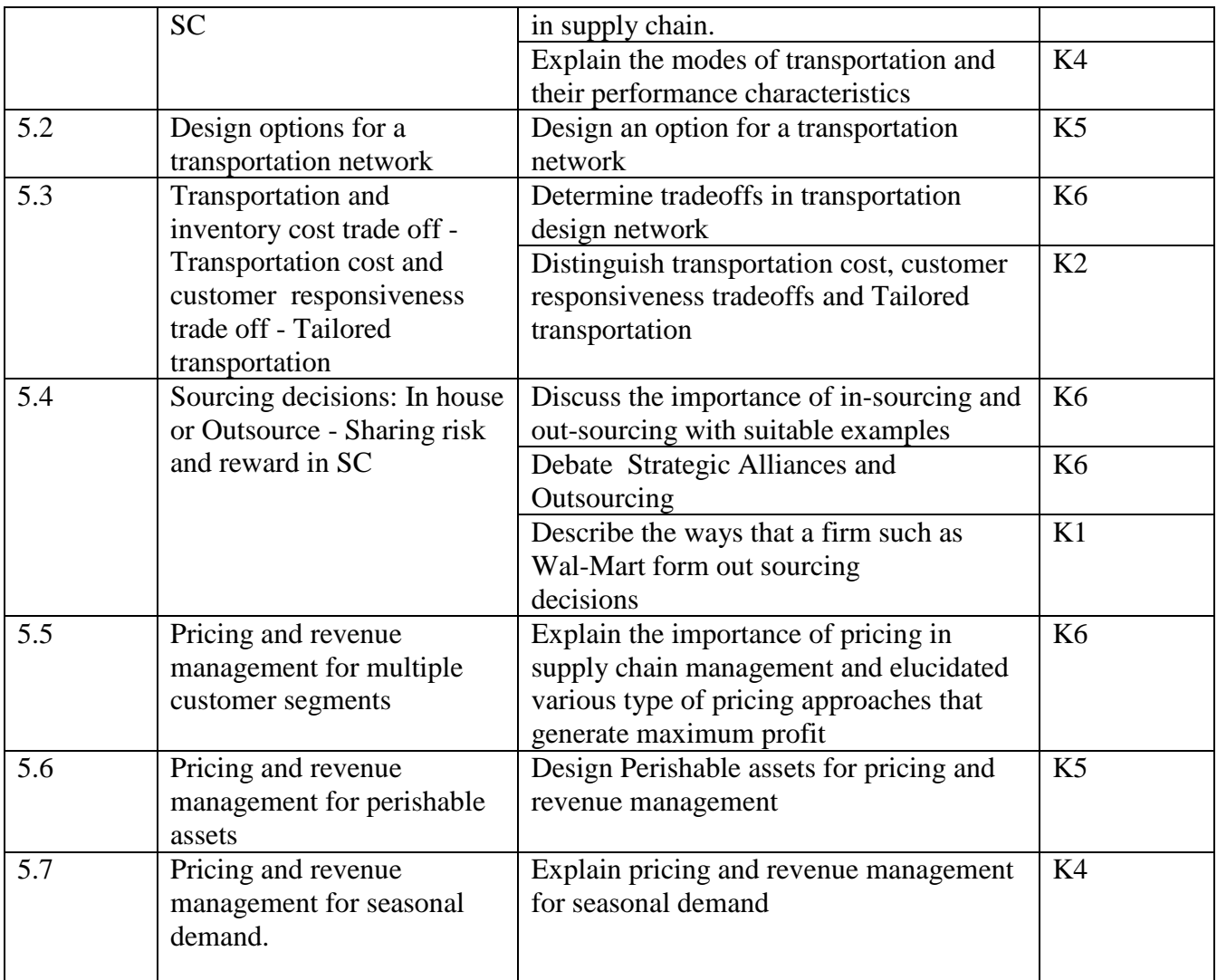

# **4. MAPPING ( CO, PO, PSO)**

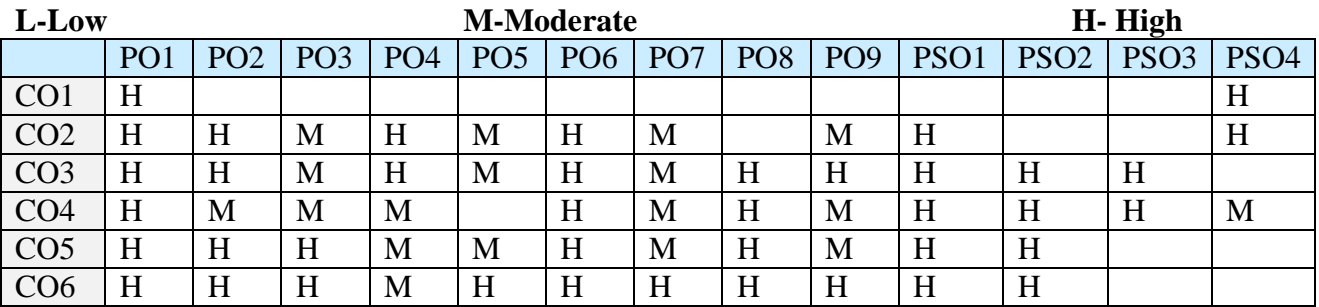

#### **5. COURSE ASSESSMENT METHODS DIRECT:**

- 1. Continuous Assessment Test: T1, T2 (Theory & Practical Components): Closed Book
- 2. Open Book Test.
- 3. Cooperative Learning Report, Assignment, Group Presentation, Group Discussion, project Report, Field Visit Report, Poster Presentation, Seminar, Quiz (written).
- 4. Pre-Semester & End Semester Theory Examination

#### **INDIRECT**:

1. Course end survey (Feedback)

#### **Name of the Course Coordinator : Prof. D. Indra Devi**